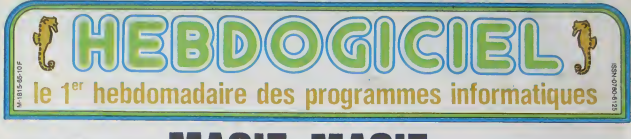

# $\vee$   $\circ$  magie. Magie  $\mathcal{F}$ LA NOUVELLE FAÇON D

sur notre ordinateur géant pour établir votre horoscope pour toute I'annee 1985. C'est serieux comme predictions ? Va savoir

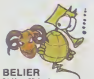

21 Mars-20 Avnl

Les Mings Hampfas d'Hendogucier<br>sont de vises calvanes (MDLR<br>son p'hr pélévalage ) pour vous entre<br>es lerminez beaucoup de mal à la pie<br>les lerminez - Persévalez et, si<br>vous trouvez des bugs ne jeter-<br>pas vour ordinadeur p tre

.<br>Ante en debat d'arrée des Antas un debat d'armée trologue.<br>1976 : a registrat de mai En dans la partie de mai En dans la partie de mai En dans la partie de la partie de<br>1976 : chez vous cu c est le mai en dans la partie de la partie de la partie d

### $F R K$ ;

Le premier trimestre sera. Comme debatti<br>d'hébride l'ertife en comple en basic s<br>barque roagesant. Avell et Mai serlir serat<br>terreront carrement au cramosi et l'anti à le<br>et duri, c'est la divine surprise. Remme<br>las hussai I'annee ne sera heias pas plus re- luis<br>Iusant Taites des dettes a rem- et

bourser en 86 ou retournez chez vos parents.

### **BOULOT**

Jusqu'en Avnl tout va pour le meux dans le meilleur des limits mondes professionnels, vous *S*aire avez des idees et vous etes doute de vous. Pour Octobre et Novembre. une seule solution : à la noix (*NDLR* : cacahuetes rout) : gran<br>ça) pour : qu'elles : aboutissent : <sup>Déci</sup><br>enfin en Décembre. Pas vraiment : volls la joie. le boulot. hein ?

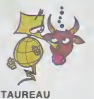

Votre patience et votre calme sont des<br>des atouts incontestables pour se<br>débattre avec des programmes pour se<br>basic sans fin. III faut maintenant dans<br>sortie de la routine en vows met-<br>gramme. que diable !<br>finnme. que diab

AMOUR :<br>Laissez votre jalousie au vestiaire : filér<br>et arrêtez de vous cacher : jus- *le n* 

Scottle De James Scotterine, ca. (*MDLR : Cela ben pour la cheatal*<br>doute de vous. Pour Ordober et Rose († 2007) et avec baut le mende No-<br>Movembee, une seale solution. : whether distinct, it comp de four<br>défendée meur la qu'en Avril c'est la roucoulade<br>garantie grand teint. Au mois de<br>Mai, vous ne faites vraiment pas<br>cements de dents en tous genres tous get goire). A partir de Juin, les **et**<br>jambes en l'air sans arrêt

PROC: a hander has a strained when the state of the state and strained model in the state of the state of the model of the state of the state of the state of the state of the state of the state of the state of the state of au la pinson, vous aurez du bo<br>(NDLR - passez par la case dé<br>partif Ah, j'oubliais : vous gagnes<br>au loto de la derniére semaine de Janvier.

BOULOT:<br>Février est favorable à l'informati- FRIC<br>que, faites donc quelque chose - Pour dans ce domaine, écrivez un pro- Avril<br>gramme génial par exemple. Com<br>Commercialisez-le en Mai, ni beuv.<br>Avant, ni apres. SURTOUT pas l'atte<br>après : le reste de l'année est en- lout<br>literment consacré aux proble- seroi mes de coeur et de fric [NDLR le mieux 7 Un coeur en or).

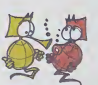

# Vos dispositions pour l'apprentis-<br>vous avantagent pour l'apprentis-<br>sage des tangages informatiques.<br>mais il faudrait peut-être vous de-<br>voldo-slovaque, Arrétez de chan-<br>ger d'avis !<br>per d'avis !

AMOUR :<br>Oh! que cette année va étre agi-I6e : premier trimestre a I'hori- zontale (NDLR : danger, escarres), tend (WOLN Detyff, C<br>Vinnes et farniente ru et Mai, une petite rupture en Juin<br>juste : avant le : pseudo grand : préd<br>amour de Juillet qui disparait dés : voir<br>Septembre! Le dernier trimestre : mati sera plus calme mais nettement moins drole.

### FRIC :

Pour obtenir un pret. attendez AMOUR: Avril et allez (aire une bise dans lecou de votre banquier (NDLR : beurk. ..) .Si vous reussissez a I'attendrir et si vous n'avez pas tout claqud avant, vos vacances seront dignes de Crfsus. A la ren- Ute. attention le decouvert! (Ja vous apprendra a jeter le trie par

les fenétres pour épater les voisins.

# BOULOT .

A part le mois de Juin qui est un<br>délice pour la promotion et IFAX<br>l'avancement, itout lest plat Silvi (NDLR : de quo! en faire un) , en monte et monotone jusqu'en Juil-<br>| monte et monotone jusqu'en Juil- vesti<br>| vacances vous seicont fort utiles, mais seulement<br>| mais seulement en 86 car le reste partaillement<br>| de-Fannée gueulasse

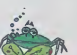

Votre imagination leconde vous predispose certainement a conce-<br>voir des scénarios de jeux infor-<br>matisés. Votre ténacité vous aide pour la programmation egale ment. mats vous gagneriez un temps précieux en étant moins de desordonne <sup>I</sup>

Le premie netiquemen! votre joystick. H-vrier sera meme tornde, malgre la tem voire yayatick. Fil-<br>même torride, malgeé la<br>un extérieure! Le thermometrc ne redescendra que len-

I'annee (NDLR : merci Monsieur miteo) . Debauctie que vous eles. vous n'avez pas honte de cette vie dissolue ?

### FRIC :

Si vous ne vous faites pas pieger en mai, I'annee sera parfaite : in vestissements fructueux. heritage mattendu et gain au jeu Novemprovings sand penses somptuaires sans vous<br>mettre sur la paille! Comment<br>failes-vous (NDLR avec la carte<br>bleue)?

### **BOULOT**

 $\frac{1}{2}$  ne se p dans votre vie professionnelle cette annee. vos activites amoureuses vous occupent a plein temps. En D6cembre toutelois. une veritable boulimie (NDLR prenez un coupe-faim) de travail vous agitera au grand dam de vos collegues de travail qui n'apprecieront pas du tout votre zele '

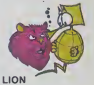

 $23$  and  $23$ 

CONCOURS PERMANENTS 20 000 francs pour le mailleur programme du mois : Rodoi-<br>phe DEJEUNES pour FROGGY sur TO 7 (14 aas !)<br>programme du Trimestre en CALIFORINE pour le mellieur<br>programme du Trimestre : Éric MICNELUCCI pour Police Defi<br>eur TRS

tement jusqu'en Septembre pour reous ess cogeant et organise, la la fin de Suite page 10.<br>remonter en flèche à la fin de Suite p**age 10**.

# BIDOUILLE GRENOUILLE

Ou comment tricher, pirater. modifier, trafiquer, magouiller, bidouiller et grenouiller avec les logiciels du monde entier.

Mais dans la legalite , au moins? Of course, mon general! Lire page 9.

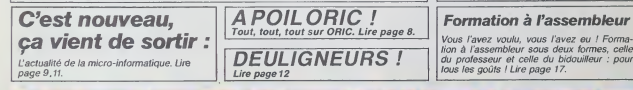

DES PROGRAMMES POUR VOTRE ORDINATEUR :APPLE HE TILC<br>ATARI 800 XL . CANON X-07 . CASIO FX 702-P. COMMODORE 64<br>ET VIC 20 . HEWLETT PACKARD HP 41 . ORIC 1 ET ATMOS . SHARP MZ ET PC. SINCLAIR ZX <sup>81</sup> ET SPECTRUM. TANDYTRS 80. TEXAS \^ TI-99/4A . THOMSON T07, T0770, ET M05.

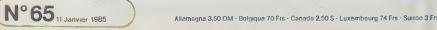

 $10F$ 

# **INVADERS**

Alors là, croyaz-moi ou non, mais » s'agit vraiment du<br>vrai de vrai Space Invaders qui fit vraiment la vraie<br>glotre des premiers vrais jeux vidéo. La vraie nostalge<br>aidant vraiment, voici donc pour les vraies fétes de lin<br>

 $\frac{1}{2}$  . The concentration of the concentration of the concentration of the concentration of the concentration of the concentration of the concentration of the concentration of the concentration of the concentration of

ALAIN BROCHART Si vous ne possédez pas d'assembleur, tspez le listing t'èrs de la

Puis le listing 31

6000 A9 00 A2 06 90 00 09 CA < RETURN > 6000 CO FA A9 40 85 etc.

Praise Balbarg 2<br>
7000 30 DK 20 04 20 05 28 15 < RETURN ><br>
7000 30 DK 20 04 20 05 28 15 < RETURN ><br>
7000 30 DK 20 4 1 20 65.<br>
Plus tapez BSAVE INVADERS, AS 6000, LS 046 < RETURN><br>
et BSAVE INVADERS, AS 7000, LS 97F.<br>
Si v

APPLE

A suivre:<br>
En raison de la longueur<br>
Inhabituelle du listing,<br>
nous passerons ce pro-<br>
gramme en deux lois

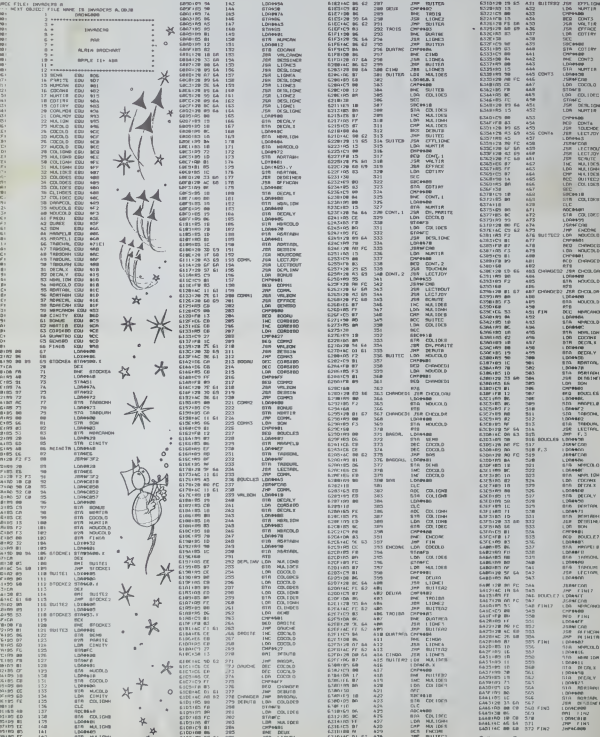

 $\overline{a}$ 

# **TUNNEL DIABOLIQUE**

Si vous n'êtes pas claustrophobe, en compagnie quine<br>extension BKo at de votre joystick préféré, engouffrez-<br>vous dans le tunnel et ne comptez que sur votre adresse pour en sortir vivant

Mode d'emproi<br>POKE44,28 NEW<br>Au début du roi II fai I find realiser un chiltre de 1 à 9 et ca

**VIC 20** 

édita

 $rac{80}{100}$ 

je veux perler de... Mer<br>ne sais perler de... Mer<br>froid

Gerard Cao

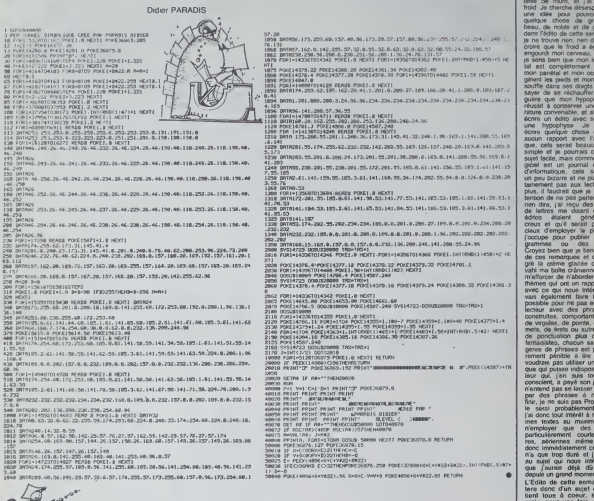

**DESSIN** 

Vous allez pouvo amis vos talents de dessinateur. En effet, ce pro<br>gramme permet de dessiner point par point, modifie valle, esuparardar votre neuros

Michel BURDIN

Llance le programme par DEF A. On a le choix entre 2 fon<br>ralysis pour le dessin manuel et mémoriasison des coord den coordonnées

les touches du p

we at hylo est a la p<br>dimorise les coordon<br>est précédent et le pr<br>vite, le nombre appuye sur Enter, ce qui 

face-<br>sombre de l'étres,<br>sombre de pontis restar<br>c permet le choix de l'action<br>a tracé (fonction 150, on<br>ar, puis X = 100 et y<br>ar, puis X = 100 et y<br>arritonnées indiquée numero de poema<br>la coulour et / ou le dé<br>la coulour et / ou le dé<br>ufASOR). Par exemple<br>n appuye sur C, on en<br>- 150. Le stylo se plac ser la stylo en<br>ouleur, puis X<br>, aux coordors

erreur est constatée après r on of le de ontir

réalisé de cette façon. Po<br>chaque pont, il faut supe importe quel di<br>cllement les co<br>lique quedrité<br>ne des Y

ers un dessin mémore<br>e recul du papier sat lim<br>le pens horixents

.<br>Transport בארי אין<br>21°4 א≏"ואן<br>21°4 י'ואו 0-38:6070 48<br>38:5070 12<br>31:XeX-11YeY-1:<br>31:XeX-11YeY-1:<br>32:YeY-118ETURN<br>31:XeX-11YeY-1:<br>85:TURN<br>34:XeX-118ETURN 17<br>62.01850f - 12<br>60518 55160518<br>60518 50 12 n<br>|:RETURN<br>!:YeY+1 t 38: Y=Y+1:RETURN<br>33: X=X+1:Y=Y+1:<br>RETURN<br>48: IF X>2:RLET 481 IF X>218LET X+<br>216<br>431 IF X<8LET X+8<br>421 IF Y>255LET Y+

юк<br>21 м в Г. І

**PC 1500** 

10 0 UN<br>116 4 51:

mémoire pout étre sauvegerdé sur cassette pa

# **BREAKOUT**

Si d'ordineire vous ne cassez pas des briques, voice Marc SAAL

### Mode d'emplo

wooo u umpus<br>sahon en langaye machine ce qui ost pou cornu -si ce n est sa réali-<br>sahon en langaye machine ce qui ost pou courant sur ce tape der<br>machine raprés RUN ka lianiss 10 a 30 et 100 a 440 perivent étre

ous engagos la balla, pressoz la touche centrale des Reches F6 of<br>Dous engagos la balla, pressoz la touche centrale des Reches F6 of

5 CONSOLE,,,O,OIGLEIPRINT\*Un Instant...\*<br>10 CLEARSO,SA42<br>20 FORI=S648T06294

30 READAS: POKES, UNL 176HT +ABI INEXT<br>50 CLS: LINE(104,0)-1104, 31): LOEATEO, 1: PR

INT'Score"<br>60 LOCATE0,3:PRINT"Balle" | :EXEC3093:9EEP

 $60 - 10007(0, 3)$  (1971) $177 - 78413 + 15$ <br>  $19$ ,  $22.865P12$ ,  $2.866P19$ ,  $10$ <br>  $200 - 0.067(60, 2)$  (1976) $177 - 8890$ <br>  $100 - 0.047(60, 21)$ ,  $19$ ,  $0$ ,  $24$ ,  $24$ ,  $11$ ,  $10$ ,  $16$ ,  $15$ ,  $151$ ,  $10$ ,  $100$ ,  $276P$ ,  $21$ ,

120 647444,53<br>1,43,44,4,53,59,61,15,36,14,69,28,66,9<br>130 647438,64,34,48,3,42,62,34,62,3,46,6

130 647838, et a 3, et a 3, 3, 47, 67, 38, 62, 3, 48, 62<br>0, 97, 68, 33, 48, 57, 58, 59, 17, 68<br>140 647635, 38, 3, 93, 18, 66, 32, 62, 3, 69, 32, 6<br>550 667647, 35, 14, 63, 28, 66, 66, 58, 56, 3, 60,<br>48, 66, 3, 76, 60, 76,

La sortie de balle est eignalée par un long signal sonort le nombre La sortie de balle un registro par las sorties estats biografia<br>de balles n'est jeu avent la destruction de la demière biografi pres-<br>Pour eméter le jeu avent la destruction de la demière biografia de la **CANON XO7** 

8,61,60,59,56,3,36,12<br>320 BATACD, FE,CD, 3A,61, 3, FE, 23, 30, 17, 21,

 $\begin{split} &\frac{1}{2}\mathbf{1}_{1}^{2}\mathbf{1}_{2}^{2}\mathbf{1}_{3}^{2}\mathbf{1}_{3}^{2}\mathbf{1}_{3}^{2}\mathbf{1}_{3}^{2}\mathbf{1}_{4}^{2}\mathbf{1}_{5}^{2}\mathbf{1}_{5}^{2}\mathbf{1}_{6}^{2}\mathbf{1}_{7}^{2}\mathbf{1}_{7}^{2}\mathbf{1}_{7}^{2}\mathbf{1}_{7}^{2}\mathbf{1}_{8}^{2}\mathbf{1}_{9}^{2}\mathbf{1}_{1}^{2}\mathbf{1}_{1}^{2}\mathbf{1}_{1}^{2}\mathbf{1}_{1}^{2}\mathbf{1}_{1}$ 

 $\begin{tabular}{l|c|c|c|c} \hline & $\mathbf{g}_1(\mathbf{r})$ & $\mathbf{g}_2(\mathbf{r})$ & $\mathbf{g}_3(\mathbf{r})$ & $\mathbf{g}_4(\mathbf{r})$ & $\mathbf{g}_5(\mathbf{r})$ \\ \hline & $\mathbf{g}_6(\mathbf{r})$ & $\mathbf{g}_6(\mathbf{r})$ & $\mathbf{g}_6(\mathbf{r})$ & $\mathbf{g}_6(\mathbf{r})$ & $\mathbf{g}_6(\mathbf{r})$ & $\mathbf{g}_6(\mathbf{r})$ \\ \hline & $\mathbf{g}_6(\mathbf{r})$ & $\mathbf{g}_6(\mathbf{r$ 

MAIT<br>150 DEBFLAY ATCS,LIFTMAIRTISTLIT – A C<br>NGC CHANGEMENT DETILITAN.ZAU,ROIT ON<br>NGC RENETTLITANE OENT PERSUE,DOIT ON Y

 $\begin{array}{l} \textbf{0.10}\textbf{0.10}\textbf{0.10}\textbf{0.11}\textbf{0.11}\textbf{0.12}\textbf{0.12}\textbf{0.12}\textbf{0.12}\textbf{0.12}\textbf{0.12}\textbf{0.12}\textbf{0.12}\textbf{0.12}\textbf{0.12}\textbf{0.12}\textbf{0.12}\textbf{0.12}\textbf{0.12}\textbf{0.12}\textbf{0.12}\textbf{0.12}\textbf{0.12}\textbf{0.12}\textbf{0.12}\textbf{0.12}\textbf{0$ 

 $\begin{tabular}{|c|c|c|c|c|} \hline 1200~\text{GeV} & 0.01 & 0.01 & 0.01 & 0.01 & 0.01 & 0.01 & 0.01 & 0.01 & 0.01 & 0.01 & 0.01 & 0.01 & 0.01 & 0.01 & 0.01 & 0.01 & 0.01 & 0.01 & 0.01 & 0.01 & 0.01 & 0.01 & 0.01 & 0.01 & 0.01 & 0.01 & 0.01 & 0.01 & 0.01 & 0.01 & 0.01 &$ 

3995F<br>|300 FOR 1-0 TO 9 || CALL CHAMPATERS]-1,<br>|301339|| NETT 9 || CALL CHAMPATERS]-1,<br>|301339|| NETT 9 || CALL CHAMPATERS]-1,<br>|370 MEXT |<br>|370 MEXT |

320 NEXT I<br>240 NEW J-0 NOT LL FOR THO TO 9<br>240 NE FORGE CHRISTINEN HIGH-NIGE-1-1072<br>350 NEW J-0 NEW J-0<br>40 NEW J-0 NEW J-0 NEW J-004 NEW PORTLY<br>470 NeW J-0 NEW<br>370 NeW J-0 NEW

109 - KASZUS-PRODRAMMERKA I<br>190 GUB DIXIII CALL DELGFRITE(OXIII SUB

SUE HIX, Y, ERO IT CALL HENNIEX, Y, ERIT 107 SAM THAT THE CALL SOUNDER, Y, AT 1<br>DUBENO<br>107 SAM THAT THE CALL SOUNDER, Y, AT

OUR MAIT IL OIGELAY ATIZA, ISIBEEPIT

181582 / 1841\*<br>1450 CALL PEYELET, 01211 CALL 20712,22,11<br>1450 CALL PEYELET, 1841 1430<br>1440 PACKET 1 11 SANERO<br>22111 NCKET 1 11 SANERO

 $\approx$   $\approx$  1919

**TI99 BASIC ETENDU**  $\mathbb{R}$ .

pare<br>Il se peut que la rapidre d'exècution bion que sulfisante vous de<br>çoive quelque peu, mellez cela sur le compte du mode d'attichage

0, 50, 50, 16, FE, 30, 97, 20<br>190 0ATAL, 35, 32, A6, 3, 57, 03, 44, 3A, 62, 3, 42<br>, 03, 57, 03, 79, 790, 52, 35<br>200 0ATAL2, 60, FE, CO, D1, 35, 12, 50, FE, CO, D1 200 0017016 15126 15126 16126 16126 16126 16126 16126 16126 16126 16126 16126 16126 16126 16126 16126 16126 16126 16126 16126 16126 16126 16126 16126 16126 16126 16126 16126 16126 16126 16126 16126 16126 16126 16126 16126 250 BATACD.FF.CO.CD.25.14.CD.EA.07.CD.34

30, 20, 44, 16, 34, 45, 3, 26<br>300 BATA4, 3F, 14, 23, 3E, 12, CO, FE, CD, 10, 15,

, anima, ar, im, ed. se, se, se, se, cu, iu, iu, iu,<br>, 4, 20, 11, 34, 65, 3, FC<br>0 GATAIC, 30, 4, 3C, CB, 66, 16, 34, 65, 3, 30, 1

# **LA CHASSE AUX CARRIES** Eh ou ! Voilà ce que c'est de ne pas se laver

COM

dents ! Mona ca que c'est de la de la de la chasse<br>dents ! Mainfenant vous êtes objet de la re la chasse<br>aux carries armé d'une brosse à dents et du melleu des dentifrices. Arriverez-vous à sauver votre dentier Jérôme MIGNEE

# 4 NEW<br>5 NEW 9 - Jerome mighten<br>6 NEW 5 chemin de rochammon<br>8 NEW 30240 - HEYLAN<br>8 NEW 1e1, (761-90-47-76

 $\begin{array}{ll} \mathcal{I} \equiv \mathcal{R} \equiv \mathcal{R$ 

**DOM** 

1976<br>
- And 11) = "COOPS" ISLE IT DADAGOGO APAIR IN COOPS" ISLE IT DADAGOGO APAIR ISLA<br>
- And 12) = "COOPS" ISLE ISLE ISLE IT OF "COOPS" ISLE ISLA<br>
- And 12) = "COOPS" ISLE ISLE ISLE IS AND ISLAMIC COOPS" ISLE ISLE ISLE IS

")<br>"DALL" DHAR I LOB, "03030303" SRR"T # 1" LF ", 1<br>"DKLL" DHAR I 1 12, "0000000101030307070F0<br>"DALL" DHAR IN "BECK OF CERT OF RF OF OECE<br>3F 1 FOFO7060F "RF F.ECE OF CERT OF RF OF OECE

")<br>" HAJET DEMTIFATER HA "<br>"DRLL CHARLITA", "SOSOLECCEOROTOSOSO<br>"ARPTRE"O": 2416-1000000006040703"|<br>"DRLL CHARLISO, RPTRE"03", LRI BOPTRE"00

633<br>CONL: CHAR (124, RPT+C101, 1736=10103030<br>OEOCOCIC38307070E0E0C0C00001)<br>COSUE 9901E(+1, 108, 16, 169, 120)<br>| OEOCE 990<br>| OEOCAY ATI1, 13+1ECOR011MEC, 15CORE

00<br>1980 - ##804016#\*<br>1980 - ##804016#\*<br>1980 - Hart Company, 1981 - PATTERNIEL<br>1980 - Hart Company, 1981 - PARTERNIEL 9FR<br>1980 - DAL, 1997 - A. (1991 - 1998 - 1998 - 1991<br>1990 - PAL, DONE (1991 - 1991 - 1998 - 1999 - 1998 -

HEN SIG<br>440 CALL COINCIALL, E131 IF C THEN 460 CL

COTO 430<br>' \*\*DENT ATTEINTE\*\*<br>FOR I=2 TO & ii CALL MOTION(@[,O,O);

|<br>|-<br>|Y2<33 AND DENT(P+2)<2 AND Y2<>0 A<br>|Y2>Y| AND Y|<>0 AND DENT(P|<2)THE

**NEXT 3** 

MEST :<br>CALL GOUND (400,400,30)<br>CALL CLUMD (400,400,30)<br>CALL CLEAR :: CALL BIBOD,1311:: CALL<br>230,1231:: CALL BIBOD,1311:: CALL 317<br>230,1231:: CALL BIBOD,1311:: CALL 317

OST<br>GISPLAY AT (4,1) I "VOUS N'AVEZ PLUS DE<br>ITB..."

MTR...<br>CALL 8(220,147);; CALL 8(200,147);;<br>230,1231;; CALL 6(720,131);; CALL 8(200,147);;<br>230,1231;; CALL 6(720,131);;<br>230,1231;; CALL 6(720,131);<br>; CALL 12);((((1)(((1)((1)((2)((1)(1)(2)((1));<br>(1);;;;;;;((1)(((1)((2)((2)(

G) "PIB"<br>9 OIPLAY AT(22,1):"VOULEZ VOUL REZOUE<br>? O" :: ACCEPT AT(22,23)VALIONIE("ON")<br>IZE(~1):A4 :: IF A4∼"N" THER CALL CLEAR

SC+0 II SUSLA 970 II 0070 SAO<br>DISPLAY 9716,4) ("TANFIS FOUR VOUS.

:<br>A4-"NELTOF OUTEPART OF SALE AND THE STATE OF STATE OF SALE AND THE SALE OF SALE AND THE STATE OF STATE OF STATE OF STATE OF SALE AND THE STATE OF STATE OF STATE OF STATE OF STATE OF STATE OF STATE OF STATE OF STATE OF ST

.<br>IFON 1≖E TO LEN(A6):: A6-BEO6(A6,£,1)<br>∄N=CHRE(ASCIDE) TILL C4=C96B9 II NEXT

740 015FLAY AT(12,11/C4 ++ FDA 1-1 TD 30<br>0 11 CALL FEY(P.F.11+ 11 ++ HKN 760

 $\frac{1}{2}$ 

0 MEXT 1<br>10 CAL CLEAR 11 BTD<br>10 CAL CLEAR 11 BTD<br>10 CALLMACO, 708.1.0 CAL B1250, 62911<br>10 CALLMACO, 708.11 CAL B1250, 62911<br>10 MBX 11 11 BBKAY AT11, 211 RC<br>10 FOR 3-1 T0 0 BTP -1 11 FOR 3-2 T0 2<br>20 FOR 3-1 T0 0 BTP -1 11 F

 $\begin{array}{l|l|l} \hline \texttt{F} \texttt{F} \text$ CRIMING-3<br>
CALL CHANGION, ANG ISONATION)<br>
CALL CHANGION, ANG ISONATION)<br>
PARTIS, ALL TRENGISTIC CALL CLEAR PLAY AT<br>
13 FORENTS - TO 4 TT 0 SEPLAY AT 179 F42, 33 F<br>
FOR F=1 TO 4 TT 0 SEPLAY AT 179 F42, 33 F<br>
HT (11 - ->", I

20 FDA I=2 TO 3 :: SEPSE123-20 i: NEXT<br>0) FNT TARLATA DECAN (ATTEL: 1187-141-2)<br>0) FT TARLATA DECAN (ATTEL: 1187-141-2)<br>20 CALL 81101,3721:: DALL 81373,3231:<br>81.0811<br>10011 - CALL 81375,5871:: DALL 813<br>10011 -

CALL MIDDECTRE<br>FOR PERIODE 1: FOR 1-2 TO 5 :: DENT(1)-0<br>1: NEWT EIL EALL COLOR(41,16)<br>AND FOR 1-6 TO 15 STEP 3 :: CALL N(1,4,9)<br>6:1: NEYT E 1: CALL HENARIZA,1,40,321:1

FRE I=0 78 672 5 11 DEEP 2011<br>- HET I DEEP 2012 12:30 12:30 12:30 12:30<br>- Anna Coulture=<br>- Anna Coulture=<br>- Anna Coulture=<br>- Anna Coulture=<br>- Anna Coulture=<br>- Anna Coulture= - Anna Pape= - Anna Coulture=<br>- Anna Coulture= -

LED LEARS 1990 A 1230 ET EMLEVLI LED LEDE LOR<br>-0 GALL DEAR ATTILISITYLA CHARGE AUX CANT<br>-0 GALL DEAR ATTILISITYLA CHARGE AUX CANT<br>-0 GALL DEAR ATTILISITYLA<br>-0 GALL DEAR ATTILISITYLA COMPRETER GARLER<br>-0 GALL DEAR ATTILISITY

010:50: AT(9,5): VERD 019:0621 0'UN<br>11:30: AT(15,6): VERD 019:0621 0'UN<br>11:30: AT(15,6): VERD 02:07: AT(16)<br>11:30: AT(15,6): VERD 02:07: AT(16)<br>11:10: SUP LES MULSONS.<br>CALL WALL: SUP AT AT(16): AP(16): AP(16): AP(16): AP(1

# *ISABELLE ET<br>LE DRAGON*

Isabelle, la belle et douce princesse a eté entévee par magiques, armes, fioles et poudres nécessaires a volri issuelle fight and display the beau of preux chevalier que mission<br>vois eles a decide de voler à son secours A fravers les Que i amour guide vos pas et écarle la mort qui vous<br>planes, marais, lorels et montagnes, vous devr

fronter des creatures fantastiques, decouvrir des objets

# **SUITE DU N'64**

SWALL TRANSPORT A TO ANG PARTING THE SALE OF THE RESEARCH RESEARCH AND CONTRACT A THE RESEARCH RESEARCH AND SALE OF THE RESEARCH RESEARCH AND SALE OF THE RESEARCH RESEARCH RESEARCH RESEARCH RESEARCH RESEARCH RESEARCH RESEA

23 - 2003년 ~~ 이미 I un- TwEW Costa 4002<br>1878 2F EV2-B OP E-2-7 OP EV2-7 TMEN CO<br>2018 2F EV2-B OP E-2-7 OP EV2-7 TMEN CO<br>2018 2B820<br>2019 2019<br>2018 2019

TO 10050<br>45 GOSE0 40⊳10<br>50 RETUPN<br>30 RETUPN<br>20 GOSUE 2™010<br>20 GOSUE 2™010<br>30 GOSUE 2™010

- WOOD - 2-9 10539 - 70160- 70170- 70180- 1<br>- 20200 - 70210 - 70220 - 70270 - 70260 - 879

アV4GOTO 38378<br>198 PRINTTYSus n'svez mam l'ared mour<br>187(1881:12) dizmera:""1686-F-14,12---<br>187(1881:12) --C110-79,7P++8:2160TD 383

TOB PPINT Your eter attaque par "198178

5<br>9120 0038 127,127,63,63,31,15,7,0<br>9130 0030 254,252,254,254,252,240,224,0<br>9140 0030 254,252,252,240,240,240,193,1

i<br>1958 pata 3,1≪0,113,86,82,128,190,65<br>1168 pata 63,15,287,15,7,3,2,1<br>1778 pata 140,186,188,164,148,156,168,1 6<br>°100 0ATA 66,130,131,150,146-145,15°-12 a<br>9210 DATA 121,1,1,1,1,0,0<br>9220 DATA 127,199,3,3,3,3,1,131,131 ... 

25<br>49318 DATA 255,127,~3,31,15,7,3,1<br>49328 DATA 129,182,102,8,0182,102,129<br>4938 DATA 1,3,7,15,31,102,127,255<br>4938 DATA 1,3,7,15,31,463,127,255<br>4938 DATA 125,128,193,275,255,255,255,255<br>4938 DATA 128,128,193,275,255,255,255

56<br>19378: Dala 136, 136, 255, 247, 99, 54, 28, 26<br>19388: Dala 192, 15, 31, 31, 39, 192, 128<br>19398: Dala 192, 112, 248, 252, 252, 254, 126, 1 :<br>19488 DATA 8,8,8,129,129,195,255,98<br>19418 DATA 98,127,271,227,189,66,68,24<br>19428 DATA 129,195,231,231,98,255,129,16

7 (1818) 1988 - 1988 - 1988 - 1988 - 1988 - 1988 - 1988 - 1988 - 1988 - 1988 - 1988 - 1988 - 1988 - 1988 - 1988 - 1988 - 1988 - 1988 - 1988 - 1988 - 1988 - 1988 - 1988 - 1988 - 1988 - 1988 - 1988 - 1988 - 1988 - 1988 - 198 1920 515 6114 6114 6112 6112 612 612 612<br>1920 515 6114 6114 6115 6116 6116 612<br>1920 515 611 611 612 612 612 612 612 612<br>1920 515 612 612 612 612 612 612 612 612<br>1920 515 612 612 612 612 612 612 612 612 612<br>1920 515 612 612

|<br>|1988 0078 255,255,192,1,1,0,0,0<br>|688 0078 255,255,155,252,272,252,52<br>|688 0078 265,265,155,255,0,0,0,122<br>|688 0078 200,200, 20,220,192,192,1,1<br>|688 0078 200,200, 20,220,192,192,1 ա<br>19640 - Օտքո 24,24,24,60,126,126,126,126<br>19658 - ՕՌТА 255,126,126,126,126,126,126,1

3<br>9668 | DATA | 255, 1. 1. 1. 1. 1. 1. 255<br>9670 | DATA | 255, 129, 129, 129, 129, 129, 129 53<br>49630 0678 24.60.25.25.61.126.109.109<br>49630 0678 193.61.51.37.37.37.12.101<br>5:51.92.14.21.5.22.15.24.5.25.16.1.5.6.0.

Sta Pancertage.com

**THOMSON TO7** 

4)<br>5190 LINE (135.24) - 120,47) - 5<br>5190 LINE (135.40) - 120,47) - 5<br>5210 LINE (131.40) - 142.47) - 5<br>5210 LINE (120.07) - 142.47) - 6<br>5220 LOCATE 29.6.01 (0100 1.0100)

#ASSA"<br>5268 FOP 1∸1 TO 21ºLAY"ARD4T5L6@DODBLI8<br>8L6@D4H1N1L36MIL69MIREDDREMIL96REL6@DBL

52248 FOR 1112 2022<br>1940 Factor (1980)<br>1940 Factor (1980)<br>1940 Factor (1980)<br>1940 Factor (1980)<br>1940 Factor (1980)<br>1950 Band (1982)<br>1950 Band (1982)<br>1950 Band (1982)<br>1950 Band (1982)<br>1950 Band (1982)<br>1950 Band (1982)<br>1950

Jean Yves LE FRIEC!

 $\begin{smallmatrix} 1&23&-4\\ 2&3&3&-4\\ 2&3&3&-1\\ 2&3&-1&1\\ 2&3&-1&1\\ 2&3&-1&1\\ 2&3&-1&1\\ 2&3&-1&1\\ 2&3&-1&1\\ 2&3&-1&1\\ 2&3&-1&1\\ 2&3&-1&1\\ 2&3&-1&1\\ 2&3&-1&1&1\\ 2&3&-1&1&1\\ 2&3&-1&1&1\\ 2&3&-1&1&1\\ 2&3&-1&1&1&1\\ 2&3&-1&1&1&1\\ 2&3&-1&1$ 

1981 - 1982 - 1983 - 1983 - 1983 - 1983 - 1983 - 1984 - 1984 - 1984 - 1984 - 1984 - 1984 - 1984 - 1984 - 1984 - 1984 - 1984 - 1984 - 1984 - 1984 - 1984 - 1984 - 1984 - 1984 - 1984 - 1984 - 1984 - 1984 - 1984 - 1984 - 1984

o Zi705<br>⊚SG IF 9≋="O" AMO PY/499 IHEM PPINTZYo<br>SGG PYTiPYPPY-5001LOCATE 21,2,00PPINT<br>SING AFF\$:PYFFOR I=1 TO 10001ME≺T 1:0E

PA<br>DAS IF P#( "M" THEM 77810 ELSE COTO 21

785<br>18810 IF АРМ-9-н© ТИДМ ГОР I=1 ТО 2001МД<br>"I I:000F-0.20>-(39,23 СИРИ-127-,0 СЦЗС<br>"EIUPM

Jean For 1: "S Sammerling (2018)<br>Sammerling (2018)<br>Sammerling (2018)<br>Sammerling (2018)<br>Sammerling (2018)<br>Sammerling (2018)<br>Sammerling (2018)<br>Sammerling (2018)<br>Sammerling (2018)<br>Sammerling (2018)<br>Sammerling (2018)<br>Sammerlin

CR+CA+1<br>IF CA'10 THEN LOCATE 26.2 ELSE LOC

entre de l'article de l'article de l'article de l'article de l'article de l'article de l'article de l'article de l'article de l'article de l'article de l'article de l'article de l'article de l'article de l'article de l'art

\*Γ USING ATF\$IPE<br>18Φ ΓΟΡ 1×1 ΤΟ ΙΘΦΘΙΝΕ≍Τ ΙΙΡΕΤUΡΗ<br>185 ΙΓ ΑΦΜ(ΕΥ3)×1 ΟΡ ΑΠΗ(9)∠Β ΤΗζΗ ΡΕΤ

.<br>19 COLOR 6,4:LOCATE 8,21,0:PRIMT"Your<br>COUVERT "1ARME(EVI)!",Vour l'esporter .<br>10428 OH EV3+1 COSUR 48438,48448,48450,4

# **VOLEUR DE FRAISES**

Miam 1 Elles sont bonnes les fraises du père Jules. mais attention, votre gourmandise risque de vous coûmers en<br>ter cher

Damien BOSCA

Mode d'emploi<br>6 hommes à votre solde, errivent à gauche de l'écran dans l'inter-<br>tion malfasante de voier les fraisies à plans superposés, du père

unaque homme est représentó par " et sa dinge à l'aide des tou-<br>ches 5, 6, 7 et 8. Amhel pu bord de la nyière, il vous faut attendre<br>l'amivite des troncs qui vont vous permettre en sautant dessus, de<br>rejoindre l'autre mei.

Ouvrez la porte du champ à l'aide d'une combinasion secre<br>nombre situé dans une loucheze) traversaz le champ jusqu'au<br>représente l'entrée du donnoile de Jules<br>Une fois rentré receioniz les saties dans l'intention de découv

**ZX81** 

when's qui vous pe<br>rous plaçant sur les<br>nais plaçant

m remix expects las sales dans the taxe of six-case that a matter and determined data and our state of the state of the content of a case of the content of the content of the content of the content of the content of the co déposar

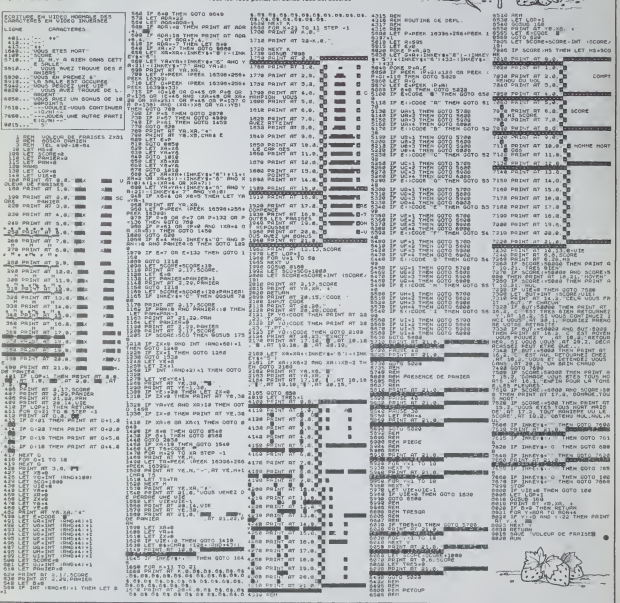

### HEBDOGICIEL 27, rue du Gal-FOY 75008 PARIS

VOUS POUVEZ VOUS ABONNER AU TARIF PREFERENTIEL DE 420 FRANCS POUR 52 NUMEROS AU LIEU DE 52 x 10 = 520 FRANCS. ABONNEMENT POUR 6 MOIS : 220 FRANCS. Pour l'étranger: + 80 F. pour 1 AN  $+40$  F. pour 6 MOIS.

NOM: **PRENOM: ADRESSE: REGLEMENT JOINT:** 

**CHEQUE**  $\Box$ CCP **MATERIEL UTILISE:** CONSOLE: **PERIPHERIQUES:** 

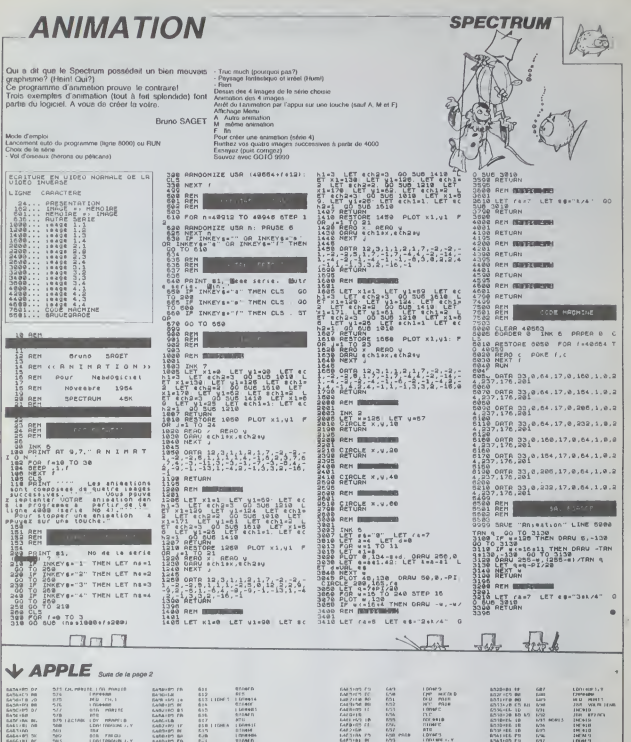

 $\begin{array}{l} \mbox{MSE} \\ \mbox{MSE} \\ \mbox{M$ 1938年1月1日,1948年1月1日,1948年1月1日,1948年1月1日,1948年1月1日,1948年1月1日,1948年1月1日,1948年1月1日,1948年1月1日,1948年1月1日, 1948年1月1日,1948年1月1日,1948年1月1日,1948年1月1日,1948年1月1日,1948年1月1日,1948年1月1日,1948年1月1日,1948年1月1日,1948年1月1日,1948年1月1日,1948年1月1日, 

Suite page 22

# dossiers

# **A POIL ORIC!**

 $\begin{tabular}{|c|c|c|c|c|c|} \hline $1.59999 & $0.99999 & $0.99999 & $0.99999 & $0.99999 & $0.99999 & $0.99999 & $0.99999 & $0.99999 & $0.99999 & $0.99999 & $0.99999 & $0.99999 & $0.99999 & $0.99999 & $0.99999 & $0.99999 & $0.99999 & $0.99999 & $0.99999 & $0.99999 & $0.99999$ 

### **COMME UN BUG DANS LA SOUPE**

L'Oric 1 prend donc un dé-<br>part fulgurant Un public plus<br>connaisseur commisse à s'y<br>antéresser, et le scandale<br>éclate la ROM est truffée de éclais la ROM est través de programmento de programmento en programmento de programmento de l'internacional programmento de l'internacional programmento de l'internacional de l'armitective de l'internacional des caractères

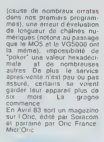

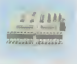

carte entrées - sorties

### **ATMOS** L'ORIC S'ENVOLE

 $\begin{tabular}{|c|c|c|c|c|} \hline $L'(O)R/5$ & $SU(1/2)$ & $SU(1/2)$ & $SU(1/2)$ \\ \hline $L'(O)R/5$ & $SU(1/2)$ & $SU(1/2)$ & $SU(1/2)$ \\ $M_{\rm{BH}}(0)R/5$ & $M_{\rm{BH}}(0)R/5$ & $M_{\rm{BH}}(0)R/5$ & $M_{\rm{BH}}(0)R/5$ \\ $M_{\rm{BH}}(0)R/5$ & $M_{\rm{BH}}(0)R/5$ & $M_{\rm{BH}}(0)R/5$ & $M_{\rm{BH}}(0)R/5$ \\$ 

francs Peis le prix passe à 700 frances pour cel d'histoire d'Amage, signifique d'Amage, passe d'Amage, pas i $1/Mm$ s Peis d'Amage, pas i $1/Mm$ s Peis delune a médical pas in particular par la passe de passe de passe de passe

### **L'HERITAGE**

 $\begin{array}{l} \textit{L}'\textit{HER} \textit{ITAR} \textit{1} \textit{2} \textit{2} \textit{3} \textit{2} \textit{4} \textit{5} \textit{5} \textit{6} \textit{7} \textit{7} \textit{8} \textit{8} \textit{7} \textit{9} \textit{1} \textit{1} \textit{1} \textit{1} \textit{1} \textit{1} \textit{1} \textit{1} \textit{1} \textit{1} \textit{1} \textit{1} \textit{1} \textit{1} \textit{1} \textit{1} \textit{1} \$ 

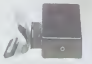

synthetiseur vocal

Le lecteur de disquettes Le lechaur de disquettos se<br>mel su dispensor: il est noii ol<br>rouge, comme seront détor-<br>mais l'imprimante 4 couleurs<br>et Tentsmible de la gamme<br>Cluz semble ever trouvé tion<br>"look"

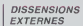

En avril 84, sett un nouveau<br>magazine consecré à Osc<br>Théori II est édité par Sete-<br>com, qui n'édité plus Mi-<br>c'Oric, qui n'édité plus Mi-<br>Osc France Mint vous êtes<br>au courant de l'affaire

# AUTOUR DE L'ORIC.

Juin 84 sera un mois taste<br>pour l'Oric Ainsi sartent suc<br>cessivement un crayon opti-

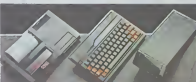

**OUR CAR AND CONTRACT CONTRACT CONTRACT CONTRACT CONTRACT CONTRACT CONTRACT CONTRACT CONTRACT CONTRACT CONTRACT CONTRACT CONTRACT CONTRACT CONTRACT CONTRACT CONTRACT CONTRACT CONTRACT CONTRACT CONTRACT CONTRACT CONTRACT C** 

### **L'APRES ATMOS**

Novembre 84 rien ne va<br>plus Danis Taveb, l'un des<br>trois frères qui dirigent la société<br>clété Onc Franco, démis-<br>sième Les raisons il n'a pu<br>parvenir è ses tine, établir un  $\begin{tabular}{|l|l|} \hline \textbf{U'Oric-1 et I Almon n'ont ou} \\ \hline \textbf{aucan succlet en Angletor} \\ \hline \textbf{Poul-dito} & \textbf{cat-co} & \textbf{ci} \\ \hline \textbf{conceovaliem de a arglat.} \\ \hline \textbf{st à leur amount pour San-clair...} \\ \hline \end{tabular}$ 

**Éditeurs** 

ger<br>La-dessus, le Stratos La-dessus, le piratos com<br>
toul le monde parlet dépuis<br>
Juin est annoncé officielle<br>
ment par Oric Angleterre<br>
ASN dément, cer il a encore

wement, cerving<br>The Almos an stock<br>Croducts va plus to compatibles cés Malhéureutement, sur

rel sur la seule photo c<br>présente d'une la capa d'une la<br>sion, aucune image<br>l'écran, si le capal à<br>spécialistes pensent qu<br>spécialistes pensent qu<br>s'égit que d'une opér

CONCON

**CLUCLU SIONSION** 

 $\overline{\phantom{a}}$ 

sons d'éditions britanniques<br>n'ont développé que très peu<br>de hogiciels pour cette mais<br>chine, et aujourd'hui ancore,<br>l'Onc est pauvement pourve.<br>no programmes : le pauvement pourve.<br>français seriit de 75.000 mais rapprochement antre Oric<br>Anglaterre et Oric France III<br>halte Consulté, Claude Teneb<br>Talte Consulté, Claude Teneb<br>affirme que tout va sistran-

français serial de 75.000<br>chines, ce qui regrés<br>50% dos vénites d'Oric<br>Te monde. Pebt gag la<br>cursile monde méritenne<br>grando banque française<br>hterait deux Oric pour la<br>hterait deux Oric pour la

Detroit du Compile de la Constitution de la Constitution de la Constitution de la Constitution de la Constitution de la Constitution de la Constitution de la Constitution de la Constitution de la Constitution de la Constit **front** pay

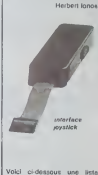

Volci cidessous une liste<br>con oxinucitive de scits pour<br>Clic, Voum y Houverez tour<br>les poprammes qui nont lat<br>res pour-diffuses, of voum de main de lat<br>resul-diffuses du mai é<br>four-pour-diffuses de lat<br>clices qui vous ne

**Éditeurs** 

utun

esti A

OFUTUM<br>CIELS<br>IAN IS LAND<br>INFORMATIOUR

E<br>IGFT<br>INFORMATIOU

CIELS<br>IO FROORAMMES I

O<br>CIELE<br>CIELE<br>GPUCE<br>GPUCE<br>GPUCE<br>GN S LAND

NITT<br>NECAMATIQUE<br>EK TEK<br>GRAM FACTORY<br>XGRAMES

ITES<br>INFORMATIOUR<br>DOURNE HOUSE

.<br>OTHLOGIEN

OTT<br>GAME BLOT<br>OTT<br>OTH CHITH

**RON**<br>CANE RADT

**NO PACCRAMMES &** 

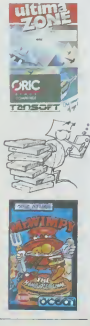

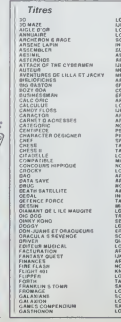

**Éditeurs INCIELS** ICIELS<br>ICIELS<br>TEX COTANCS<br>ERICA K<br>ICRO-FROGRAMME<br>ICROPUCE<br>RATES<br>PATES S<br>E INFOSMATIOUE<br>D.INFORMATIOUE<br>FICHELS O INFORMATIOUS<br>G. INFORMATIOUS<br>MAN S LAND N<br>RODOM PRITES<br>ANSOFT<br>ANSOFT<br>ANSOFT<br>CROPICE<br>CARP CRIMATIQUE<br>AC INFORMATIQUE<br>AC INFORMATIQUE<br>AF AL E<br>QQRAMES<br>VEOLE HOUSE<br>DRICKER<br>DRICKER<br>DRICKER<br>DRICKER<br>MADORE<br>DRICKER<br>DRICKER<br>DRICKER<br>DRICKER **S INFORMATIOUS**<br>MANS LAND<br>GHI SOFTWARE<br>UCIELS ESOFT<br>:AMANOER<br>HEIFIE RICHTLS<br>IFFEK<br>RICIELS<br>RICIELS<br>RICIELS

LONGELS<br>LONGELS<br>LONGELS<br>INFOGRAMER DEST<br>GESTION DE STOCK<br>GHOST CORRUER<br>GHOSTMAN GHOSTMAN<br>GODILLOUID<br>GREEK CROSS TOAD<br>HARRIER ATTACR<br>HOFFER<br>HOPFER HOPPET<br>HUROPER<br>MINCHARGE<br>MINGGARE<br>MINGGARE<br>MINGGARE<br>JAPPRENDS LE FORT<br>JAPPRENDS LE FORT<br>JAPPRENDS LE FORT JAPPRENDS LE<br>JACKPOT<br>JEU DE OANES<br>JODGER GGER<br>HNHY REB<br>YSTICK ADAPTER<br>LER CAVERY<br>ITCRAN OT FCRAN<br>LANCELOT<br>LICYRE ET LA TORTUI<br>LIGNIT CYCLE I<br>Ar Mission<br>Ion de la More<br>Ion du Or Gene MARC<br>MILLIONNAIRE<br>MINEG-OUT NED-OUT<br>1510N DELTA<br>1510N MPOSERELE<br>INITEDIT 2<br>1100FOLIC<br>1909 DELC<br>1909 DELC **MANUFACTURES**<br> **MANUFACTURES**<br> **MANUFACTURES**<br> **CONTRACTURES**<br> **CONTRACTURES**<br>
CONTRACTURE<br>
CONTRACTURE<br>
CONTRACTURE<br>
CONTRACTURE<br>
CONTRACTURE<br>
CONTRACTURE<br>
CONTRACTURE<br>
CONTRACTURE<br>
CONTRACTURE<br>
CONTRACTURE<br>
CONTRACTURE

Titres

GENCAR<br>GENERAL<br>GENORAPH

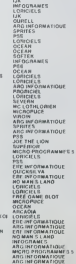

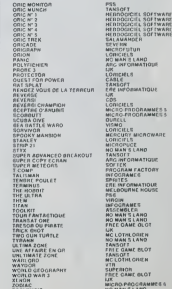

1 Titres

# C'est nouveau, ça vient de sortir

**BIDOUILLE GRENOUILLE** 

de retard. Je commence <sup>a</sup> <sup>m</sup> impalienter. Je bois cafe sur cafe Le type de lacafeteria me regarde dun sale oeil. IIne sail pas Le tram arrive enlm Vais-je reconnaitre mon correspon- dent ?Je n'ai de lut qu'une photo tloue prtse lorsquil avail deux ans. Mais il n'a pas change, levoila. II me prend lebras, et me glisse a loreille : "Je m'appelle desormais le Poivron rouge". Pseudo trans- parent, car je sais quit s'agit de Pietro Manskesco. recher- che par ta Segrela Polizia du Roi Ceausescu ler de Hon-gne. comme d'ailleurs <sup>95</sup> % de la population du globe. II a passe plus de 184 ans dans les prisons du tyran. et il sail beaucoup de choses Trop. peut-eTre. Je commence <sup>a</sup> me sentir ma! a raise. Je I'entraine dans un bouge de ta rue des martyrs. Je suis sur que c'est un endroit ou nous sommes en security. II boit si- lencieusement son cafe, puis se met a parler Son debit est difficile, entrecoupe de tene- ments rauques. qui contribuent a epaissir <sup>r</sup> atmosphere. J'ai discrelement branche mon magnetophone. - "Hebdologiclel (c'est le pseudo qu'il utillsera par la surte pour designer Hebdogi-ciel) s'est trompe. La formule de Jet Set Willy pour Spectrum nest pas la bonne. J'ai la vraie." Je sais qu'il met sa vie en dan-ger en disant cela. je ne I'inter-

romps pas. \*Voici le pro- gramme necessaire .\* II me tend une feuille de papier couverle de stgnes etranges. lis sont reproduits ci-dessous.

ΙΟ ΚΑΡΑ ΖΑΚΟΣΟΡΜΑΝ ΟΙΚΝΟ ΟΙΚΑΙΟΝ ΕΙΩΣΟΙΟΜΟΎΟΣΟΣ<br>20 ΜΙΟΝ ΠΑΣΟΣΟΡΙΑΣ ΟΙΚΑΙΟΝ ΑΠΟΙΑ<br>23 ΜΙΟΝ ΠΑΣΟΣΟΡΙΑΣ ΤΟ ΤΟ 25<br>22 ΙΓ ΙΜΑΣΥΘΗ"Α" ΤΗΘΗ 60 ΤΟ 39<br>22 ΙΓΑ ΝΑΦΟΝΙΤΕ ΟΛΟΙ ΣΤΟΥ ΑΛΕΙΑΣΤΑΣ ΑΛΕΙΑΣΤΑ<br>24 ΓΟΝ ΗΗΦΟΝΙΤΕ ΟΛΑ 20092<br>23 ΜΗΝΟΦΙΙ

n ajoure a voix basse. "Pour le libéric de l'écrit de la main intégrée d'été de la main le pour le la main le pour le projet de la main le projet de la main le pour le pour le pour le pour le cause de la cause de la cause

- "Da. lis se sont rencontrés" so cuse abosoluces" cosé seve javit code 32768,32768<br>Tous les trois en Décambre 63.

EST ST

sapercoil que le programme<br>en LM commence à l'adresse pressi<br>32768 et a pour longueur d'hom<br>32768 octets. Pour le reco-dinne<br>par..."<br>Actual

in nostic Jo sales que recogner o minimalmente.<br>
In mentric stated par la succession de la succession de la succession de la succession de la succession de la succession de la succession de la succession de la succession d

- "II demande si vous avez des plans pour des serveurs gratuits

- Bien sur. Die 222 28 90, et il atterrira dans un serveur 300 bauds<br>dans un serveur 300 bauds<br>emulable Minitel. Ce qui stager dans

"The reputation and propriet and a space of the control of the control of the control of the control of the control of the control of the control of the control of the control of the control of the control of the control o Je suis en nage. La chal<br>colle à la peau Jau de ges<br>puis la réponse vient.

connaissons pas.

et la tribute est réune substitution de la tribute de la tribute de la tribute de la tribute de la tribute de la tribute de la tribute de la tribute de la tribute de la tribute de la tribute de la tribute de la tribute de

 $\begin{tabular}{|c|c|c|c|c|c|} \hline $16.99816$ & $16.99816$ & $16.99816$ & $16.99816$ & $16.99816$ & $16.99816$ & $16.99816$ & $16.99816$ & $16.99816$ & $16.99816$ & $16.99816$ & $16.99816$ & $16.99816$ & $16.99816$ & $16.99816$ & $16.99816$ & $16.99816$ & $16.99816$$ 

(N.D.L C: Si aprds pa on a pas nt gratos

 $\ddot{\phantom{a}}$ 

tie que vous pouvez obtenir les services non seulement avec un minitel, mais aussi avec un modem equipe pour leJe suis en nage. La chaleur colle a la peau. Jeu de gestes. - "II demande si la carte serie dun Apple peut convenir. - Oui. mats il lui faudra trouver le prolocole, car nous ne le - A quoi serl ce serveur ? - C'est une messagerie. mais la formule est dilferente des messageries habiluelles. On peut obtenir un mot de passe gratuitement. Demandez-Iui si c'est vrai qu'il ne connait pas le Palace.' II ne leconnait elfectivement pas. Ces pauvres gens vivent vraiment dans la misere la plus absolue.

Primes and catalogies and catalogies and catalogies and catalogies and catalogies and catalogies and catalogies and catalogies and catalogies and catalogies and catalogies and catalogies and catalogies and catalogies and  $\frac{1}{2}$  P H O T O common article and the contract of the contract of the contract of the contract of the contract of the contract of the contract of the contract of the contract of the contract of the contract of the contract of the contrac

### faire des incrustations (comme au bistro du coin), Bref c'esl le pied d'acier pour tous les pousse-boutons.

**G. BONNEUI** 

### SINCLAIR... (PAS D'IDEE DE TITRE)

FO TOT FER FER A SON MIKRO

Caroline Republic Contract Caroline Caroline<br>Contract de Syncial Caroline Caroline<br>Syncial de Syncial Caroline Caroline<br>Syncial de Syncial Caroline Caroline<br>Syncial de Sencia de Jerope, que Caroline<br>Des Caroline Caroline d

bien voir l'image. Lorsqu'on vu la television couleurs and<br>Sanyo, on se prend à panser<br>que, peut-atre, Sinclair n\*a<br>pas fait pour le mieux cette<br>tois-ci...

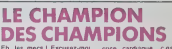

crise cardiaque. c csi Irop<br>beau, vraiment désolé. c'est genial Courc

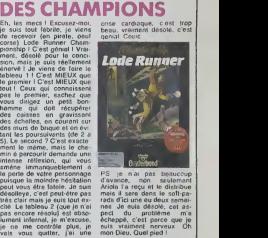

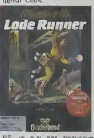

Arista la recu els distribues<br>natis II: stribue eu doux semail<br>nes. Je suis désole, cel as-<br>nes. Je suis désole, cel as-<br>echappé, c'est parce que je<br>echappé, c'est parce que je<br>mon Dieu. Quel pied I<br>mon Dieu. Quel pied I

### J'AI TESTE MACWRITE SUR MACINTOSH ET JE TROLVE CA NLL

Ah ben liens, ju viens de laure incernation<br>parce que je suis un gars va- le dri<br>parce que je suis un gars va- le dri<br>gros mais c'est cher. C'est pas- l'ens<br>gros mais c'est chemps en RITE<br>fois génial, mais de temps en RITE Server Cell Aut Elementary System (1998)<br>
2 de febrer 2008 (1998)<br>
2 de febrer 2008 (1998)<br>
2 de febrer 2008 (1998)<br>
2 de febrer 2008 (1998)<br>
2 de febrer 2009 (1998)<br>
2 de febrer 2009 (1998)<br>
2 de febrer 2009 (1998)<br>
2 d

mon curseur <sup>a</sup> linterleur do mon texle ?". Macwrite ne me

er on pas.<br>Ensuite, je passe a des problé-<br>mes: très prabques: MACW-<br>RITE affiche une petite règlette<br>en haut de l'écran, qui permet de cadrer son texte a gauche et a droite. La reglotlo commence a 3 cm et se ter-<br>mine a 18 cm. Bien Si je<br>conten et reglage, mon<br>texte sortira sur I'lmpilmante a

3 cm de lord geuche de la<br>plaça Mass mos, je veux cul é<br>plaça i limpcoship, la régione de la<br>plaça i limpcoship, la régione<br>plaça i limpcoship, la régione<br>de 3 cm di gauche Jécsaye<br>des cantantie pour députer le player<br>gewi

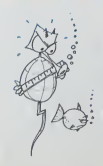

malles de décalega é gauche<br>Au bout d'un moment jé<br>pour me canner et je décale de la lieu<br>pour me canner et je décale de<br>pour me canner et je décale de<br>quielle Wooutshinh - Il flast<br>change dous forendes un distribution<br>et le Mac ?

En desespoir de cause j'ai cause de la década<br>defet lour ce berda di je me<br>sus retalits sur mon Apple Michael Car<br>evec mon visif AppleWnter Ca<br>lendicene impocable, c'est mon<br>pro, c'est repide di je seis cu<br>pro, c'est repid ie l'ai parcouru d'un dorrière | || distrait'

\* \* \* \*

sponsorisor par Ies couchee<br>culottos Lotus, ou á Apple de<br>mener une campagno main<br>dans la main avec los confi-<br>tures (de pommo) Bonne<br>Maman !

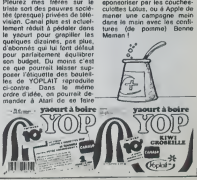

DANS LE YAOURT CANAL PLUS

10 CLEAR 31999 20 DATA 221,33,0,124,175 30 DATA 17,17,0,53,203,84,3,194,32,245,201,6,72,243,195,175,14 40 FOR N-32000 TO 32021 <sup>t</sup> READ AlPOKE N.AiNEXT N 30 PRINT AT 10,3;FLASH ];-<>EHARREZ LA CASSETTE" 40 RANDOMIZE USR 32000 45 CL5 70 LET IX-32254 80 LET TYPE-PEEK IX 90 PRINT INVERSE <sup>1</sup> <sup>j</sup> ( \* PROGRAMME : \*AN0 TYPE"0)\*CTABL£AD NUMERIQUE <sup>r</sup> "AND TYPE-1 >•< 'TABLEAU DE CARACTERES <sup>I</sup> \*AND TYPE-2)«(\*BL0C D'OCTETS ; "ANO TYPE-3) 100 PRINT • 'i:F0R N-1X»1 TO IX»IQ:PR!NT CHR\* PEEK Mi :NEXT r- 110 PfflMT AT 2,0jIt\*/£R\$E 1;\*L0NGUEUR WPROGRArtlE'VARIABLES : "AND TYPE-0WCOOE : "ANO TYPE) 120 PRIMT TAB 14;\* \* ;PEEK< 1X»1D»25<S»PEEK< IXH2) ;AT 5,0[ 130 IF TYPE-1 OR TYPE-2 THEN PRIMT INVERSE <sup>1</sup> ["VARIABLES : ;:PRINT • •-CHR4 <PEEK( JX\* I4)-32-<J4«PEEK< IX\* 14) 192)t< <sup>p</sup> «\*AN0 TYPE-2)jG0 TO-WO 140 PRIMT INVERSE l;CRUN LINE Noi "ANO TYPE-0) • C0R1GINE 0U BLOC: "AND TYPE-3) <sup>j</sup> 130 PRIMT • •jPEEK(1X\*I3>«256»PEEK<1X»I4) 140 PRIMT AT.7,0llNUERSE llCLONGUEUR PROGRAMME :'ANt> TYPE-0); 170 PRINT •jPEEK(IX\*I3)\*23i4»PEEK<JX\*l<i) 1B0 PRINT FLASH <sup>1</sup> 1' \*\*\*\*\*\* \*\*\*\*\*\*\*\*\*\*\*\*\*\*\*\*\*\*\*\*\*\* 200 GO TO 3 -"Heureusement, dit-il. les of- ficiers du chiffre (organisation charges de decoder les mes-sages de toutes provenances) ont reussi a trouver un moyen de sen sen/if," II avale une gorgee de cafe bruiant. -"En utilisant ce programme, par exemple avec Jet Set Willy (dont I'appartenance a IIRA ne fait aucun doute). on

Cell Marchet et al. 2002<br> Marchet et al. 2003<br> Marchet et al. 2003<br> Marchet et al. 2003<br> Marchet et al. 2003<br> Marchet et al. 2003<br> Marchet et al. 2003<br> Marchet et al. 2003<br> Marchet et al. 2003<br> Marchet et al. 2003<br> Marche

Notre guide nous precede.<br>pour ne pas elfrayer les indi-<br>génes. Ils sont presque nus, et nuells.<br>communiquer avec eux.<br>communiquer avec eux.  $\frac{q}{q}$ 

- "Vous connelissez Minitel ?"<br>Notre guide, qui lait office de<br>ratributeur. bute sur le mot "Mi-<br>nitel". Mais il parvient par<br>gesles a se faire comprendre.<br>Le chef de la tribu réplique. La<br>traduction ne larde pas.

Samh om al pappe :<br>Samh om al pappe :<br>Satisfal et visa organizations :<br>Satisfal et visa organizations :<br>Satisfal et visa organizations :<br>Ostan of the same :<br>Samh of visa organizations :<br>Samh of Samh internations :<br>Samh of

AMOUR Un coup de foudre pour Fevrier. une rencontre en Mais, une autre en Avnl et encore une autre en Mai. un scandale en Juin et la de-<br>Sauche en Aoul votre libido a du pam sur<br>plus calmc. le plus calme le manage<br>minenten plus calmc. le manage<br>argh. l'horvear) . un comble manage<br>après ces exces (<br>announces and alumn

**FREE CONTRACTS IN SECTION AND SECTION OF A CALCULATION OF A CONTRACT AND CONTRACTS IN SECTION AND SECTION OF A CONTRACT OF A CALCULATION OF A CALCULATION OF A CALCULATION OF A CALCULATION OF A CALCULATION OF A CALCULATION** 

### SOULOT:

Vos projets surtout s'ils concernenius version ou la recess are results and the state of the state of the state of the state of the state of the Mrs. 2015<br>Mrs. 2015 3 2016 10:00 00:00 00:00 00:00 00:00 00:00 00:00 00:00 00:00 00:00 00:00 00:00 00:00 00:00 00:00 00:00 00:00 0

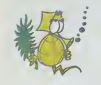

### VIERGE 24 Anût-23 Septembre

Meticuleux. bon analyste, or- donne.<br>donne. sérieux. tout concorde professional.<br>pour faire de vous un excellent in- d'un<br>thermaticien professionnel Atten-<br>tion toutefms. In exvest faut pas<br>manuique et triste '<br>manuique et

AMOUR:<br>Volte premier servestre sera en diplomation (2012)<br>maries surveys distribution methods and the survey distribution which<br>maries surveys distribution which which<br>the survey distribution which the surveys distribution

a Decembre, retenez-vous ou (NOL)<br>vous-allez-y-laisser-votre-santé, et Apúl,<br>arrétéz-vous-quand (e-vous-garte... vos obsede

FRIC<br>Ca voyage en Aynt mettra yos fi Ca voyage en Avilimpelia vos hermanistas<br>mances au plus bas, heureuse - Janne<br>mances au plus bas, heureuse - Janne<br>et que, di houdes laçons le rezhe<br>et al comeglet, laissez lenbar<br>primez 4 comeglet, laissez lenbar<br>plus de lution '

Commencez à courir en Janvier et Commentera a courre en Jennever et  $\approx$ <br>marrier quinc manifestation pour automobile and posted and a state of<br>alternois vos advection pour vos mixes<br>servos ambitions Sis tous vous mixes<br>servos ambitions Sis vos vous mixes<br> année dans le délicieux vertige

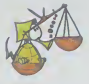

### BALANCE 24 Septembre-23 Octobre

viss argosticos ansarques et viss<br>talents de Designer visus alorgenti nances<br>des tâches répényies et latindenses ces<br>de la programmation Associet-visus .<br>Sega la programmation Associété<br>des (ADX, P cor mass peut-été),<br>cécl

AMOUR:<br>Le coup de coeur de la fin Février - la bé<br>ne fera pas fondre la neige qui vous - qui et<br>rend si mélancoltque, vos humeurs - comp crumptiont est vos intercuolos n ar-<br>rangetont non au tableiu qui reste inter<br>décespérement non jusqu'ar model<br>de Juliet Les vocances senoit clas-<br>signes . un coup je le vois, un coupouse<br>je le vois pas La passaga rangeuse

FMMC)<br>Les factures qui s'accuentéent ne<br>sent pas des pronpectus et d les<br>de temps en temps, senger à les<br>payer Vicne moonsdeurino ut vous<br>membe dans des souatons inenius<br>bles et à part le mois d'Octobre.<br>voiceles appcahybe

SA<br>Le début de l'année sera entiere- 23 N<br>ment consacré à un nouveau sport<br>le dépuisge des batons que l'on Votn le dépuage des bâtons que l'oi

(NOLR marches platd) De Mai a<br>"Août il faudra faire jouer a land solid<br>"vos ililitans el vos aminis pour Vour<br>Connatine a Novembre el monte a Auht<br>"Sighenties a Novembre el monte" (102-<br>Sul le podium en Decembre La dis- qu tribution des pru ne se tan Que

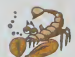

**SCORPION** 24 Octobre-22 No

Perseverant et obsting aucun listing<br>Persex resiste. si long soit-il Vous<br>adorez les jeux d'aventure el de ré- volle<br>Thousn ? Et si vitus écriviez un fai-<br>tastique jeu votre force de travail i maus: tastique jeu votre f

AMACUER<br>Votas passerez les 4 generaes mois vote<br>vote magnétisme Scriptoine de vertes<br>vote magnétisme Scriptoine et tra- bibas,<br>vote ensuite, unga aux vocences et les<br>Chan ensuite, unga aux vocences et les<br>Chan (mois voce a

FRIC:<br>
Factor les clims sur les hustoins<br>
(AOLF enbany) et les processes une<br>
(AOLF enbany) et la force sur les<br>
(AOLF en contenue) et la force sur les<br>
our peut sauver le parent transit<br>
tar la game la parent les<br>
(Conten

mountains and the state of contract in the state of contract in the state of contract in the state of the state of the state of the state of the state of the state of the state of the state of the state of the state of the ques

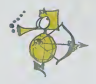

**SAGITTAIRE** 23 Novembre-21 Décembre

Votre besom de vous attaquer i des probiemes difficiles ne doif pas

progression entre les diffé- | Le<br>rents niveaux. Commentaires | nai Identiques au sus-dil Spelun-ker du cote do la qualJto ex-traordinaire do la realisation.

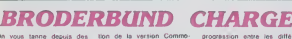

cles avec l'axcellente ex-<br>shonnelle excellence des<br>icials de Broderbund ceptionnelle excellence des Sun<br>logiciels de Broderbund jaux<br>Lode-Runner, vous-devez-en melli rever la nuic à force de nous de reins<br>lire. Eh bien imaginez-vous de result<br>que dans cet article vous ne interie<br>aucune, allusion à Lode Runner Cham-<br>pionship Ces softs sont gé-<br>pionship Ces softs sont gé-<br>niaux Génial no

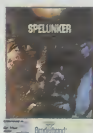

Passons donc sur L R C et llogic<br>L R et alltaquons-nous au llesse et all'aquons-nous au<br>-d'oeuvres avec l'appari-

tion de la vertion Commo- program<br>done de The Mask of The sense<br>Son Pour les lanciques de lalem<br>jeux d'aventure, c'est un des lancid<br>paux d'aventure, c'est un des lancid<br>classages à ce type de jeux<br>escatant, lenieur de déc

(malieur par pour Apple)<br>
Le piel de résultance nous<br>
voir de Spécules Caroline<br>
voir de Spécules Caroline<br>
voir département de la proprie de la proprie de la proprie de la proprie de la proprie de la proprie de la proprie pelle expédition dans un voe change vrez éviter a votre frangio de<br>aime r,a• Contrairement au<br>laste dans le parairemont au<br>logiciel précèdent, colui-ci lasse<br>lesse le joueur refativement au logiciel<br>vile, de par le manque de

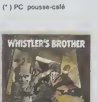

B.B. (Brother Bu (' )PC; pousse-caf

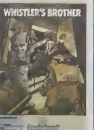

vous mener vers des proWemes tnsolubles [NDLR comme le cafd )vous ne reussitez pas la d'essayer de remventet <sup>l</sup> mformali-

AMOUR:<br>Passion, passion, passion, unique<br>
Objet de vos occupations jusqu'en Me<br>
Mu ou le manage vous quelle At<br>
tention ensuite, Fes comes de cocu<br>sont leurdes à pocter' Pendant les<br>
vicances, le battfolage dt les trans-<br> ports en commun feront bon mé- faud<br>nage Une rencontre plus ou moins - des<br>séneuse vous altend pour le denier - leux<br>trimestre, ne fades rier - c'est elle - enlir<br>qui vous draguera (AIDLR - vous - valab vous ameno pour H<br>, ne faites rien : e<br>, draguera (AVDEA<br>le mine )

### FRIC

He vous endellez pas pour une nou-velle garde-robe, on vous atme aussi tout nu etvos finances sont si maussades jusqu'en Avnl <sup>1</sup> En Mal du fins forebe du pati, mit M. rates<br>pas (ADLR - J9045 ) car il faudra<br>ensiale alternore Seglembre pour fr-<br>ver la coséeur dupe abandonner<br>verte comple en banque. En Mo-<br>bitmbre vous patieg, verte complete<br>di les caneaux d difinityement

# BOULOT:<br>L'ade de

L'aide de vos proches vous sera<br>fort utile pour enlreprendre un pro-<br>jet précis qui démarrera en Avril - VE<br>Ensuite, la réussite ne vous lâchera - 21 Ja<br>plus, disons-le carrêmenl (NDLR plus, disons-le carrément putain

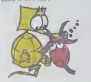

CAPRICORNE 22 Decembre-20 Janvie

bon<sup>1</sup> ratont, perseverant, discipline.<br>vius avez tout ce qu'il faut pour FRIC:<br>fludier à fond l'informalique Lais- Pleumichez, ro<br>sur vous habite et vous antwiese demandée des<br>rentement et sOremenl à devenir un demannée des

 $\text{AMO}\text{(M)}$ <br>  $\text{AMO}\text{(M)}$ <br>  $\text{L}$  is a convex anguisaries  $\{M0/R\}$ <br>  $\text{C}$  is a completed of a part less<br>  $\text{C}$  is a completed of a part les<br>  $\text{C}$  is a completed of a part less<br>  $\text{C} \text{M}$  is a complete of a pa hon en Décembre

adt<br>Votre banquier pleure toutes les ligé<br>larmes de son corps devant les lieu

aulres ont echoos Inutile done en mal. les dones peuvent. venus on ne sail d'ou [NDLR da Bayat<br>autres en le proventer instantair par de beurre que déparden deux<br>que de beurre de beurre de beurre que dépardies de beurre que lofies depenses qui mettent i sec bandul in the main of the main of the main of the main of the main of the main of the main of the main of the main of the main of the main of the main of the main of the main of the main of the main of the main of the main

BOULOT:<br>Vedette de début d'année

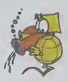

# VERSEAU

Si quelqu'un doit mventer de nou-<br>velles techniques ou de nouveaux diner<br>jeux informatiques, ce ne peut etre vous<br>que veus - votre creatries invenlit etre creatries<br>sont la pour vous y aider<br>sont la pour vous y aider

AMOUR: 80<br>Gros câlins el landres poutous ca- Les<br>racténsent le prémier Inmestre. Im- vou<br>prévu, exotisme. nouvelles expé- laur riences mierressantes et phantasmes - ment<br>pas possibles agileront voluplueuse- ment le reste de l'année. Le Pere<br>Noel ira meme jusqu'à déposer une - Christ<br>surprise de Laille dans voire chemi-<br>nee (NDLR : vous y croyet vo

Photonicar, rouse-vest par terms, some<br>spisyer, generaties at créancies,<br>demander des désis, soyes usées et par des<br>déconnes, brail essayes de trouver<br>mender (ADLAR créances Charel)<br>dans liquel vous alles rages toute<br>année

Allentien, on essaye de victor principal<br>en Januar et Février pour veus am-<br>plobar de résider Si veus sines<br>vois défendie Convergablement,<br>vois défendie Convergablement,<br>pour plot de la facta concentait and<br>général Roverth

KWIK LOAD NE CHARGE PLUS

ces operations.

tre de rigoler un pou: copie. edition secleur par socteur. lest du drive, affichage du caletogue, nouvelle commande DOS (version<br>speede des quatre classi-<br>ques scratch, format, vali-<br>date, rename), switch possi-<br>ble du Verify lors do toulon

Somme loute, KL a Callure<br>d'un bon programme, la cou-<br>leur d'un bon programme.<br>el pourlant ce n'est pas un<br>bon programme: LE FRUS-<br>pour des n'est pas une programme: LE FRUS-<br>TRATEUR EST NE. Dés que vous enternes une optretion.<br>Que vous chémistez une op-<br>dens fragule brous magaz<br>dens fragule brous magaz<br>dens fragule brous dens dens<br>hez-vous l'impluchon Mext<br>(sensée que lous les lous les lous les<br>nue les sedeurs soccee Vous ne pouvez pas effoc- tuor do scan rapido do la dis-<br>quelle (comme avec le Disk- quoito<br>fixer d'Apple) Une option est<br>rapido et efficaco. Ie modifi- i a ré<br>cation octol par octol de Is<br>disquotto (r,a éiro trés bon<br>plan

Bref pour un utilitaire sensé lairo gagner du temps, j'ai perdu quatre houros a tenter d'utiliter toutes tes commandos juntoment dons les cas<br>"scoplionnols\* ou elles no<br>fonclionnonl pas KL ost<br>comme la grammaire fran-<br>comme pour chaquo regio, il<br>oxiste putent de cas justillant la regie quo d'exception A la regio i

K<sub>th</sub>e STRIKE O

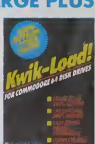

PC <sup>C</sup> ) L.R el L.R.C, c'osl quand memo gonial non ? Merde, j'ai rale ! Je n'ai pas reussi a lenir ma promosse... Le Designe (1898)<br>
Some Company (1898)<br>
Some Company (1898)<br>
Company (1898)<br>
Company (1898)<br>
Company (1898)<br>
Company (1898)<br>
Company (1898)<br>
Company (1898)<br>

Company (1898)<br>

Company (1898)<br>

Company (1898)<br>

Company (189

Le dualitaire de l'angles de l'angles de l'angles de l'angles de l'angles de l'angles de l'angles de l'angles de l'angles de l'angles de l'angles de l'angles de l'angles de l'angles de l'angles de l'angles de l'angles de l

voire compte jusqu'en Mars Avra de vos reteves mei perbe annee fmanciere

venture on consul a année « vous<br>de facta parais républisant les assurds<br>feudur phares, des efforts en contrains les langues<br>feudur phare de la républisant les les<br>phares de la républisant de la républisant phares (vous le

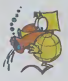

# 21 Janvier-18 Fevrier

BOULOT:<br>Allention, on essays de v

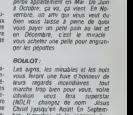

bre. <sup>I</sup> injustice cl la conneric liu maine vous emportenont voir zi-

**- 11** 

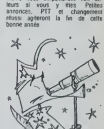

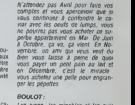

POISSONS 19 Fevncr-20 Mars venezent en seris attorique ocrivent<br>Ilarg de vous un excellent conceo-<br>Ilsur informatique Mais la confusion qui regne dans votre oroarwaton el votre refus de toute discipline vous AMOUR (and amour en Technolox<br>The broat limitation of the first foot<br>Iracle, tamille, paine, this, painting<br>Trace, tamille, paine, this, paintar vos<br>Theochors (apple fin Anni, soniar vos<br>dresse, amour toujours, tamille pai voutor pour recommencer/ Décem-<br>bre révene solitaire, pantoufle el tile sans amour m trompette FRIC :

# C'est nouveau, ça vient de sortir CE PROGRAMME EST TOO MUCH,

# POMME D'OR CE PROGRAMME EST TOO ! QUI ETAIT LA POIRE ?

Apple, comme nous vous lerepetons a I'envi . a la me-galo galopante. Pour la re- mise de laPomme d'Or celte annee. le fruit en question a squatte un petit bout du Palais de laDecouverte

Un programme alléchant et sion<br>des magouilles infernales comm<br>nous ont tinalement donné pas l<br>envie et permis de nous ren- ambro<br>dre au sus-dit Palais Leur about objectif ? Rien de moins que mavet<br>devenir le Goncourt des logi- Comp<br>presse) et d'acquenr la noto-tot que<br>presse) et d'acquenr la noto-tot que<br>néel de Jean-Louis Gas- fighte<br>discours de Jean-Louis Gas- fighte<br>Bref, ca va

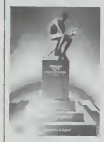

Pour vous dire, si nous nous Malgr<br>sommes remuts pour étre plaiss<br>présents, c'est parce que des<br>copains ont gagne une remo<br>pomme el que nous devions étrent avoir en avant-premiere LE vaingi<br>h'im de l'année: The Last artisti<br>Starfighter Pourquoi LE<br>film ? Pour sas vingt cinq mi-

nutes d images synlheitques programmers sur Cray MP-

Porties and main constructed with the porties and properties and the porties of the state of the state of the state of the state of the state of the state of the state of the state of the state of the state of the state of

Power of the state of the semi-state of the state of the state of the state of the state of the state of the state of the state of the state of the state of the state of the state of the state of the state of the state of

Malgré tout nous avons fait<br>plaisir aux copains en nous<br>deplaçant, et nous avons<br>demontré le seul auteur de<br>demontré le seul auteur dans la<br>vainqueur dans la catégorie<br>artistique, Alain Bergeron.<br>prime: un prime:

Rotten FRUIT

# VOYAGEUR DU TEMPS

Voyageur tu traverses, ha- cieli<br>rasso, les limbes à la recher- fotod<br>che du sabler du temps. Litan<br>L'espace referme lentement plus.

son differents sur-<br>Contains and the contains and the container of the contains and the contains of<br>the contains and different contains and the container of<br>the container of the container of the container of the container

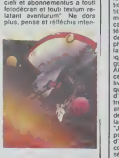

Globe TROTTER

# LA LARYNGITE A DUBON | COMPOSITION

Supposez le 225 10 30 sur le cadran da volte téléphone avertir<br>et écoutez (n'oublez pes de que l'arre le 16 i si vous étes en que de<br>province) l'Oui oui, c'est un ver a<br>provinceur de canéma Allez le vit<br>(n'oubleur de canéma Allez le vit<br>Lia vous ca nouvelle qui vaut son pesant de cacahuetes.

The voice que vous ventes de la companiente de la companiente de la companiente de la companiente de la companiente de la companiente de la companiente de la companiente de la companiente de la companiente de la companient

des syllabes... Une oreille avertie avertie trouverale avertie trouver and members. The memory of the memory of the memory of the memory of the memory of the memory of the memory of the memory of the memory of the memory o que le traitement électroni-<br>que de la voix devait se trou-<br>le vitesse du magnétophone, Q

 $\begin{tabular}{|c|c|c|c|c|c|c|c|} \hline $0.0001 & $0.0001 & $0.0011 & $0.0011 & $0.0011 & $0.0011 & $0.0011 & $0.0011 & $0.0011 & $0.0011 & $0.0011 & $0.0011 & $0.0011 & $0.0011 & $0.0011 & $0.0011 & $0.0011 & $0.0011 & $0.0011 & $0.0011 & $0.0011 & $0.0011 & $0.0011 & $0.0011 & $$ 

# CE DE CONSUMERE DE CONSUMERE DE CONSUMERE DE CONSUMERE DE CONSUMERE DE CONSUMERE DE CONSUMERE DE CONSUMERE DE<br>CONSUMERE DE CONSUMERE DE CONSUMERE DE CONSUMERE DE CONSUMERE DE CONSUMERE DE CONSUMERE DE CONSUMERE DE CONSUM<br>C

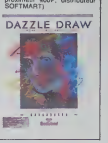

# GUIDE DES TECHNOLOGIES DE L'INFORMACHIANT

Toute la presse micro-mfor- inapus:<br>matique a accueilli à bras ou- - mière e<br>verts le GUIDE DES TECH- - product<br>NOLOGIES - - DE - y a pas L'INFORMATION. Je sens le sty<br>gercheux, parce pour un meti<br>gercheux, parce que j'ai gado<br>trouvé ce livre (470 pages. surve<br>145 francs) ennuyeux. C6té resul<br>présentation, y a rien à dire: Autre<br>cout cartonné, ave les pelits graphisms a l'adrographe du durant de contrats de l'adrographe du durant par la destinación de contrats de l'adrographe de l'adrographe de l'adrographe de l'adrographe de l'adrographe de l'adrographe de l'adrographe de l'a

**Since** *Mac***hine** *Service*, *α* (*naise of the service*) (*naise of the service*) (*naise of the service*) (*naise of the service*) (*naise of the service*) (*naise of the service*) (*naise of the service*) (*naise of t* 

mate at the factor control of the material and the factor of the same of the same of the same of the same of the same of the same of the same of the same of the same of the same of the same of the same of the same of the s

vit une crise profonde, quel<br>rélie peuvent jouer les nou-<br>velles technologies ? Celui de<br>de réunificateur ou celui de ferment dure nouvelle cui-que<br>fure ? L'analyste, comme la héros de Musi cens<br>fure : de Musi cens<br>reste incécus Alexiá, je dis.<br>reste in Januyste est indécus.<br>faudrar pas qu'il venne nous<br>faudrar pas qu'il venne nous<br>d'andé

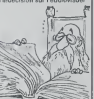

Je pourvas comme ca. four-<br>temps comme ca. four-<br>temps comme ca. four-<br>planes in the security of the scalar memorian (ables 13, 2010).<br>Then commerciant (ables 13, 2010).<br>temps in the scalar commercial commercial discontinu KID ORDINE

# **HEWLETT PACKARD<br>DANS LA COURSE**

Zew LEVY<br>
Lend LESTRADE et Claude<br>
PRUCL 24mes et My Series<br>
PRUCL 24mes et My Series<br>
PRUCL 24mes et My Series<br>
Claude Barbarico<br>
Consultation<br>
Claude Consultation<br>
Claude Consultation<br>
Claude Consultation<br>
Claude Consult une boussole informalique sous la formalique sous la formalique sous la formalité du mondiale du mondiale de l<br>Sous la formalisation dun HP 110. ous la mondo devionnent des de l'information on y va on Hippomobilo avec un Mamba 32 a bord. Et on lo gagnera leDakar...

C. SPEED

# INFORMATIQUE ET NON VOYANTS

Un extraordinaire outil infor- impum<br>matique pour non voyants impun<br>vient de nattre, il s'agit d'un immulat<br>système de bureautique inté- cials se<br>gré unique au monde qui per- quelque<br>mel l'accés en braile à l'in- mes-i

témainge<br>Cesti de Trésie ingéneur Un la<br>1930 : de Trésie de Trésie de California<br>1934 : de Trésie de California d'avant-garde avec par l'<br>1934 : de California active d'Arr galer<br>France et du ministère de la de L<br>1934<br>1941

improvate on bestie, distinguished in the state of the main property of the state of the state of the state of the state of the state of the state of the state of the state of the state of the state of the state of the sta

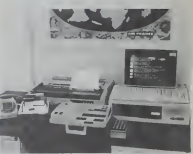

# MINITEL ET LITTERATURE

Vous tous qui avez été pas Vous<br>sionnés par l'idée d'un ré- ques<br>sionnés par l'idée d'un ré- ques<br>niveau de la France, vous vous,<br>nivea pris un abonnement à communité<br>Minhel Mais au bout de quel- cette<br>ques utilisations pu

Juequ'à présent, vous na dis-<br>vous pour vous guider que<br>de l'annueire Minitel et des<br>territoirs d'atennaises les<br>territs au résenu Mass è pré-<br>présent de la présent de la pré-<br>vous louver un ouvrage sur<br>Minitel publié chez pourrez y trouver de nom-<br>breuses informations concer breuses informations concer-<br>nant les services qui vous<br>mes de facturation . Vous<br>pourrez ainsi (par exemple)<br>éviter facilement les surpri-<br>eviter des notes des P. et T.<br>eviternant la brique.

# Vous trouverez aussi quel- |<br>ques pages concernant le |<br>terminal que vous avez chez | vous<br>ques<br>terminal<br>vous. Vi<br>sine certe électronique, quel Ten-<br>micro-processeur guide I'en-<br>semble, etc. Par contre, nous<br>consells putr transformer<br>consells putr transformer<br>consells putril on centre ser-<br>veur au lieu d'etre simple<br>veur au lieu d'etre sim cu lieu d'etre s

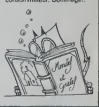

## RIONS UN PEU AVEC LES NULS

Thomsonster, marriar-venezure in the<br>cinq minutes at fields are an Non-<br>cinq minutes at Legands and the fields<br> $\mathcal{P}_{\text{H666}}$  parts and higher discussions are the discussions at a<br>cylinder of the discussions at applied a bout de lieus coups, ce cui est de l'apprésente un peu plus de 17<br>part de l'activité par la part de l'activité de l'apprésente de l'apprésente de l'apprésente de l'activité de<br>long d'action de la décritie de l'activité<br>cou talle dun caractère roster internet dun caractère dun dix minutes<br>devant l'écran reléve de la<br>gageure De plus car il y a un plus. Laigonthma utilise semble élre sorti du plus tot- la tueux des espnts L'atgo nlhme d'Othollo ost pourlanl bien connu elil suffii do choiai in languog dans lequol on une i ie programme pour laire val i d

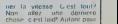

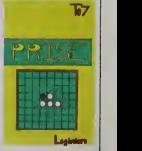

i,i presentation que pour le iau sans parlei de la jaquelle Un bon pomi pour hnir nous avons maintenant une nouvoile cassatle vierge it axcellente drintric

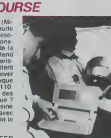

ä.

### **DEULIGNEURS: LA FIN DES HARICOTS** 2 08TR65.73.32.68.82.79.73.84.32.65.3<br>2.51.32.67.65.83.83.69.84.84.69.83.8.8 Ta

Stéphane PASCALET a dú faire plaisir à sa mére en lui propo-<br>sant ce magnifique programme qui vous permetira de faire cuire<br>vos peuts durs, moltats ou à la coque

 $-$ 

|<br>RITE:41,68,16,100,50,80,82,69,12,90,40,82,8<br>RITE:41,68,16,100,50,82,62,12,90,40,83,8<br>2 CALL JOYST(1,A,8):: CALL MOTIDN(01,805

Grand vainqueur de la semaine," Fabrica BELLET nous a anvoyé<br>trois programmes de haut niveau pour tous les Thomson, Nord<br>en avons ban súr sélicticené un pour le premier prix, mais nous<br>vous donnons en substance un douvéme

 $\begin{smallmatrix} \textbf{70} & \textbf{8} & \textbf{8} & \textbf$ 

.<br>Pour cette édition des devingteurs, peu d'auteurs ont réussiez exploser la rédaction de ree. Dommage, vous r'aurez e<br>décisi au bon souvent de lous l'As soyons pes aucéastes Chr<br>sophe PASDUIER nous a chroyé un superbe mea

Ulating COMMODORE

1" PRINT" CODE -2 FORS=0T059 PRINT"#0011", M. " :S FORT=8T0888: NEXTY: NEXTS: M=M+1: G0T01 Benjamin PLANOUE porta ban son nom de n'est qu'è la<br>conception du programma qu'il s'est cassé la tétat pas une mino all'aire d'agrés lui Maintenant, c'est veus<br>qui dévrat vous battre d'agrés lui Maintenant, c'est vous<br>qui

Ustleg TEXAS

**Usting THOMSON** 

st vero martenars les aconseits.<br>Pramat: nommé, Bensit MAYNAUD est sans aucun douta posa-<br>bla complétement accroc à la pièce du vendredi soir à la tété : il<br>nous offre donc la répiqua la plus célèbre du vaudeville, révisée

### Listing ORIC TATMOS

1 CLS-FORI=1T011-READA-DATA39.10.13.1 1.0.8.6.44.38.42.35.608.1=37101#25TEP-1<br>2 PLOTJ.9.111-R:PLOTJ+1.9.32:NEXTJ.1:<br>PLOT25.9."MON\_MRRI !":PLOT15.9.CHR%12

François OELNORO pour sa port est allergique à l'écran du ZX<br>81 C'est pourquoi il vous propose una peste maise qui aboutit à<br>la genéra d'un programma de deux lignes<br>Entrez une ligne 1 REM 00000, puis effectuez les polies s

### Pokes<sub>23</sub>

POKE 16514,62<br>POKE 16515,8<br>POKE 16515,237<br>POKE 16517,71<br>POKE 1518,201

Vous devez oblenir un listing avec cette allura

Listing ZX

- REM YV GOSUB ? 2TRN
- 

 $\mathcal{M}$ Alain PIGEDN ne doute de nan, mais son optimisme indécrett<br>ble nous incita à accéder parliallement à ses désirs an lui offra<br>cet accéses

### **W Listing ORIC VATMOS**

1 DOKE#9C.1799:CLEAR:FOR1=1418701449<br>READA POKE1.A:NEXT:DATA160.5.3.0.157.7  $4,39$ 

# **DEUX SUPER-CONCOURS PERMANENTS**

20 000 francs de prix au MEILLEUR LOGICIEL du MOIS et un VOYAGE pour 2<br>personnes an CALIFORNIE au meilleur logiciel du TRIMESTRE.

TSONNES BIT CALITY THE TRANSPARE OR CONTROL AND ASSAULT COMPARE SHOW AND A SAMPLE CHAPPER CONTROL TO A SHOW MAN IN THE TRANSPARE TO A SHOW THE TRANSPARE TO A SHOW A MORE CONTROL THE TRANSPARE TO A SHOW A SHOW A SHOW A SHOW

tre<br>'AIS. tra DRIGINAUX et PHAN-<br>"Ast Sa votre programme"<br>"est pas tout à fait eu point,<br>n de nos spécialistes voos<br>la comment "smélione pour<br>curvoir nous à nonneser à pous la proposer à

nouveso.<br>Pour perticiper, il vous suffit<br>de nous envoyer vos pro-<br>grammes accompagnés du<br>touries les arnicipations ainsi que<br>touries les arnicipations aisces-

 $\mathbb{Z}^4$ veidó et de l'onginablé les lo<br>els qui sont publiés dans

ial<br>4: Ce sont les lécteurs qui,<br>leur vote, déterminent les per leur vote, déterminent les<br>melleurs logiciels ménauels et

trimestriats<br>concours memsuel seria remis au<br>plus tard un more après la clô-<br>plus tard un more après

all mellillour (pojcela) du Thimscar rec.<br>sales à l'utilisation de ce prince (porces Thimscale point allevé prince de concours frontiers)<br>de point du prince (point du prince de la prince de point du prince de la prince de

tre 1 zus des Halles 75001<br>PARIS.<br>ART.6 HEBDOGICIEL se ré-

MH1.8 HEBUCHSCHEL 44 NH1.<br>Sanva la diciti d'intercompre à lout moment le présent<br>concours en ovisant les lecteurs<br>un mos svanil<br>ARTS: La participation au<br>par les concurrents du présent<br>par les concurrents du présent

NEBDOGICIEL: 27 rue du Gal

Sera déclaré gagnant le pro-<br>gramme qui sora obtenu le<br>plus fort pourcentage de vote<br>per rapport à la totalité des<br>programmes reçus pour un<br>même ordinateor.

Ainst, pas de favoritisme pour<br>les ordinateurs plos puissants<br>ou très diffusés.

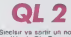

Sieelsir va sortir un nouveau<br>modèla du DL Pes une nou-<br>ratte version, altention I J'ai<br>sien dit modèla Calui-ci aurs bien dit modéls Calui-ci aves<br>des circuits légèrement modi-<br>des pour que les 4 program-<br>mes qui aont locares avec le<br>mes qui aont locares avec les<br>fitobles puestant d'éta des<br>programaties à l'aont les<br>des microcassaties ha

### **IMAGINE: RETOUR** AU SOL...

Imagine, éditeur de lagurels<br>2001 : colament Pedro et lagurels<br>2200m : (ce dernar 8" real-<br>2000m : (ce dernar 8" real-<br>pure en Novembre), e fait fai-<br>pure en Novembre), e fait fai-<br>ent leis dernar contenant en leis<br>3001 :

# **BALLE DE POINT**

Match point, logical fameur<br>and a resourched fameur avec a vector point of the state and a point<br>given the fameur space and the state of the state of<br>a vector of the state of the state of the state of the<br>state state and t

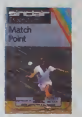

### PENCIL II BY HANIMEX: **LES NANARS SONT DE SORTIE!**

ma (Oh que jo tous mé-<br>Chatal (), que jo tous mé-<br>Chatal (), tous à generalists, mayoric-<br>Chatal (persentists, mayoric-<br>disc in power label (), carried (), and (), and (), and (), and (), and (), by power label (), by powe

premise unit s'est de la constitution de la constitution de la constitution de la constitution de la constitution de la constitution de la constitution de la constitution de la constitution de la constitution de la constit

teur on bruit Ue don pouvoir<br>duigement pareil Meis ce<br>duigement pareil Meis ce<br>tendu reféve de la symphonie<br>bour hocheis et couches

could<br>in a persistement une construction of the set of the persistent of persistent<br>at the set of the set of the set of the set of the set of<br> $\mathcal{C}$  is constant at the set of the set of the set of<br> $\mathcal{C}$  is considered son manual eussi attrayan<br>qu'une vache en robe de so<br>rès Passa encore que que ques ettardés s'imaginent<br>passer de lengues haures de

felle distracion avec les peux<br>du Pancel, Mes qu'an<br>peut-conditionnel de la constant<br>peut-conditionnel de la conditionnel<br>d'étable d'anisotique de la conditionnel de la conditionnel de<br>des conditions explicit de la<br>peut-co

lité ?")<br>Copendent, et pour les<br>conduité sixe delle métrellité<br>leuxe machine, je ne partons :<br>plus que de ses qualités Ca<br>plus demantants à quali pentité<br>le ce suis pas partial Pre-<br>est le gualité le PERCIL l'hon For a such a particular control of the state of the state of the state of the state of the state of the state of the state of the state of the state of the state of the state of the state of the state of the state of the essentiallement tui permettre d'av comme co sprés un ariscle comme ce<br>vous avez ancore anves de<br>vous payer un PENGIL II (BY<br>HANIMEX) je vous signalit<br>que son prix asi sus alst-<br>part de 2000F Les engras<br>son vachamani corio, colle annés

# **BON DE PARTICIPATION**

ge<br>dresse Profession them the searching of china.

éclare être l'auteur de ce programme qui ri est ni une instation ni une<br>speci un programme auxitant : Ce programme reste ma proprèté et<br>autorisé HEBDGGIOEL à le publier : La rémunération pour les pages<br>ablées sena le 1000

.<br>Signature obligatoire<br>Signalure des prirénts pour les mineurs)

i<br>Le programme del štre expedié sur support magnetique (cassatte ex<br>drapartite) accompagné idian descripti rifétaité, du matteni utiliste.<br>d'une ratifice d'utilisatant du programme. Les supports des program<br>ninc authéts so

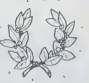

**GAGNANT DU CONCOURS** 

Eric OEJEUNES pour s<br>programma FRDGOY :<br>TO 7 gagne 20 000 france  $511$ 

GAGHANT OU CONCOURS<br>TRIMESTRIEL<br>Eric MICHELUCCI pour son<br>programme POUCE OEEI<br>su TRS 80 gages 1 voyage<br>en CALIFORNIE pour 2 per

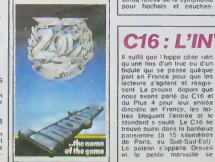

C16: L'INVASION Il sulla que i hippo caso sita<br>qu'une fois d'un frec ou d'un<br>bacti qui se passe quéque<br>part en France pour que los<br>part en France pour que los<br>sent La prouve dopos que<br>cas savet parté du Clié et l'organitation<br>du Clié et p commerciales aux alentiuri<br>de 2500 francs dans ca haut-<br>lieu de la micro-informatique<br>Merci Laurent pour la lattre si

**Dig EAR** Sy

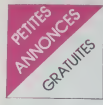

 $\begin{array}{l} N\;D\;L\;J\;C\quad\textit{Comme\enskip} \mbox{rows and a real} \\ \hline \hline \mu\nu\;N\;m\;p\;m\;d\;m\;p\;d\;N\;d\;p\;m\;p\;n\;\bar\nu\;m\;p\;n\;\bar\nu\;m\;p\;d\;d\;p\;p\;d\;d\;p\;d\;p\;d\;p\;d\;p\;d\;p\;d\;p\;d\;p\;d\;p\;p\;d\;p\;p\;d\;p\;p\;p\;d\;p\;p\;p\;$ messle et de taper sur un clave<br>et même témps ! C'est pour<br>don même témps ! C'est pour

### CANON X07

UNNOW MY<br>
VENDS pour CANON X07 ex-<br>
tension BK 630 F + carle 8K<br>
X04 101 670 F + carle 8K<br>
X04 100 310 F Pour ZX 81 général<br>
Nor de caractives - connecteur<br>
200 F Alam ROELLY Ini (89)<br>
200 F Alam ROELLY Ini (89) 76 68 22

76 86 22<br>
VENDS CANON X07 + exten-<br>
son 6K + carte 8K + magneto<br>
SANYO + cable imposing<br>
SANYO - cable imposing<br>
styles + livres + magneto<br>
transport alumnum 3500 F<br>
(valey + livres + malette de<br>
(valey 7500 F)<br>
Patrol - m 17 avenue du marèchal Juir<br>77000 MELLIN Tel 068 09 38

17 avenues<br>VENDS composition complete<br>VENDS composition complete<br>XXI7 + alimpritation section +<br>XXI7 + alimpritation section + 2<br>Imprimante X710 4 couleurs + 2<br>manuscription 4Ko, XM + 100

Impermarios X710 4 couléors + 2<br>
increments AKo, XM 100<br>
+ magného + 8 stylos + 6 router<br>
Hexux paper + condons enregas<br>
Hexux paper + condons enregas<br>
grammes X Calc, Banqua, X<br>
Start (Valeur SDO F) Vendu<br>
AND F Anarone

(après 19 H)<br>
vilhogs CANON X07 ram 16%<br>
vilhogs CANON X710<br>
+ ampmanite 4 coulours X710<br>
pranomes (traitement 6k + pro-<br>
paranones (traitement 6k + pro-<br>
shortaurs + bus accessioners d'ongine<br>
+ bus accessioners d'ongine<br>

### HEPTOR

MECTON<br>VENDS Hector 2HR + 40K<br>basic résident magnéto K7 in-<br>corporé cordon péritel + maneti<br>tes yeux + manuels Flemé PAR-<br>Fouchards Bannay 18300 SAN-<br>CERRIC Tel (88) 28 17 18<br>CERRIC Tel (88) 28 17 18

VENDS Hector HRX + 83X VENDS Hedor HRX + 83X + 8<br>III + ass Désassembleur 8080<br>KZ + maneties + manuels +<br>KZ + consels (valeur 7500 F |<br>Vendu 8000 F | lauren' 6EL-<br>LOEIL + sliée caneesux 30800<br>EPINAY SUR SEINE tel 823 TR N4 (après 18H

VENDS Hector HR 48K + K7<br>incorporé 2 manettes + 4 K7<br>eux + 1 K7 Basic 2800 F Fré-<br>dénc RF RNARD tel 047 20 96

### HP 41

VENDS 4 mémory module pour<br>HP 41C 50 F pece Laurent<br>DELEPINE tel 828 27 09

VENDS HP #1C + X Fonctions<br>+ X mémory + emballages<br>d'origines + docs (Valeur 330)<br>F enwiron) Vendu 2109 F En Patriary 1970 - Capital Contract Contract Contract Contract Contract Contract Contract Contract Contract Contract Contract Contract Contract Contract Contract Contract Contract Contract Contract Contract Contract Contract

RECHERCHE pour NP 41 mo<br>duies Maths et analyse des on<br>cuts - faxe - offre - 8 - François<br>NORMANT au 394 00 63 (a par

### ORIC

VENDS Onc Atmos 46K + pln-<br>tel + almentation + modulation<br>nor et blanc + 2 K7 + lerres<br>garami jusque In Aost 85 2560<br> $\frac{F}{F}$  Gillos ROLET Tel (8) 398 38<br>19 (NANCY)

VENDS K7 pour ORIC Soutu<br>Orve 75 F = Irarlement 3D 100<br>F ou léts deux câtssettes pour<br>160 F B AVEZOU 151 rue De<br>Nance 94300 VINCENNES let<br>328 07 35 (apres 16 H 30)

VENDS ORIC 1 perilel | cable<br>et alim + Manuel + Ivres + 1<br>revues + 100 jeux + 1800 F<br>Enc BONDIS NI 543 37 20 cables

VENDS ORIC 1 + cordon lecteur K7 + 20 K7 de jeux + 1<br>manuels + adaptateur VHF (ver<br>leur 4500 F) Vendu 1800 F<br>Tel 258 74 65 (de 16H a 19 F

 $70.1$ 

 $\begin{array}{l} \text{VENOS TO 7 + codew moduli}\\ \text{hot} + \text{major} + 2 \text{ modulus} + \\ \text{2.87 pows} + \text{ random function} \\ \text{3500 F} + \text{RIC-HCME (APELE T) node} \\ \text{3500 F} + \text{RIC-HCHE T} + \text{O} + \text{NLE} \\ \text{3500 F} + \text{RIC-HCHE T} + \text{O} + \text{J} \\ \text{Juurien} + \text{62290} + \text{AUCHE L} + \text{Tel} \\ \text{JU14F1 P} + \text{O} + \text{J} \\ \text{J21$ 

(21) 27 12 20.<br>
WENDS TO 7 + university examples the state of the state of the state of the state of the state of the state of the state of the state of the state of the state of the state of the state of the state of the

VENDS TO 7 + lecteur de K7 +<br>cartouche Dasic + combreux<br>programmes sur K7 + 7 livres<br>de jeux Gestion et infaation<br>3500 F Enc NetWit 4800 F.) Vends<br>3500 F Enc NERPSON Tel<br>071 49 81 (apres 18 H)

071 44 01 tapes 18 Hy<br>
vertex on minimals and the sections in the section of the section<br>
vertex on minimals and powers (Polity Pokers)<br>
Diversi (Polity Polity Pokers)<br>
The Same (Polity Polity Pokers)<br>
(Polity Polity Poli

Vra ku, 17 (apres i or ry<br>
VENDS TO 7 (per late controleur) +<br>
Cathouche Basic + cantocher)<br>
Cathouche Basic + cannot<br>
Netter + Trap + magnetic + cannot<br>
New installation au basic TO 7 (was due<br>
Chemmanuel PELTIER 09 rue d

VENDS TO 7 + basic + ed<br>16K Daniel THOUVENOT 8<br>alfée des platanes 29263 PLOU-<br>ZANE Tel (98) 45 84 91 (le

v/ENOS TO 7 + extension 16<br>  $X_0 + B \sin \theta + c$  cancorde Trap,<br>
Polor + magnétic + marefite<br>  $A000$  F a debatte Managnetic<br>  $A \sin \theta + 2$  managetic Mension Gil-<br>  $A \sin \theta + c$  Grand pré 44890 ST<br>  $A \sin \theta + c$  Grand pré 44890 ST<br>  $A \sin \theta + c$ 

VENDS ensemble TO 7 (until<br>contral « basic » lecteur K7 TO<br>7 + esternace manettes et system<br>finite assembled at system of the system of the system of the<br>system of the S22 et septimates<br>5000 F VENDS (op.ca) pour TO<br>CHALL 3

VENDS TO 7 + Index K7 VENDS TO 7 + locitur KT + locuit NT + locuit ST + locuit ST + locuit ST + locuit ST + locuit ST + locuit ST + locuit ST + locuit ST + locuit ST + locuit ST + locuit ST + locuit ST + locuit ST + locuit ST + locuit ST + loc

 $\gamma$  very  $\gamma$  and  $\gamma$  is basic + locteur<br>energy to the content experiment of the energy of the state of the Monday Method 2000 F<br>Monseour XIBEIPAS Tel dom. D<br>T(S) 052 34 57 con bureau D (1)<br>763 S opcies pour TO 7 et (1)

64 10 39 (après 20 H)

os nu ar reprezentario - país e mais<br>
y prixis + ar 1 filis + abystick +<br>
cantouche - Trap. Pictor + cals<br>
Rigge et patien - 2. Elaminater,<br>
Rigge et patien - III. Pingo, Chas<br>
exir omiga - les vendu 3000<br>
Fromer 59100 LAM

VENDS TO 7 + base + Pictor<br>2500 F jean VINEL Tel 477 12<br>15 - a MANTES LA JOLIE<br>78200

Forces<br>
MENS TO 7 + magnitu + ex-<br>
tension 18K + TRID + TRIP +<br>
Basic + atomum + Pidor 1 +<br>
tensi + 50 programmes (valeur)<br>
du matériel (5) 412 93 65<br>
4000 F Tel (3) 412 93 65

VENDS TO 7 + carbuche base<br>+ livre initiation + 25 program<br>mes 2500 F le tout Monseu<br>BUIS Tel 370 06 83

CHERCHE moneties pour TO 7<br>David HADIDA 9 rue T de Ban<br>ville 77340 PONTAULT<br>COMBAULT Tel 029 05 35 (après 18 H)

CHERCHE pour TO 7 Extension<br>16K neuve Pour Toute offre<br>16K neuve Pour Toute offre<br>nue du Solet 08200 MUL-<br>19OUSE tel (69) 42 72 32<br>NOLUC - it en a de la chance<br>of habiter ive du Solet surfout en<br>0 habiter ive du Solet surf or moment, on se les cade

VENDS K7 de 3 januari TO7<br>Of MO5: 100 F Sébastien SU-<br>OFRIE Tel: (56) 80 84 17 (de 19<br>H 30 à 21H)

IT born and TO 7 jews sur-<br>Van S Zeptrac, Météo 7, Roger<br>Wants Zeptrac, Météo 7, Roger<br>Phrap 50 F pelce Nicolas<br>RIEUCAU 22 ree de Nicolas<br>RIEUCAU 22 ree de Nicolas<br>25 85.<br>25 85.

EJ W. Phone To 7 + lecteur K7 + 2<br>
WENDS TO 7 + lecteur K7 + 2<br>
tor + Phone + 4 kmee + 20 jeux<br>
Le Lost 3500 F Monseou<br>
0ELLO 4 nue Lost 3500 F Monseou<br>
Magny Vennos 70200 LURE<br>
Tel (84) 62 90 69.

For 1991, one of the magnetic energy of the temperature of the distribution of the distribution of the distribution of the properties of the properties of the properties of the properties of the MATRIE To the MATRIE To the

WINDS TO7770 sous garante +<br>mémo Basic + lecteur enroges<br>teur + livres. 4000 F, VENDS<br>cooleur modulatur sous garan-<br>te : 400 F. Demander Therry as  $(47)$  54 11 6

VENDS pour TO 7 2 year Prop<br>et Chasseur Oméga: 260 F. les<br>deux Luic GUIGNARD 15 rue<br>Descartes: 33000 BORDEAUX<br>Tel. [56) 98 16 13.

### TEYAS

IEXPRO<br>
VENDS TI 99MA + condon ma-<br>
phito + K7 basic per so-mème<br>
+ programmes + divers livres<br>
La lour 1500 F, Q BERTEAUD<br>
39 nue de Softenno 77500<br>
CHELLES Tel (05) 000 64 43

VENDS TI 99:4A + basic<br>Elendu + mandma + Cabia<br>Elendu + mandma + Cabia<br>Elenging + module Echec + KT<br>LUnar lanear + 150 program<br>Stephane VALCALDA TALLY<br>Stephane VALCALDA TALLY<br>21:46 74

 $21.9876$   $68.00035$   $68.00035$   $68.00035$   $68.00035$   $68.00035$   $68.00035$   $68.00035$   $68.00035$   $68.00035$   $68.00035$   $68.00035$   $68.00035$   $68.00035$   $68.00035$   $68.00035$   $68.00035$   $68.00035$   $68.00035$   $68.00035$   $6$ 

CURRET Tell (8) 59 51 67.<br>Basic Eternoric pour T1 99/4/<br>Basic Eternori + manuel en kan<br>Cell St 30 nue J Simon 90/00<br>AULNAY SOUS BOIS Tell 852<br>27 52.

AT THE module Echic et min<br>
Inferiore faire ofte à Robert<br>
COTCHA 7 rue Colette 66750<br>
St CYPRIEN VILLE Tel (08) 21<br>
02 62 (houres repas).

villinos TI sexió + interface<br>
UNE + basic densitius manuel en français<br>
manellen densitius manuel en français<br>
manellen = Peries, Numa<br>
Mompau + jeux K7 Lunar Lam<br>
Momseur PAPON Tel S04 05<br>
Momseur PAPON Tel S04 05<br>
198 m Monseu<br>Monseu<br>20.

2018 - Inter Thempton Control (1999)<br>
1978 - Inter Thempton Control (1999)<br>
1988 - Inter Theory Control (1999)<br>
1989 - International Control (1999)<br>
1989 - International Control (1999)<br>
1999 - International Control (1999)<br>

VENDS TI 99.4A + pernel + pyritics + cable magnetic + lave<br>principal de l'ordinateur familie<br>27 + modales Super démon at<br>face al Jurgie Hant + 1 cas<br>saté puix - Puix à débarre J<br>Piene CAVOL 62 nue Neu<br>71.00 MARSEILLE tel

VENDS TI 9944 + manuel +<br>
MOOSIN TI limaters + condom<br>
R7 + K7 is basic par so-minne<br>
+ R7 + K7 is basic par so-minne<br>
+ pare de manellas (valer)<br>
1750 F) Vendu 1150 F laurent<br>
LALOUX 1431 au André Benn<br>
Céau 91550 PARAY V

VENDS module pour T1 99/4A<br>Moonsweeper, 150 F + Buger<br>bme 150 F, + Parsec 150 F, +<br>Blasto, 100 F, + Hunt the<br>Viempus 100 F, ou le tout - 500<br>F demander Vladimir au (40) 24<br>F demander Vladimir au (40) 24

RECHERCHE pour TI 99 imprimante<br>mante + interface parallele<br>série: Laurent LOYER tel: (92)<br>72 33 23.

Cher pett Père Noel RECHER-<br>CHE pour TI 99 Extension 32K<br>Interne mox 800 F Pote ta<br>hotte à MONTELIMAR au (75)<br>51 04 45

hotte a financial community of the MAS.<br>
N D.L.I.C : Humman I mol j'aime<br>
ben le nougal et je souharte un<br>
joyeux nodi et une bonne annier<br>
la ce gentil pire nodi

The Rent Process of the State State State<br>
CHERCHE pour T1 9814A Mo-<br>
Ballon au Langage assembled<br>
Data CHERCHE<br>
Pour T2 140<br>
CHERCHE<br>
Pour CHERCHE<br>
2008<br>
2018 - Zacht Collection<br>
CRIP 2018<br>
2018 - 2021<br>
2018 - 2021<br>
2018

ACHETE pour TI 99/4A 1 botter<br>d'extension + une carte RS 232<br>+ 1 extension 32 Ko + lingel-<br>mante , Laurent DELHAYE tel 037 80 54 le soir (95610 ERJ<br>GNY).

GNY).<br>
VENDS TI 99/4A + modules +<br>
VENDS TI 99/4A + modules +<br>
documentation + cable magnéto<br>
basic épindu + péntre + manét<br>
basic épindu + péntre + manét<br>
(38) 73 57 08.<br>
C31) 73 57 08.

(Jan 73 37 08<br>
VENDS T1 6844A + Prise pickel<br>
+ patre de manelles de jeu<br>
magnific + ms manenes avec<br>
assembleur + 30 programmes<br>
+ jeux Munch man, car man<br>
3000 F, Panel DELSOL 35 nue<br>
Prançois<br>
5015Y/SE/HE Tel. 075 40 21

VENDS TI 99/4A + manetes de Verwal Travel Transmission<br>Topical Travel Transmission - K7 name<br>Topical Travel Travel 2500 F.<br>Serge NEOAUD Tet: (54) 32.53<br>Serge NEOAUD Tet: (54) 32.53<br>TROHARD

Friedrich TI 99/4A + basis<br>
VEN du + mini mémore + mter<br>
face imprimante + getion fichies<br>
et privée + il bigicels jeux<br>
nombreux livres et K7 jeux de<br>
mander Y res au (25) 06 16 08

 $\begin{array}{l} \text{WENOS} \text{ Temperature} \text{ to } \text{ofparticle} \\ \text{model} \text{ T1} \text{ 930A + basic field} \\ + \text{ aymPc so} \text{ vocale + advantage} \\ + \text{ 20mm of Doom + node} \\ \text{forward power of all 141} \\ \text{5720, Denander Bertrand.} \end{array}$ 

VENDS TI 99MA + cordon VENDS TI 99444 + condomination King<br>
e-mand-bias de jeux + basic<br>
élends + module Hunt Bhe<br>
élends + module Adventure<br>
et 4 cassettes + solar système<br>
et Luner levels 2 + brend there are not<br>
proposed to propose the non-th  $58$ 

VENDS pour TI 99/4A modile<br>Tombistone city: 110 F + Bur-<br>gentini 220 F, + 2 kivris "pia-<br>bigue du TI "tome 1 50 F, et<br>"Frux et program "tome 1: 50<br>Fr Didier DELANSEY Tel: 630<br>67 23

VENDS TI 99/4A - bolier es-<br>
Vendion + 32 K RAM + Ploppy<br>
+ basic éfendu - assembleur<br>
menette flood<sup>p</sup> + disputes<br>
pur et dilitaires Michel PETER<br>
ZCERNAY Tel (69) 39 04 69<br>
ZCERNAY Tel (69) 39 04 69

 $\begin{array}{r} \texttt{VURIFRAT} \cdot 601 \cdot 620 \cdot 30 \cdot 60 \cdot 60 \\ \texttt{W(NOG)} \cdot 71 \cdot 6240 \cdot 4 \cdot 5040 \\ \texttt{M4C0} \cdot 300 \cdot 70000 \cdot 64040 \cdot 70000 \cdot 70400 \cdot 70000 \cdot 70400 \cdot 70000 \cdot 70400 \cdot 70000 \cdot 70000 \cdot 70000 \cdot 700000 \cdot 700000 \cdot 700000 \cdot 700000 \cdot$ 

 $\begin{array}{l|l|l} \textbf{CHEROHE} & \textbf{Dout T1 934A Boster} \\ \textbf{CPESion} & \textbf{c after B100C} & \textbf{M} & \textbf{M} & \textbf{CDF} \\ \textbf{32. K0} & \textbf{c after B} & \textbf{33.22. H} \\ \textbf{FAUBE} & \textbf{M} & \textbf{obs} & \textbf{Begages} \\ \textbf{7570 LIS MATHU11} & \textbf{1870 Bergyers} & \textbf{981.22. H} \\ \textbf{981.35.0 LJ} & \textbf{M} & \textbf$ 

CHERCHE module Base<br>Elendu + manuel Itançais pour<br>TTI 9944 Office manu 3000 F<br>Bélges Yves PINSMAILLE rue<br>des Roseurs, 6 5210 SEILLES Belgique

VENDS TI VENDS TI 99%A + based on the material of the material of the post  $\sim$  100 details prox + 100 data prox + 100 data size and Solar system model to approximate on the size of the model of the material conditional of the mat  $0111$ 

795 1321 (apet 18 H).<br>
WENG = T(1994A + base<br>
Barcola + mix mirroride + max<br>
and the pay + maypide + pay<br>
and the pay + maypide + pay<br>
and the pay + maypide + pay<br>
max<br>
max<br>
maximum + kV base + KV pays<br>
Lunk pinges + kV b

ACHETE pour TI 99-44, boite<br>Extension + mémoire 32K +<br>lectour disque même en panne<br>Fare otte a Franck HARMANI<br>3 Allée Paul Gauguin 13880 VE<br>LAUX Tel: (42) 67 68 47.

 $LWAX = RE(X) \times 1984A$   $RABAB = RE(X) \times 1984A + 1984A + 1984A + 1984A + 1984A + 1984A + 1984A + 1984A + 1984A + 1984A + 1984A + 1984A + 1984A + 1984A + 1984A + 1984A + 1984A + 1984A + 1984A + 1984A + 1984A + 1984A + 1984A + 1984A + 1984A + 1984A + 1984A + 198$ 

### $MC, 20$

WE NOS VIC 20 + interface N/B<br>
1 DATA K7 + sample expanses<br>
1 SK + cartous between expanses<br>
2 SK + cartous between the basic<br>
the basic + nombreus programmes<br>
1 West ATTIAS & nee P. Peat<br>
75001 PARIS Tel. 731 01 74

VENDS VIC 20 Securi pour de randominaire de la composition de reconsideration de Constantinopolis Constantinopolis Constantinopolis (2019)<br>Constantinopolis (2019)<br>Constantinopolis (2019)<br>2019 - 2019 - 2019 (2019)<br>2019 - 20

VENDS VIC VENDS VIC 20 000 F, ou<br>6change contre TI 994A + mo-<br>dule + K7 jeux + magnetic +<br>manetics de jeux. Tel. (41) 88<br>47 12 (après 19 H.)

VENDS VIC 20 32 Ko + ma-<br>gnéto + super expander + K7<br>et nombreux livres + yaysick<br>(visitesr + 5000 F) Vendu 3000<br> $F$  Palmos WATA Tel (28) 54<br>71 46 a EPERNAY (après 18  $H<sub>0</sub>$ 

vENDS VIC 20 Secam + lec-<br>teur K7 + super expander + eu-<br>telerm Basic + cartourle Cho-<br>phfer + 3 livres + K7 +<br>phfer + 3 livres + K7 +<br>(33) 78 41 08 a CAP d'AU.<br>05320 (spies 18H)

VENDS VC 20 PAL + adapt<br>
secure Pends PS 2000 - lec-<br>
feur K7 + ext 18x RAM + 3<br>
cour K7 + ext 18x RAM + 3<br>
confoces techniques + joyable + 2<br>
cours subformation basic + 10<br>
cours subformation basic + 10<br>
considers techniq

VENDS VIC 20 SECAM 10/83<br>+ averger + rat raco + aneke<br>paddles (valger 4 - 3 livres +<br>paddles (valger 4000 F) Vendu<br>2009 F JF DOGUSST LE<br>2009 ST MALO DE Phily<br>35480 MESSAC Tol (99) 57.84

### **DIVERS**

DIVERS console de jeux Vectiex<br>VOUS gerante 6 mois + 2 K7 é<br>Lus prix intéressant Oliver RO-<br>CHET Tel (7) 651 56 72

CHET Tel (7) 651 56 72<br>VENDS Spectra wdoo 318 + 4<br>TEN 7 = 2 cartouches joux + 1nt<br>16K + locteur K7 + livres + int<br>Cotoco (Villius) 6200 F) Venebu<br>SSCO F Monsieur LETOUR<br>NEAU Tel 983 45 19

WINDS Video Gen. En: 3009<br>
compatible TRS 60 - 6ctar vertices<br>
Figure R1 - 0009 Format and<br>
practices (sales 2000 F)<br>
Practices (sales 2000 F)<br>
TRS 200 F Mension BALLE<br>
TRL (80) 74 53 63<br>
TRL (80) 74 53 63

VENDS carte série Apple<br>F Modern acoustique E<br>CX21 Tel 402 76 13

VENDS TANDY PC 2 VENDS TANDY PC 2<br>marts - extension as construction and the construction of Calc Fights<br>Calc, Fights: Tassfood La location and Calc Fights<br>South Portugal Construct for the South South Portugal Calculation<br>06500 NGC Tel (93) **MAG** 

VENDS VECTREX - 2 K7 de<br>
MUX Berzek et Scrambie BSD F<br>
le Lour VENDS crishanery<br>
Venos CHESS Challenge<br>
Voor 1000 F Los deux pour<br>
Voor 1000 F Los deux pour<br>
Voor 100 F Los deux pour<br>
allée du Berger 78310 CGI-<br>
CRIERES Te VENDS VECTREX

penne)<br>VENDS Lazer 3000 32 Ko - 16<br>VKo - lecteur + joysbcks - frier<br>+ 5 deskettes (Valeur 10 300 F)<br>Vendu 8300 F - FHOUDARD<br>114 rue Michele! 93270 38.<br>VRAN Tel: 383 91 91

VENDS Newtreen AD 32X RAM<br>+ 28K ROM, graphisme 640 X<br>220 points + monitur vent<br>BMC, cables et manuels en em-<br>billen if cnoire 2200 P ballage d'ongine 220

Trianul Tel 100 09 39<br>Video Pal sortie Pentei pour O.I<br>Video Pal sortie Pentei pour O.I<br>Type: VIC 20. C64. Atan TS<br>Tep Version pal Sous garanteer<br>Tel (3) 095 54.06

Tet talves ex-<br>
VENOS PHC 25 - impermante<br>
VENOS Sanyo + lectour K7<br>
Sanyo + clobe Pendel + cable<br>
Sanyo + clobe magnete +<br>
three "indelion as base sanyo"<br>
permeter (Vietur 5000 F.)<br>
Vendu 2700 F. Mathemal de<br>
mois de 8 mo moins de 8 mois G<br>MANN Tel 363 19 40  $20H$ VENDS Sanyo PHC 25 + 4 K7<br>de jeux + magnéto el cables<br>1200 F le fout Nicolas<br>FARKAS tel (97) 23 90 19

VENDS ordinateur de jeux CBS<br>
Neuf (Valeur 1790 F) Vendu<br>
1200 F, + 4 K7 a 300 F pièce<br>
Gerald TFARPAN Tel (89) 46 51<br>
86 (aprés 18H).

Verwich Studen Genie competible<br>
Verwich Studen Genie competible<br>
24 + son + minutations + max<br>
enter in minutation<br>
entern minutation (48K + sorter<br>
programmes + lives (assem<br>
programmes + lives (assem

Imprimente + livres (assem-<br>Deut, graphique, pratique du<br>TRS 80) S000 F L FOURNER<br>rwe des grandés loges 51400<br>BOUX Tel (26) 10 24 sprés 19

rv.<br>
VENDS lecteur de disquettes 5<br>
1/4 de pouce de marque TEAC<br>
alemple face - boter - almen-<br>
tabon 1550 F Marc ABRAM<br>
SON Montolive, Montie des<br>
Vises richestes 04100 MA<br>
NOSCUE Tel (92) 72 06 06

MUSOUR: Tel (WI) /2 00.00<br>
+ Vector ds (WI) + 2 carloud-her<br>
de jeux + 4 R7 + 1 porgrée ds<br>
belux : heret + K7 + 1 porgrée ds<br>
belux : heret + K7 + 1 porgrée ds<br>
belux : heret + K7 + 1 porgrée ds<br>
belux carlo peut (Wi) = 1

LOGISTICK N'1 du<br>logiciel de poche, dans le cadr<br>de son expansion recherchi<br>"Son programmeur" de nives<br>d'étude indifférent, le postuliat

disturbe indifferent, in postular<br>dental and the second of Mass and connected connected and the second of<br>200, ou Basic et du Forth De<br>postular terms connected by the second terms<br>dent in the second matter of the second ma

**Jharann Perro sul** VENDS LYWX 46 Ko + Secam<br>
+ magnito + Revue "Oel de<br>
Lynx" + peogremmes 3000 F<br>
Christian MAURY 3 impasse Secam<br>
but Firste 38230 CHARWEU<br>
Tel (7) 832.48.09.

# **DEMANDEZ LE PROGRAMM**

Achetez vos logíciels les yeux fermés, nous les avons testés pour vous l

Nous evons sélectionné pour vous les meilleurs logiciels actuellement disponibles en France. Nous ne préfendons pas que cette liste est complète et définitive et il est évident que nous y rajouterons régulie-<br>rement des programmes. Pourtant, vous chercherez en vain certains programmes qui joutarons régulie-<br>bonne réputati vent pas connaître tous les logiciels disponibles.

Ten presentation a l'estate del 19. Si le cui del production de la passantés - anciens quanto en la passante de<br>L'estate de la passante de la 19. Si le cui dels manifests de la passante de la passante de la passante de la<br>

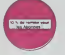

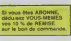

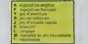

# RAID OVER MOSCOW<br>Commer at the primer in the

OMT<br>- Katharini (18)<br>- Katharini (18)<br>- The American<br>- The American

LODG FUNNER

.<br>Compare Calabur additions prour what "Car an empe annibat<br>mean coupon and menger ink conform hamiling good rank

astochulouts Sup-

ce avez vises (inc. (1 pas x importatospati, plichour ne parlas)<br>la r der ana dicce: avec ha middiana ina crabat, su raguana<br>an ribiteri :

**EXAY TOBOT FACT** 

discribing and the MAD<br>Second Contract and Second Performant and Contract continues<br>Second Mathematical Second Performant and Contract contract contract of the Second Mathematical<br>Second Mathematical Second Performant Andr

Note that the model of the property as to be compatible to approve mathematic criterial particles. The analysis with the property as to be compatible problem of the property of the company with the problem of the company

der in die hof opperten<br>**LATCH POINT**<br>Ladaar ameerhee staal

ol massacres<br>And Bruck Staurill Camma university, Chris dues selessines l'almond rass<br>And Bruck Staurill Cammas university, Chris dues selessines l'almond rass<br>- Il miliosaurae dullar te il nembro chiat fix et non densi es

Saw, Pacid pangue is 30-supported rolle guide and<br>Parks learn - massum, candidant co showber

JUSAN 6<br>Lingwini pri d'arcade compresse NOS (027-1027-20 Ana sammander)<br>va rammha liumetar Pulati et tamay de detruye torità del méallacione

all<br>allers are unionly assumed to the district Continential Send that the according<br>Locationary of their purposed did productions of their lighty

(TION)<br>Nada a différente subleaux 10 or more, d'arriba é fausè<br>National de Officientes attenue de Faustation (Supplée

 $\begin{minipage}{0.9\textwidth} \begin{minipage}{0.9\textwidth} \begin{tabular}{l} \textbf{SMSE} & \textbf{S} & \textbf{MSE} \\ \textbf{MSE} & \textbf{MSE} \\ \textbf{MSE} & \textbf{MSE} \\ \textbf{MSE} & \textbf{MSE} \\ \textbf{MSE} & \textbf{MSE} \\ \textbf{MSE} & \textbf{MSE} \\ \textbf{MSE} & \textbf{MSE} \\ \textbf{MSE} & \textbf{MSE} \\ \textbf{MSE} & \textbf{MSE} \\ \textbf{MSE} & \textbf{MSE} \\ \textbf{MSE} & \textbf{MSE} \\ \$ 

).<br>At Play, what registe thereony machinery pays FD 7. Ident no wise kovert your pays.<br>It was revealed at air from adult on the form of the control of the plantifications in Formation  $rac{1}{1000}$ 

.<br>• Andreasphate can improve amount announce pays are produced to defined

r (juni 1972)<br>1928: Jack Britannick aus Barnedyname ar revolus in bergijad acherman (uma senaj bruftes de<br>1921: Francis antis temperatur (1970): "Princemationment (uma filmen revolusionment

**SALE AND STREET AND STREET AND STREET AND STREET AND ACCOUNT COPY** 

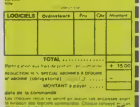

.<br>In the complete the member of the first start in the complete of the complete the start of the start of the st<br>In the start the complete start of the person on we illusted at the

.<br>CA do postes qui es

d deuther has acceptants into auroscopis and an an acceptant<br>Internation and his bookle about an arbor reflex be early<br>International any longuation of adjaced, you are dependent

i im patid det von Logociale silever la biological<br>Vantura (pot del del un madigni format a tapp patid<br>es rabad ev diben al jabobi di jaun i Una cristava Pan<br>rapada al il dical dannat

memberi kal kici tahu di makahlal di pakan laik wel ah<br>1969 Britan Salaya III di pakan di pakan laik pendidikan pakan kera<br>1960 Serik Maran Mandisipat A Papirima ana anggot kata

.<br>Industrial destitu fabel 1000 za rana Kituria ni sotutake<br>Italiappodski projektitivnih analyteti. Parlasi unit BN

ni di estatoria antiporteri, graphizmas prometico<br>Grafin hampitroni del Ce Zez edua estrez piratdi um<br>Grafin hampitroni del Ce Zez edua estrez piratdi um<br>Il dia bat euro il Ce anglassi sel comen

**A Long Study**<br>has been you as masked young ranked and block and the conditional readers as you aren't recently<br>married particles are a discussed as you aren't recently<br>had as and found a partner of as angles as difficulty

.<br>Chez ver un des quatres<br>a touists het virent Vern<br>a touists het spéciales de<br>chez la cuitere de

andist<br>Fall de minen dens le gante dalhodo et hofbudsen dontal<br>I différentes rikenistes au frèast 13 diceases un difficult<br>Ità de Clast sen propre pau un popo proprienne et un 

ant any membership of the second of the second continues of the second party of the second party of the second party of the second party of the second party of the second party of the second party of the second party of th

**LEATHING ENTIRE AVE** 

.<br>New York: Und hardquit was within beneficial

CraCal<br>pavl Jay Biothet a FiCus III, antius pavl disctedar)<br>pavl Jay FiCus Affrontes estre sotables for Chies<br>misses armas ari magnes imensas interminable

A.E as ZAXACOS

EPSTAT LITER & ALANDSON & VISAT<br>Which proble the most most draught

.<br>Met Ham Ca Mina-Lake Kim in lerte fizi in<br>juleta im (fisike dat soud of veuton) vilva ove

sere è etiene pas si pourre de

.<br>Harama dake yaye ya<br>Harama dake ya pan

SPACE BRUTTLE

egradaus<br>" Servan vand "Sand vlament mar " Beet porter corporation vand hrt...<br>" Servan van bevoel behovingen vie in eel and die te te bate "

GATE OF THE SELFANTS CAMELS<br>THE OF THE SELFANTS CAMELS<br>"WALK (A RE MAKES CAPANAL FROM) AN AN AN 18 YO FRAME O

HOVER BOYVER<br>Imagine's one bette persons what (does wastened super-both . If enapthed was<br>imagine on it looks of doit visual bows, I submission and classes was superbo

DIJ)<br>Kaap woordstelfteart Ban er byndfartele Soper krijdskaa<br>Yn in mateap die like, op in ditrictief

IT<br>a dischirecte came vond noneur, wi vous <sup>19</sup>89, en lemesione des<br>mit de musik, 299 es wat, et vous 7 Asse, Saadra som sommen a

-<br>LE PAUL TUTTE EQUE DE TRING QUEVAIR VINGINITAT.<br>AL IN MUSEUM TUTTER DE ME BARROY DE CAVINO

**UNS DE VOL AND C'**<br>
i P.R. COSALT FLYDET ou DELTA The autorition's de November (2001)<br>
comparation pressure i de saint particular de November de November (2001)<br>
comparation de FRS und particular de November (2001)<br>
compa

the guardia also waiting resolutions, which determine an emission and movement and movement permitted

-<br>Le pay parte d'une tipolitane (Romaure de 1994, pe print<br>Le pay Parchisuri les tableures busines de Procentes et à

.<br>In forall bles at auf annotes i nuclies Retards befolio.<br>In forall bles an crier, heure reement que le PP/troit.

-<br>Grimmonia Mines SaveyClifte (ch.an)<br>neputer dell'alliante en tinin (britanisma)

-<br>Total Republic 3 of PRI Aug Streets - multiple Shanyour<br>Reference and the Street of PR Political Streets

-<br>Annexy Lie sustanance land, 5: 21 visus librery pondry for

,,,,,,

or far fashingan anu it artiste<br>India kat deposit no saarta

the Council of American State Services and State Americans are found they are a state of the Council of the Co<br>That Council of the council of the Maryland of the state is a Chargement construction<br>Family overall amale for

# **SOFT-PARADE**

arra.

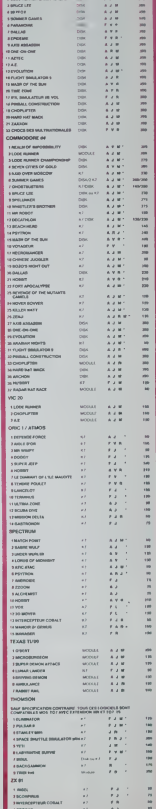

Castanges<br>Share Centre

nouveau when plays in their<br>play and "You's three<br>playing sales for copies<br>counting associated

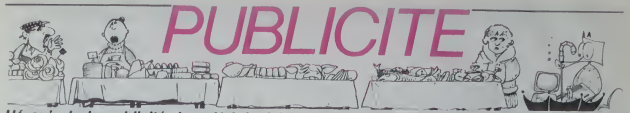

Hé oui, de la publicité dans Hebdogiciel, nous rentrons dans le rang? Vous rigolez ou<br>quol? Les annonceurs que vous voyez là, ici, dessous se sont engagés à faire 5 % de<br>renise aux abonnés de l'hebdo sur TOUT le magasin, y

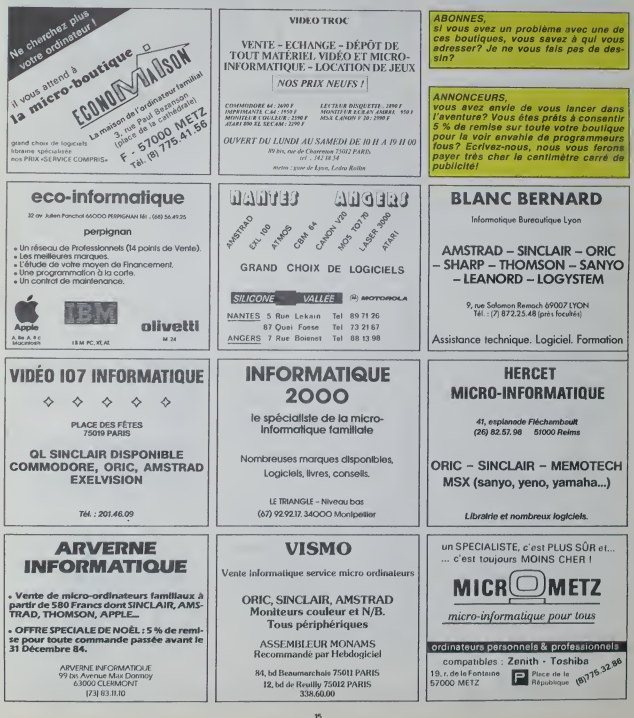

# la page pédagogique la page pédago

Le clavier du Commodore 64 n'aura bientôt plus de secrets pour les jeunes enfants qui utiliseront ce très joil programme de José TROGNON enseignant dans le Pas de calais.

Lettis 54 est un programm modulare compost de deux parties<br>Lettis Assembles dominar modular est un modular de la partie de la partie de la partie de la partie de la partie de la partie de la partie de la partie de la parti

st pas absolu car il no peut détecter une erreu

vieticas absolvere Tropedio detecte una erieur compensac<br>(eversión per sample) por reduce una erieur compensac<br>(eversión per sample) por reduce ou murtum l'accès en<br>creaçal y a sassie, un pont d'interopation all platós fo

Lock<br>
Le stock de mots en data qui comprend 20 mots de 3, 4, 5, 6<br>
7 lettres peut être rénouvelé. Voici les codes pour les cerec<br>
téres accentués<br>
1 = 4, 2 = 4, 3 = q, 4 = é, 5 = é, 6 = é, 7 = 1, 0 = 6, 9 = ú

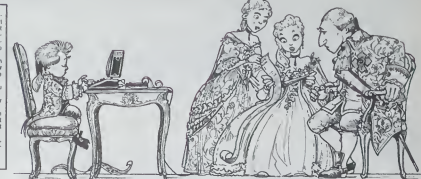

192.0.0.192.0<br>12.0.0.12.0.12.0<br>11.0.0 STEPHEN ..

21.120-152-1.120-152 1.00.000.000 KEYY20.1 POLEN 27-1 ды<br>11 км тондурд

# **LETTRA 64 sur COMMODORE 64**

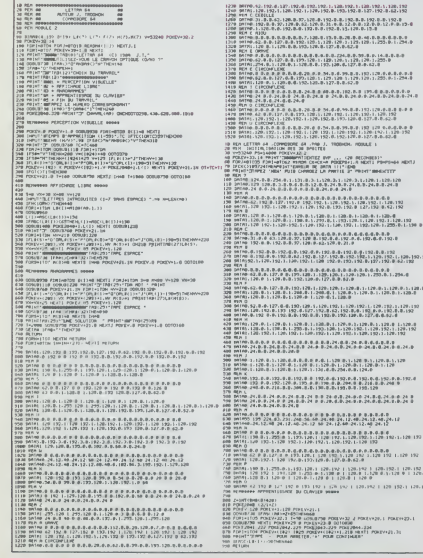

 $\begin{tabular}{|c|c|c|c|c|c|} \hline \multicolumn{2}{|c|}{\textbf{G0}} & \textbf{K} & \textbf{K} & \textbf{H0} & \textbf{H0} & \textbf{H0} & \textbf{H0} & \textbf{H0} & \textbf{H0} & \textbf{H0} & \textbf{H0} & \textbf{H0} & \textbf{H0} & \textbf{H0} & \textbf{H0} & \textbf{H0} & \textbf{H0} & \textbf{H0} & \textbf{H0} & \textbf{H0} & \textbf{H0} & \textbf{H0} & \textbf{H0} & \textbf{$ 1988<br>1980: MARCHUL I IVANSTRUM, EU-WINCO, IREU 2-198<br>1980: MONTELINE REMERAL (FERRIS OUTER 1999)<br>1990: MONTELINE (FERRIS OUTER 1990)<br>1998: MONTELINE (FERRIS OUTER 1990)<br>1998: MONTELINE (FERRIS OUTER POLICE PRODUCT)<br>1998: M  $125.488.8.088.8.0$ <br> $-0.24.8.048.0.24.0$ LINE ARRESTS 20.0.1.120.0<br>1120.192.1120.192<br>40.120.1.200.0.1.190.0 **THE** |-<br>|2||1||2||1||2||1||2|<br>|-{|1||2||1||2||2||2||2||2||2||2| 1.0.0.0.0.0<br>10.1.250.0.1.254.0 21229-012-129-012-120-0 0:1.120.192.1.120.192<br>192.0.0.192.0.192<br>(127.0.0.02.0 2010/01/12010 11:12010<br>|-11:1201192-11:12019<br>|2010/01/1201192 R IS<br>"TH LOWES LENDS LENDS PLANG<br>CLAIMSTE MEGANE MALAIELICHE 1790 ERINGELLA (LATORE CRIVATE CARBUSE RECULE PATER) FROMAL MA<br>1890 ERINGELLA (LATORE CARBUSE PARA) ESPAIN (MENIR ERINGE PATER)<br>1918 ERINGELLA (LATORE PARA) PRETIN PAPERT SERVIT (MENIR ERINGE

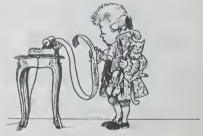

la page pédagogique la page pédago

# la page pédagogique la page pédago

# **Formation à l'assembleur**

# **COURS D'ASSEMBLEUR**

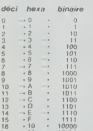

- 
- 

- 
- 

**INTRO A L'ASSEMBLEUR PRATIQUE** Langage machine...sur CBM64

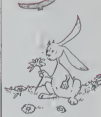

**UTION DES EXERCICES** 

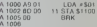

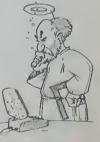

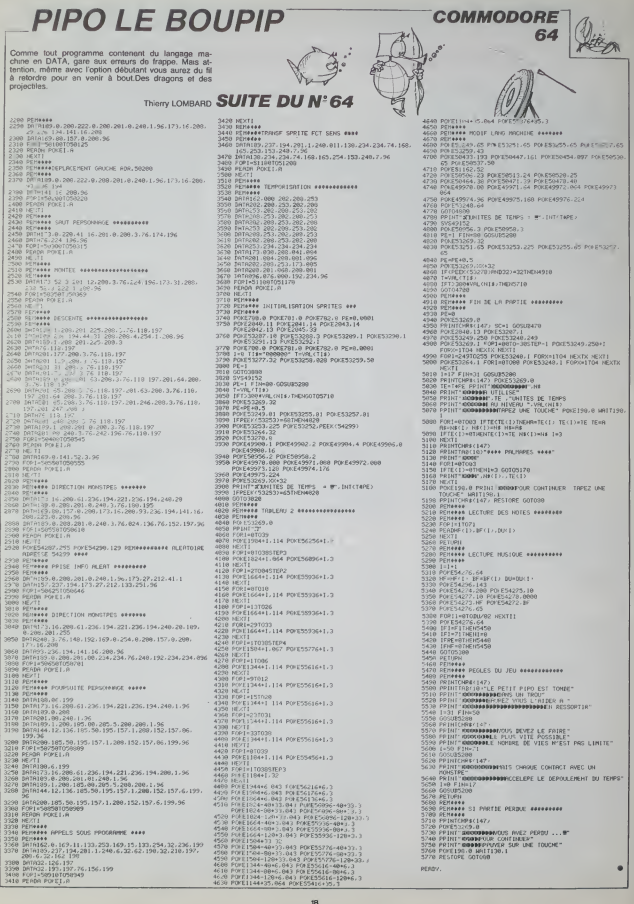

- 
- 
- 
- 
- 
- 
- 
- 
- 
- 
- 
- 
- 
- 

# **CASSE BRIQUES**

Cinq niveaux de difficulté, sept barres à casser<br>ou'au caté et moins cher!

### Philippe JACQUOT

- 198812 - 1988 - 1993<br>1982 - 1993 - 1994 - 1995 - 1996 - 1996 - 1996 - 1996 - 1996 - 1997 - 1998 - 1998 - 1998 - 1998 - 1999 - 1999<br>1993 - 1998 - 1998 - 1998 - 1999 - 1999 - 1999 - 1999 - 1999 - 1999 - 1999 - 1999 - 1999 384 POSITION 12,419 48,24,1<br>265 POKE 53229,0-FOR 1-1 TO 2509EKT I<br>385 POKE 53229,0-FOR 1-1 TO 2509EKT I<br>382 IF PEDK532231-6 THEN 00TO 350<br>382 IF PEDK532231-6 THEN 00TO 350  $\frac{1}{2}$  $\begin{tabular}{l|c|c|c|c} \hline & $200$ & $100$ & $100$ & $100$ & $100$ & $100$ \\ \hline $200$ & $100$ & $100$ & $100$ & $100$ & $100$ & $100$ \\ \hline $300$ & $100$ & $100$ & $100$ & $100$ & $100$ & $100$ & $100$ \\ \hline $300$ & $100$ & $100$ & $100$ & $100$ & $100$ & $100$ & $100$ & $111$ \\ \hline $220$ & $1$  $\begin{array}{l} \vspace{0.2cm} \begin{minipage}[c]{0.9cm} \textbf{1} & \textbf{1} & \$ 

708 RET ### TEUR OC JEU ###<br>898 RET ### TEUR OC JEU ###<br>899 LE 311 INDEX 8221 PPTER DES 2004 2<br>899 LE 311 INDEX 8221 PPTER DES 2004 2<br>899 LE 3104 Copy (1) PPTER 1, 2006 2<br>709 THE STORIES 100 DES 2004 2<br>709 TE STORIES (1) P 788 IF STRIUSER-8 1HEM 00508 Iuwe<br>780 APIFED(152253)<br>780 H-PED(152253)<br>780 IF 2:08 MHD H-8 THEN 0010 204<br>710 IF 2:08 MHD H-8 THEN 00508 300-50010 718 37 1 10 100 1000 1000 1000<br>
71 100 1000 1000 1000 1000<br>
71 1000 1000 1000 1000 1000<br>
71 1000 1000 1000 1000<br>
71 1000 1000 1000 1000 1000<br>
820 1700 1000 1000 1000 1000 1000 1000<br>
820 1700 1000 1000 1000 1000 1000<br>
820 TO 700<br>10 200 ET PER SERVER 1913 - 1913 - 1913 - 1913 - 1914<br>102 DE FRI TRENT FRI FRI 1913 - 1913 - 1913 - 1913 - 1914 - 1914 - 1914 - 1915 - 1914 - 1915 - 1914 - 1914 -<br>102 DE FRI TRENT FRI 1915 - 1914 - 1914 - 1914 - 191

-3G<br>982 GOSUR 2188:IF G/S2:INI(G/S2) THEN GO

# TO 1199<br>
900 12036 11998<br>
900 11 FT1 11916 ET2-COLOR B-FLOT (AB-40)<br>
910 11 FT1 11916 ET2-COLOR B-FLOT (AB-40)<br>
910 12 FZ-2 INSK F-31COLOR B-FLOT (AB-40)<br>
921 IF F-4 1368 F-31COLOR B-FLOT (AB-40)<br>
921 IF F-4 1368 F-41COLOR 1980<br>1980 IF PEDCORA):2 DRN 42-2<br>1985 IF PEDCORA):2 DRN 42-2<br>1985 IF P-1 DRN F-208 UND<br>1985 IF P-1 DRN F-208 UND<br>1989 IF P-1 DRN F-208 UND<br>1989 IF P-1 DRN F-218KU0R<br>1989 IF P-1 DRN F-218KU0R<br>1989 IF P-1 DRN F-218KU0R<br>1108  $\frac{100}{100}$ 1109 REM WWW AVANCE RAGUEITE ###<br>1101 IF G=359 THEN GOTO 1200<br>1102 POKE 8+513+Y1,@:Y1+Y1-6:POKE 8+513+ YI/L<br>1103 FOR I-1 TO INCREAD 0.50.10.10 (www. 1183 FOR I+1 TO 18-500AD 0,58110,101HEXT<br>1500AD 0,00,0,0-0000 995<br>1500 Htm ###10000 995<br>1501 Htm ###10000 9000100 848<br>1702 90001015 0.000000 2,0,0000-PEEKES<br>1702 90001015 0.000000 2,0,00000 0.46<br>603-2558PEEKES9111PSE D.+3. 00)}2008FEAR<br>1983 ? "# CASSE BRIQUES ":POSITION 5,8:?<br>'RESULTAT OU HIUEAU ';N:POSITION 5,18:?

**THE REAL AND STATE** 

1205 FORE 35000, INTENSAS PORT 35001.8  $\bigoplus$ 

 $30.84$ 

201 1623<br>193 - Cude<br>193 - Cude<br>193 - Cub

211 REP<br>292×LH, 33<br>293 \*3ME AI<br>294 AVIEW<br>295 PSE

215 PSE<br>216 "PARTIE<br>217 AVIEN

381 \* COVE 304 89128<br>305 20<br>305 29<br>306 510 19<br>306 510 19

304 510 19<br>309 Ripk<br>310 "JEV"<br>311 CRYLD<br>312 SINER<br>313 DIY

 $\frac{1144111}{315.20}$ 

213-29<br>316 PS12E

310 13120<br>317 - JEV<br>318 CETA

319 PURFL<br>320 RCL 19<br>321 STOFLAC<br>322 CLX

222 CLX<br>224 EMB<br>224 EMB<br>12 H EMB<br>11 H EX, "GER"<br>11 H EX, "GER"

 $\frac{16}{17}$  src

 $\frac{18}{18}$  or  $\frac{18}{21}$  +

 $\frac{1}{22}$  x

23 810

25.67

 $rac{36}{27}$  SF

**SAS**<br>SAS<br>SK

 $\frac{1}{31}$  RSI

 $\frac{n}{n}$ 

 $\frac{13}{34}$  RS

 $3770$ 

42 ARCL 199 27<br>42 ARCL 199 27

 $\wedge$ 

1922<br>
1928 Politics 5:12:2 Politic (1951)<br>
1929 Politics 5:12:2 Politic (1951)<br>
1929 Politics 5:19 19200 (1917 cm<br>
1929 Politics 5:19 175200 (1917 cm<br>
1920 Politics 6:00<br>
1920 Politics 6:00<br>
1920 Politics 6:00<br>
1920 Politi NN<br>1302 IF PEEKCRAT-0 THEN POIE 204,2:05TU 8H<br>2000 REM ### 900RE ###<br>2000 REM ### 900RE ###<br>2000 POSETION: 82-1990RE ##:22190RE 80.353<br>052110H 10.8-? #8:11er ==#1,<br>2183 PORE 82,5990RE 80.1009PORE 03.135<br>2183 PORE 82,5990RE 80.1009PORE 03.135 2103 POSE 67,51908E 86,1561908E 69<br>1866 FOR 1-1 10 5.50080 8,28,41,411<br>1866 FOR 1-1 10 5.50080 8,28,41,411<br>1966 FOR 1-1 10 5150080 9,62,18,4<br>115008 8,63,6161511081 0,155,19,-<br>1150080 8,63,6161511081 | 1920.00 Φ.Θ.Φ.ΡΑΙΚΣΙΝΑΥ<br>29800 ΡΩΚΕ 204.01ΡΩΚΕ 202.01ΑΡΑΡΗΤΩS 0:5<br>29801 Ου-ΡΕΣΚΙΟΒΟΙ-ΣΟΒΡΕΙΚΙΟΒΙ ΙΡΩΚΕ Ω.<br>20421 Ου-ΡΕΚΕ Ου-ΒιδιΡΟΝΕ 252.11? - Μ.ΟΛΩΣΑ 

**ATARI** 

 $HP$ <sub>41</sub>

# **JABER**

Chassez d The très mystèrieux JABERWOOCKY à l'aide d'un bien curreux pistoles

Christian RROUY

20 GETX<br>21 STD 1ND 27<br>22 BSE 27

22 195(2)<br>23 611 32<br>24 62 13<br>25 611 00<br>25 7961 12<br>25 1990 1

28 PROPET<br>29 SEMB YAR<br>28 OVER  $7808$ 

**STATE** 

 $\begin{array}{r} 32 \ 33 \\ 34 \ 510 \ 15 \\ 36 \ 15 \\ 35 \ 3 \end{array}$ 

 $\begin{array}{r} 34\!\!&\!510\!\!&\!16\!\!\\ 77\!\!&\!510\!\!&\!17\!\!\\ 34\!\!&\!510\!\!&\!18\!\!\\ 35\!\!&\!511\!\!&\!18\!\!\\ \end{array}$ 

 $48527$ 

 $\mathbb{Z}^n$ 

Mode d'emploi<br>Ce jeu se déroule en temps réel<br>Le labymithe généré pour un jeu, est composé de 32 sailes numéro

Votre patriel est activé pour une durée de 15 lours de jeu, passe<br>ce délai, l'idepanii et est activé dens une autre parte du latymithe<br>Vous disposez également de 6 mines que vous pouvez placer<br>votre gré dans inimporte quel

minésa<br>Commandes<br>Em mode USER, A commande de mouvement, le program<br>mande ensate dans quelle salle vous désirez vous déplacer<br>C prendre le poticiet.<br>C prendre le poticiet.

yous jours une autre partie avec le même labyanthe

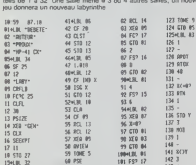

SO AVIEW<br>59 TONE 5<br>60 PSE<br>61 PSE

 $62,1006,5$ <br> $63,9159,8$ <br> $64,3059,87$ 

65 3382<br>66 610 81<br>62 "ERREUR"

**ED AVIEN** 

22-LIE 01<br>23 XER 03

74 %\*\*

 $76 - 76$ <br> $76 - 76$ <br> $27 - 8801$  13  $112.2$ 

20 WIEN

81, 83, 15

 $77.670B$  $148.$ 161 -<br>141 801<br>142 3 1994101, 01<br>101 FSP 17<br>102 CTD 01

183 2<br>184 FSP 16

110 6<br>111 0 12

 $112, 150, 60$ 1534.00. 01

 $\frac{113}{114} \frac{3302}{350}$ 154 51+ 15<br>155 X()Y<br>156 51+ 14  $195 - 12$ <br>196 PTH

1154.00 03<br>116 XEO 08

 $\begin{array}{c} 116 \, \text{K} \, \text{C} \text{V} \\ 119 \, \text{K} \text{V} \text{V} \end{array}$ 

120 610 05<br>121 X-Y<sup>2</sup><br>122 TONE 9

 $105.6$  $\overline{141}$ 146 -<br>147 FSP 89 185 6<br>186 610 82<br>1874LDL 81<br>185 4<br>185 752 15

 $101.$ 

 $143 / 141$ <br>145 1

ses cto a

140 CDD 01<br>149 ST+ 13<br>150 XX3T<br>151 ST+ 12<br>152 XTM

 $157.8$ SEALER RS

159,010

163 187

 $\frac{1}{162}$ 

160 ARCL 1913 Y

191 96 192 FCPC 07<br>193 FCPC 07<br>193 FLPC

1974 BL 87

144 H<br>140 H

258 8000

 $2011$ 

 $207.85$ 

**294428.00** 

 $\overline{20}$ 

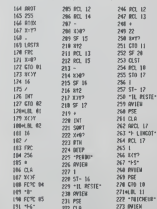

231 PSE<br>232 CLB<br>233 APCL 16<br>234 \* ESSAI<br>235 PCL 16

236 1<br>237 8/17<br>238 11-51<br>239 AVIEN

 $291 193$ 

241 XOT

242 310P<br>243 510P<br>244 610 86

245H R.

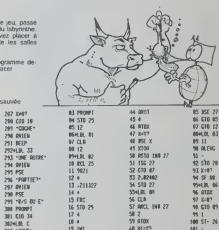

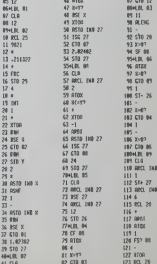

12 C13 03<br>02 C13 03<br>03 DSE 26

Sute page 21

274 PSI<br>225 G10 18<br>226 H.M. R

227 801 12

279 +<br>288 3487<br>282 FCPC 28

203 GTD 11

264 1<br>285 57- 18

 $220 - 1$ 

A la tête de votre empire vous devez résister durant au moins 2 ans aux barbares, aux esclaves et aux pirates

**EMPIRE** 

François CAUMES 1

出生  $\rightarrow$ JAN 1 ıQ

 $\mathbb{R}$ 11339

p

 $\mathbb{Z}^3$ 

)<br>Than or theing Francois CAUNE )<br>
D. D. L. XXY(O,F, STA)<br>
D. D. L. XXY(O,F, STA)<br>
D. D. L. XXY(O,F, STA)<br>
D. D. L. C. L. A. M.<br>
D. P. L. C. L. A. M.<br>
D. P. L. C. L. A. M.<br>
D. P. L. C. L. A. M.<br>
D. P. L. There are listed in the state of the C.<br>
D. P. P. - PRINT(RND#20)-1<br>- Y-INT(RND#20)-1<br>- IF MLE(Y)=0 THEN 970 ELEE 1010  $\begin{tabular}{l|c|c|c|c} \hline 0.02 & 0.02 & 0.04 & 0.06 & 0.06 & 0.06 & 0.06 & 0.07 & 0.08 & 0.07 & 0.08 & 0.09 & 0.09 & 0.09 & 0.09 & 0.09 & 0.09 & 0.09 & 0.09 & 0.09 & 0.09 & 0.09 & 0.09 & 0.09 & 0.09 & 0.09 & 0.09 & 0.09 & 0.09 & 0.09 & 0.09 & 0.09 & 0.09 & 0.$ MLA<br>1980 SOTO 1050<br>1980 SOTO 1050-11114(W 1100 ELBE 1120<br>1110 INFUT "POATE# MEN 1100 ELBE 1120<br>1110 INFUT "POATE# MEN 1100 ELBE 1120<br>1120 OB10 1050 INFUT 110<br>1120 OB10 LODGD INFINITY<br>1120 OB10 APMECIVIII2<br>1120 OB10 APMECI пь 1230<br>1180 18:12,231=1М1:НМФФМ.Л+11<br>1190 1F 18:3,233 /=М.А ТНЕМ 1230 61:9E 120

1700 PRIM! PAYSHUTI, 2014 4 MCFERS, 170<br>1810 R. H. 271-11 (1812)<br>1710 B. (1821-271-11)<br>1710 B. (1821-271-11)<br>1710 B. (1821-271-11)<br>1720 B. (1811-231-11)<br>1810 B. (1811-231-11)<br>1710 CAL. BOLND1400, 400, 01<br>1710 CAL. BOLND140 s)"<br>| PRINT "vous recevez pourtant"|NCP| |310 PM||M" "yous recever pourtent"|<br>|320 MG||11-WE(11-WEF)<br>|330 MG||11-WE(11-WEF)<br>|330 MG||12-WEG||17-A<br>|330 MG||12-WEG||11-SDH||1351<br>|320 MG||11-MS||12-D<br>|320 MG||11-0 YEAR |12-PEER |<br>|320 MG||11-0 YEAR |12-PEER Top Film The recolle de bles a superior<br>1960 FRIMT TLe recolle de bles a superior<br>1960 FRIMT TLe recolle de bles a superior<br>1970 FRIMT<br>1970 FRIMT Tourille force vouler-vous<br>1970 FRIMT Tourille force vouler-vous<br>6000F Aux L 20<br>29)<br>20 ||SIX,27) =|HTC||S(X,15) +X1+4) +|S(X,29 Come Pre-Thr (1812-27)<br>
2006 Pre-Thr (1812-27) + (4)<br>
2006 Pre-Thr (1812-27) + (4)<br>
2000 Philht<br>
2000 Philht<br>
2010 Philht<br>
2120 MPC<br>
2120 Phill Tume referent at total<br>
2110 Phill Tomas referent at total<br>
2110 Phill Tomas r

DINGH  $\overline{11}$ in the SAS ART GRANE CONTRE PIRATES ET CHE<br>1970 PALL (LEAR)<br>2000 PALL (LEAR)<br>2000 PALL (LEAR)<br>2000 PALL (LEAR)<br>2000 PALL (LEAR)<br>2000 PALL (REAR)<br>2000 PALL (REAR)<br>2000 PALL (REAR)<br>2000 PALL (REAR)<br>2000 PALL (REAR)<br>2000 PALL (REAR) /М)=<br>INPUT R@<br>IP R@/>\*O\* fHER 2900 2290 IMAU <sup>38</sup><br>2300 IP Max 270" fa**rx 2900**<br>2300 EP Max 270" farx 2900<br>2302 C(1)=C(1)=C(1)/100eCC<br>2302 PRINT rCC(1)/100eCC<br>2910 IF IT,231 =251 MAQ0111HEM 20640 ELSE<br>2910 IF IT(2,251 >MAQ0111HEM 20640 ELSE<br>2910 IF IT(2,251 4700 Principal Maria (1991)<br>2860 Pitt, 2014 Maria (1991)<br>2960 Pitt, 2014 Maria (1991)<br>297 Principal Maria (1991)<br>2017 March (1991)<br>2020 Maria (1991)<br>2020 Maria (1991)<br>2020 Maria (1991)<br>2020 Pitter (1998)<br>2020 Pitter (1998)  $\begin{tabular}{l|c|c|c|c} \hline $128 & $16161 & $16161 & $16161 & $16161 & $16161 & $16161 & $16161 & $16161 & $16161 & $16161 & $16161 & $16161 & $16161 & $16161 & $16161 & $16161 & $16161 & $16161 & $16161 & $16161 & $16161 & $16161 & $16161 & $16161 & $16161 & $16161 & $16161 & $16161 &$ 

**TI 99 BASIC SIMPLE** 

۹×

2

W  $\frac{1}{2}$ )<br>3360 IF D>30 THEN 3370 ELSE 3390<br>3370 D+30  $\begin{smallmatrix} 27/208084&17/2484&17/2484&17/2484&17/2484&17/2484&17/2484&17/2484&17/2484&17/2484&17/2484&17/2484&17/2484&17/2484&17/2484&17/2484&17/2484&17/2484&17/2484&17/2484&17/2484&17/2484&17/2484&17/2484&17/2484&17/2484&17/$ nio<br>2540 (B(X,3+3×A)=100<br>3600 0070 3660<br>3610 IF 1B(X,3+3×A)(10 THEN 3620 ELEE 36 0<br>420 CALL SOUND14000,200,10,-8,01<br>440 CALL OLEAN<br>450 ON FIN GOTO 3820,3820,3840,3860,386<br>450 ON FIN GOTO 3820,3820,3840,3860,38 ,3900,3920<br>160 NEXT A<br>170 CALL CLEAR<br>180 PRINT " INDICES DE BATIBFACTION  $\begin{aligned} &\frac{1}{2} \frac{1}{12} \frac{1}{12$ 10,-8,0)<br>50 NEXT DM<br>60 NEXT DM<br>70 CALL SOUND(2000,274,0)<br>70 IE DMM-0 THEM 10070 ELBE 720

# **BEZETTE**

Prenez un TRS 80 d'environ 16K, une pincée d'Algo-<br>rithme, un zeste de graphisme, un doigt de langage<br>machine, un nen de réflexion, métangez le tout soimacnine, un non de renexion, meiangez le lour soia monte y que

**P. of Pornoud PALAIMI** 

X<br>AMM - ATTAGUE DE L'ORDI<br>2006 II-MI-FOR KHR TO JHIF OSHBLEIKI? OR GOLEIHE THEM MEET XIGOTI<br>2006

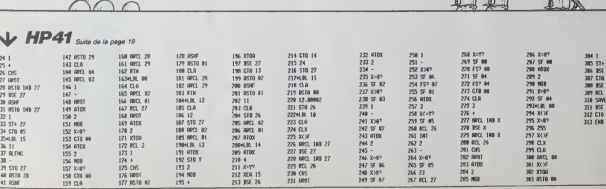

1741 APRILIS PRODUCTS AND ARREST FOR A PARTICULAR COMPANY AND RELEASE AND RELEASE AND RELEASE AND RELEASE AND RELEASE AND RELEASE AND RELEASE AND RELEASE AND RELEASE AND RELEASE AND RELEASE AND RELEASE AND RELEASE AND REL and state them some come 

1981 | 17 MAN - 188 | 1897 | 1898 | 1898 | 1899 | 1899 | 1899 | 1899 | 1899 | 1899 | 1899 | 1899 | 1899 | 1899 | 1899 | 1899 | 1899 | 1899 | 1899 | 1899 | 1899 | 1899 | 1899 | 1899 | 1899 | 1899 | 1899 | 1899 | 1899 | 189

3178 METUR<br>3999 - SB<br>4888 POHE<br>1818 FAR UN<br>| FROS. ASSEMBLEVE<br>| INSIDE FOURTHERING IN THE LOW TO 10 FoR 10-32236 TO 32387/MEAGUI+PO<br>159 \* TITRE<br>170 FORTAL TO LEBUREAD SAYFRICOUR 

**TRS 80** 

|<br>|276 || 141 || 142 || 146 || 146 || 146 || 147 || 148 || 149 || 149 || 149 || 149 || 149 || 149 || 149 || 149<br>| 146 || 146 || 147 || 148 || 148 || 148 || 149 || 149 || 149 || 140 || 140 || 140 || 150 || 149 || 150 || 14<br>

9899 - "CANDIER"<br>1989 - "CANDIER" - An II An II An II An II An II An II An II An II An II An II An II<br>17 - Roll A. Folked II An II An II An II An II An II An II An II An II An III An II An II An II An<br>17 - Roll An II An II

 $\begin{smallmatrix} \textbf{0.013}\textbf{0.014}\textbf{0.014}\textbf{0.0$ 

# **LA VEUVE NOIRE**

Si vous ne voulez pas voir votre écran envahie par<br>d'ignobles araignées, vous devez vous dépôcher de les<br>écraser. Mais ettention, plus vous en tuez plus ettes

### Fabrice ROMANO

000 YAYA18 XAX-14-IFY)751HD4030<br>000 UPPOINT(X,Y)=-100701HJ\X+1,Y)=- $\begin{array}{ll} 1.0521 & \texttt{F-ALer} & \texttt{ROWWD} \\ 2.0221 & \texttt{LW-ICW} & \texttt{ROW-ICW} \\ 3.0231 & \texttt{OHC} & \texttt{L-MTWD} \\ 4.1231 & \texttt{OHC} & \texttt{L-MTWD} \\ 5.1231 & \texttt{OHC} & \texttt{SNH-ICBW} \\ 6.023102 & \texttt{S-ICW} \\ 6.023102 & \texttt{S-ICW} \\ 10.07 & \texttt{OCHW} \\ 11.07 & \texttt{POW} \\ 12.07$ 1961 MELTICO V - 10893813241323-4<br>1861 MELTICO V - 108 CHELEZ 6 OR<br>1875 V - 108 CHELEZ 1 0926-0926-6<br>1875 V - 108 CHELEZ 1 0926-0926-6<br>128 IPA CHELEZ 108 CHELEZ 6 OR<br>188 V - 10 SPACIAL PIC 1519-0920<br>108 V - 10 SPACIAL PIC 15 PHPERS - INK4<br>25 VIE - 21 TL = 0<br>25 VIE - 21 TL = 0<br>49 NIRES<br>42 REMSECSSIN OU QUIDRILLING<br>43 REMSECSSIN OU QUIDRILLING<br>45 REMSECS ING REPRESSING OF CONNECTIONS 197010133: 779-100701013-11739<br>CURSETH-20-Y-0-CIRCLE2-0-CURSE<br>|-CURSETH-20-Y-0-CIRCLE2-0-CURSE<br>|FIRE=1THENG000 3, 1978 | 1987 | 1988 | 1988 | 1988 | 1988 | 1988 | 1988 | 1988 | 1988 | 1988 | 1988 | 1988 | 1988 | 1988 | 1<br>| 1983 | 1988 | 1988 | 1988 | 1988 | 1988 | 1988 | 1988 | 1988 | 1988 | 1988 | 1988 | 1988 | 1988 | 1988 | 1988 1202 1-090-11:02092<br>1515 17:55:X-30 +5 X2THEX9800<br>1520 15:021 1-3.20 UNITS 15:020.0.0. 120210308<br>1992 823 2-12<br>1992 823 1992<br>1993 823 1-18<br>2008 2009 1-18<br>2010 2-00110-11990301062-13-13-0308  $\begin{tabular}{l|c|c|c|c} \hline \color{red}{\bf 229} & \multicolumn{2}{c}{\bf 239} & \multicolumn{2}{c}{\bf 249} & \multicolumn{2}{c}{\bf 259} & \multicolumn{2}{c}{\bf 269} & \multicolumn{2}{c}{\bf 279} & \multicolumn{2}{c}{\bf 289} & \multicolumn{2}{c}{\bf 289} & \multicolumn{2}{c}{\bf 299} & \multicolumn{2}{c}{\bf 299} & \multicolumn{2}{c}{\bf 299} & \multicolumn{2}{c}{\bf 299} & \$ 2010 - 2777110717771111111212717771178201<br>2015 - CURSETX 1973.3<br>2020 - FORTHY+3TOY+1105TOP20<br>2020 - FORTHE 19.2 - CURROVE. - 15.3-100580<br>19.2 - FORME 19.2 - CURROVE. - 15.3-100580 2010 - 100 - 100 - 100 - 100 - 100 - 100 - 100 - 100 - 100 - 100 - 100 - 100 - 100 - 100 - 100 - 100 - 100 - 1<br>100 - 100 - 100 - 100 - 100 - 100 - 100 - 100 - 100 - 100 - 100 - 100 - 100 - 100 - 100 - 100 - 100 - 100 - 1<br>1 )<br>358 PHP+1<br>368 HEXT-1=1+1+1HEXT<br>365 FOR1=42TOR3+R(1,33=8+HEXT+RETUR 1<br>278 X-29-Y-29-CURSETX-Y.B-CSRCLE2.S<br>COSCAR ENDAN - (100 48 1940)<br>1970 EC 100 8 100 49<br>1971 EC 100 8 100 49<br>1978 EC 100 8 100 49<br>1988 EC 100 8 100 49<br>1980 EC 100 80 80 2010 100 49<br>1980 EC 200,000 89 2010 101 8<br>1980 EC 200,000 89 2010 101 8<br>1980 BOA FIEST TEMPS CLAVIER<br>198 1921 - FEB 7 1277 5 0.001100<br>
1921 - 1930 - 1930 - 1930 6<br>
1930 - 1930 - 1930 - 1930 6<br>
1930 - 1930 - 1930 - 1930 6<br>
1930 - 1930 - 1930 - 1930 6<br>
1930 - 1930 - 1930<br>
1930 - 1930 6<br>
1930 - 1930 6<br>
1930 - 1930 6<br>
1930 - 1930 2012 | INTERNATIONAL PRODUCTS | INTERNATIONAL PRODUCTS | INTERNATIONAL PRODUCTS | INTERNATIONAL PRODUCTS | INTERNATIONAL PRODUCTS | INTERNATIONAL PRODUCTS | INTERNATIONAL PRODUCTS | INTERNATIONAL PRODUCTS | INTERNATIONAL P 2300 SC-500+NEV9100-1HT(#FFF-OED) 633<br>18 IFSGH: SC XIII I THEN2338<br>28 TL = TL = SC + IFTL XII VII 38888801 IVHKIV+1<br>WINDORDE+42,2)+Y2HN CROE+42.1 )<br>2008 N.CREE+42.33×0<br>2018 CUREEX3-1.Y3-4.3-DeVISB.4.2<br>2028 COSINARIO DOCY 42251.8-GERMAN **SERVING A WAY TO A LOOP OF** (THE)#957-1<br>710 CLIMETAKER/Y/0-E1PELEZ/0-CURRET<br>715 IFMRT-1THE/MORO<br>725 IFMRT-1THE/MORO<br>728 IORYSZO (2010500)<br>728 IORYSZO (2010500) 2997 REN BRESENTION JEN

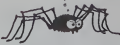

2000 CLE-PRINT PRINT PRINT PRINT<br>COMPANY PRINT PRINT PRINT PRINT<br>COMPANY PRINT 2010 CLEAR 12:00<br>COMPANY PRINT 2010 CLEAR PRINT<br>2000 PRINTORN: 2731-98<br>2000 PRINTORN: 2731-98 LORE 2731-98<br>2002 FOR PRINTORN: 2731-98 LORE 2731 T<br>DOGUELSEN FRINTORN 173<br>FLOTAJE TYDUCZ-YOS JOURE AV<br>17. (GYN)\* PRINTORNE(T?)<br>GETAR IFAN()\*D\*ARCAN()\*N\*TNDO MECH 1992-1992<br>
2008 - Maria 2004<br>
2008 - Maria 2004<br>
2008 - Maria 2004<br>
2008 - Maria 2004<br>
2008 - Maria 2004<br>
2008 - Maria 2004<br>
2008 - Maria 2004<br>
2008 - Maria 2004<br>
2008 - Maria 2004<br>
2008 - Maria 2004<br>
2008 - Maria 200 (1974)<br>5220 17797-1780-19890<br>5230 1780:142762-0-041-041+1-140-0<br>5240 1704:1400:041-500041-121-040001 5246 17041-008541-908541-028-02<br>2009 17041-008541-0086<br>3259 5511-01<br>3359 5511-01<br>3359 5511-01<br>3369 561-01<br>2009 561-01<br>2009 561-01<br>2009 561-01<br>2009 561-01 6080 MRT에 VICWIE-1 020389mm<br>08: MIV-02P<br>6028 GDT048<br>6028 GDT048<br>6029 MRT S - MI-02 JUV<br>6790 MRT S GLS - PELAT - PELAT PELAT<br>7200 MRT S CLS - PELAT - PELAT PELAT<br>7200 MRT S CLS - PELAT - PELAT PELAT - PELAT<br>7200 MRT S CLOP 1985 - 1988 - 1988 - 1988 - 1988 - 1988 - 1988 - 1988 - 1988 - 1988 - 1988 - 1988 - 1988 - 1988 - 1988 - 1988 - 1988 - 1988 - 1988 - 1988 - 1988 - 1988 - 1988 - 1988 - 1988 - 1988 - 1988 - 1988 - 1988 - 1988 - 1988 - 1988

2925 PENT LE PEOPR EST (C. 1999)<br>1994 EST, PRINCIPAL DIRICANDO<br>1994 EST, PENT PENT PRINCIPAL<br>1996 EST, LE RECORD<br>1995 PENT VOLS INC.<br>1995 PENT VOLS INC.<br>1996 PENT VOLS INC.<br>1996 PENT VOLS INC.<br>1996 PENT VOLS INC. 701875"-003<br>7008 F0R1+1T0<br>7070 HTL>TU<br>7800 MST<br>7180 JX-1 HH4<br>7110 FR1KT FC F PELVE PRINTORIE 43 DRIM POCAS(40.2)-POCAS(60.2)<br>FRINTORK 43 Net WITS)<br>RefECC (2003-116-920102012)<br>ISBN 9-100-1203-116-920102012)<br>ISBN 9-100-201000120-201001<br>CEDR PHOTOGRAPH  $\begin{array}{l} 112 \\ 7113 \\ 7129 \\ 7120 \\ 7130 \end{array}$ AR OCTOBER 2016 MINI-MAIL PRIMERINAL<br>LENGINE PARTIER (1980-1971)<br>CONTROL-1970-RESIDE PRIMERINAL PRIMERINAL<br>PRIMERINAL PRIMERINAL PRIMERINAL<br>29. JUNI JOHN 273 / TARNEZZA PRIMERINAL<br>18. PRIMERINAL PRIMERINAL CONSUMING 293) - E1: (1988, 231 - 1992, 2003) - 0,165076<br>713 - Politics Balliet, 2003<br>2008 - Politics Balliet, 2003<br>713 - Politics Balliet, 2003<br>2008 - Politics Balliet, 2003<br>713 - Robert Company, 2003<br>713 - Politics Balliet, 2003<br>7  $\begin{tabular}{|c|c|c|c|c|} \hline & $\mathcal{C}(\mathcal{C})$ & $\mathcal{C}(\mathcal{C})$ & $\mathcal{C}(\mathcal{C})$ & $\mathcal{C}(\mathcal{C})$ & $\mathcal{C}(\mathcal{C})$ \\ \hline & $\mathcal{C}(\mathcal{C})$ & $\mathcal{C}(\mathcal{C})$ & $\mathcal{C}(\mathcal{C})$ & $\mathcal{C}(\mathcal{C})$ & $\mathcal{C}(\mathcal{C})$ & $\mathcal{C}(\mathcal{C})$ \\ \hline & $\mathcal{C}(\mathcal{C})$ & $\mathcal{C}(\mathcal{C})$ & $\mathcal{C}(\math$ ast montestos - H1w 3-1 > 0, 2+0, 2x1 **INTERNATIONAL CONTRACTOR**<br>LOORS PERINTY (0.0.01.010004 LP)<br>LOORS PERINTY (0.0.01.021004 LP)<br>LOLES FORI-11016 RENCH MENT FORI-11 

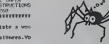

 $\triangle\triangle\lambda$ 

 $V$ APPLE sandwinner

AAA

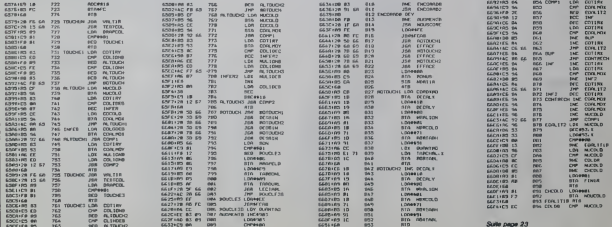

# **ORIC 1/ATMOS**

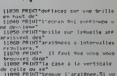

colle ou se"<br>| colle ou se"<br>| mmh PPINT"| non-se | visez blen"<br>Visez blen"<br>Umm muntilism

iico FRINTT/snoemi diaParait et l<br>11110 PRIMTTaumweste, ainc∩ au bout<br>de tieltuses<br>11120 PRIMTTaecondes d'estres arait<br>21120 PRIMTTsent et Finiziest Par e<br>11120 PRIMTTsent et Finiziest Par e

# **GRANDES COURBES**

Redécouvrez l'art du découpage et du collage pour ad<br>mirer les courbes sensuelles de vos fonctions.

Vincent MARTIN

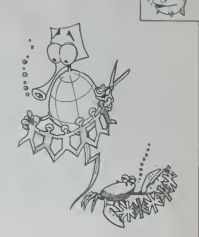

To the

**FX 702P** 

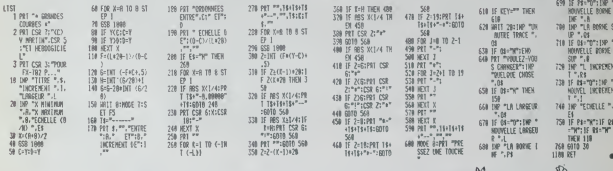

# $V$  APPLE SUB-de to to page 22

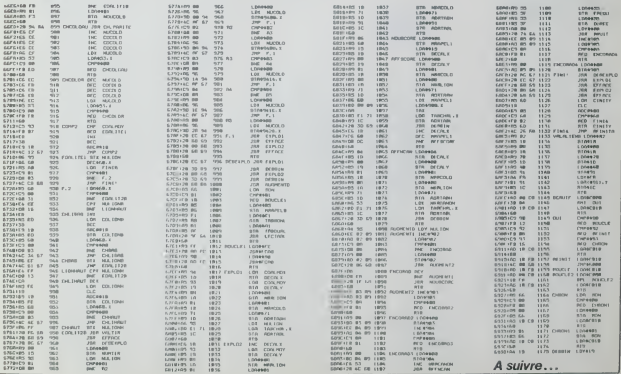

# LE LOGICIEL DE LA SEMAINE

# **XAVIOR de PSS<br>pour SPECTRUM**

Parties and North Theorem State<br>
one has North American State Conditions<br>
State Conditions and State Conditions<br>
Because State Conditions and State Conditions<br>
State Conditions and State Conditions<br>
State Conditions and St

conque nous vous grassins present<br>dans les trompes d'eursièches monstelles dous parées concernent dans<br>les softs destinés au Spec sorten<br>les softs destinés au Spec sorten<br>yous nous ne pensions qu'al<br>yous vanter les quaties ce que nous ne commenterons pas consistera les aspects fa- vorables du programme. Pas de probleme ? Alors on y va !

### RIEN.

visiblement cene memologi, si<br>elle a du bon sur la papeer, ne<br>peut s'applequer à Xavior. En<br>elle pas un instant, au cours<br>des differents essais que house<br>avons fait subir (outrageuse-<br>ment) au solt, neus ne mous<br>sommes cas dents) a comprendre ou a re-<br>
de fabrication. Le principe du<br>jeu n'a pas la douceur de' Ion-<br>
ginalité absolue, mais la réali- sation permet d'envisager de<br>sation permet d'envisager de<br>
multiples tentatives avant que<br>
abso

guider un lion à la recherche traver environ quatre mille quatre<br>vingt seize pieces Ces objets eries and the main control of the control of the control of the control of the property series and distribution of the control of the control of the control of the control of the control of the control of the control of th

part, volta svez le temps de "Pas vez la sale avant qu'il fait le processe de ces estats du la partie de la se<br>Vous pouvez de cette maniere : Oh<br>parcourr de prandes dels maniere : Oh<br>parcourr de grandes dels maniere :<br>des perdre: vous pouvez tracer un<br>plan au fur et à mesure du dé-<br>placement dans ces lieux elranges. Vous ètes tentes par<br>it mesure ? Alors allez-y !<br>l'aventure ? Alors allez-y !

Octave de CHERCHEMONLY

# Savien de SORTIRENBOUTIK | Bans

## LES AVENTURES ZOMBIESQUES <mark>| Menu</mark><br>DE MICHE ET MICHA DE MICHE ET MICHA

# REALM OF IMPOSSIBILITY **FURN** d Electronic Arts

\*Pas possible ! Nous avons failli glisser sur la pente sa- vonneuse de lindecision. - Oh pute borgne... A propos de rien. lecteurs. si vous insis- tez encore un peu. on pubtie la photo de la jolie clavisle. Nue ? Faudra insister tres fort, alors. - Te rends-tu compte de in-fluence nefaste des astres sur le cours de la cervoise ? Plus moyen de se tournir en eupho-risants divers sans ordon- nance de Pinoramax (le grand chef medecin des nains). plus moyen d'atteindre la cafetiere sans se faire asperger d'eau benite. plus moyen d'aller a I'annexe sans que des lecteurs nous jettent des pomales tour- hes. plus moyen de plus moyen ! - Je previens solennellement Si on m'empeche de me lour

The manufacturing of the state of the state of the state of the state particle of the state particle of the state of the state of the state of the state of the state of the state of the state of the state of the state of

barbes a la table. Malgre tout,

Impresemble particulatements<br>10-fit-ci Di voare see ke nou<br>10-fit-ci Di voare see ke nou<br>- Mass c'est impossible ! Ah<br>- Mass c'est impossible ! Ah<br>soft dont on (ne) parte (pas)<br>- Ca tombe bren Des fors, y a<br>des miracles...

va paris paris parte quand meme. et puis on en parle PC 11<br>quand meme. Komkoi [je I'ai pas dit] on peut vratment Model

ecrire n'importe quoi. meme ce qu'on attend de nous qu'on ecnve. • "IIS" arriveratent a nous faire ecrire n'importe quoi. "ILS" arriveraient meme <sup>a</sup> ren- dre Miche et Micha studieux et appliques. Mais depuis que Lauren! TONINELLO s'est en- gage a nous remettre la legion d'honneur. nous ne pensons qu'a une chose: agir de ma-niere diametralement opposee a ce que "ILS" sounattent. • Tiens. au fail, en parlant d'autre chose. Chers lecteurs. nous avons leplaisir de vous informer que Steven Spielberg et en train de preparer un film dont le trtre sera "Miche et Micha les extras-nains". dans lequel nous serons les vedet-tes. Dans ce film. Miche dira sans arret "Oh my God oh my God\* el Micha ne cessera de repeter 'Mais arrete de dire oh my God. mais arrete !'. - Et a la fin du film de SS. vous verrez le mot: FIN"

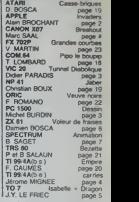

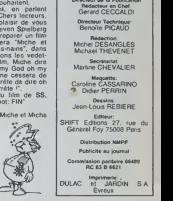

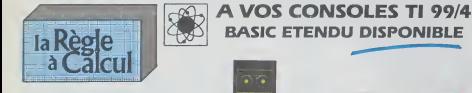

### BASIC ETENDU

Module comprenant un langage de programmation<br>medicinal de Mark du 11 99x, 40 commendes appli-<br>medicines, accès au langage ausembrier, (fortréevice<br>d'est Kon, programmes, stockage, sprites, tratement<br>d'actions multiples, A

rxtension mémoire extérieure ram 32 K perme<br>arger et exécuter des sous programmes en au<br>eurs. La mémoire 32 K en indisperautée pour<br>une une université 32 K en indisperautée pour ——

**INTERFACE PARALLÉLE** 

permet d'Impirimer des textes et des graphiques et de<br>Biter vos programmen. Branchement immidiat de<br>toutes Impilmantes avec sortle parallele.

INTERFACE SERIE RS 232 Branchement Immtdiat 4 partir du Tl 99/4 A a.v Insi<br>imprimantes à sortie type BROTHER EP 44 et égale- une MODEM.<br>ment nar MODEM.

### NOUVEAU :

contrôleur de disquesses imédiation dans la territo ri compatible were tex andernnes unnes [11] de disquettes Terut. - Mini qui ever la nouvelle unite

Urate de dbcsjene mtrqree pour laLotte perfpherl- que. vllm Une <sup>1</sup> 1/2 hauteur] double face double denw té, capacité 340 k avec le nouveau contrôleur de dis-<br>quettes.<br>Cette salle permet d'Intégrer 2 lecteun dans le com-<br>partiment diaque de la bolte périginérique.

TI CALC Module

Gention de tableaux, calculi, édition jusqu'à 6.000 elements a partir de la console de base.

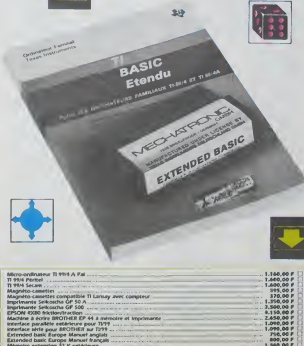

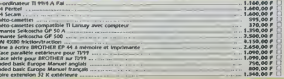

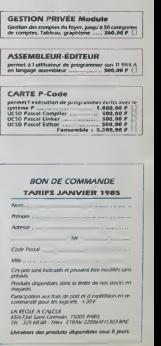

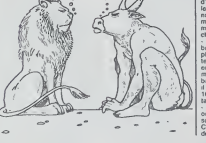

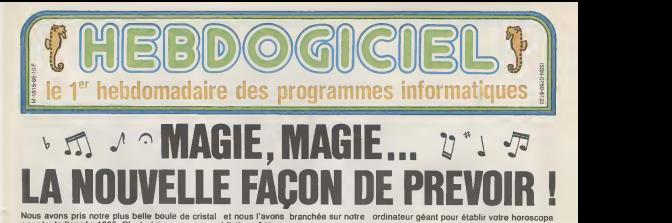

pour toute I'annee 1985. C'est serieux comme predictions ? Va savoir

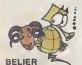

Les lengs lestings a meusagellen (1993) sont de visis calvaires (NDLR : enha un p'tit pelerinage...) pour vous et vous avez beaucoup de mai a les terminer. Perseverez et. si vous trouvez des bugs, ne jetez pas votre ordinateur par la fene-

### AMOUR;

Apres un debut d'annee erotique, vous versez dans leromantisme niais a partir de mai. En Juin. restez chez vous ou c'est le manage assure et cela serait vrai ment Oommage car Juiliet et Aout seront des mois ase promener la culotte <sup>a</sup> la main ( NDLR : et la main oil?) Le resse de lannee IPA<br>sera d'une tristesse et d'une ba-21 A nalite a toute epreuve.

FRIC: Le premier trimestre sera, comme<br>d habitude, fertile en compte en , basic s<br>banque rougissant. Avril et Mai , sortir ( vireront carrement au cramoisi et en Juin. les huissiers arrivent pour la sie :<br>sie de votre mobilier! Lic reste de - AlaAC<br>l'année ne sera hélas pas plus rem- - Lass<br>luisant : faites des dettes a rem- - Le ai

boun **BOULOT:** 

Jusqu'en Avril tout va pour lemieux dans le meilleur des mondes provesoenals, vous pous avez des idees et vous etes doute de vous. Pour Octobre et Novembre, une seule solution : desures jusqu'au pont vos idees en a ri seo: (WALH : cacademet tout : Xim ca) bom da men sapassensen non enie en Decembre. Les armandes ......

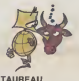

21 Avnl-2i mai

Votre patience et votie calme sont des atouts incontestables pour se<br>débattre avec des programmes : que, i<br>basic sans fin. Il faut maintenant : donn ; sortir de la routine en vous mettant a I assembleur. Remuez vorre Dam tlemme, que diable <sup>I</sup>

AMOUR: Laissez votre jalousie au vestiaire et arretez de vous cacher : jus-

de en Avril c'est la lanceau del garantie grand teint. Au mois de Mai, vous ne faites vraiment pas ce du *note* best, bestiz et dracements de opera en roes genres (NDLR 33 Secours Meme Gregoire). A partir de Juin, les jambes en I'air sans arret tion) et avec tout le monde. No- vembre : djiiiiiiii. le coup de fou dre avec eclair, canon laser el grandes orgues. A partir du 15 Decembre, latension tombe <sup>a</sup> <sup>1</sup> ,5 volts (et encore!).

### FRtC:

umpera ne Avis (Brenton a voter mans<br>bas de lava e Passez la letalen mans<br>chander see Algu et de Jan à der (Passer<br>mander Jos ne aggressional à voter Veldi<br>mander Josier (Addi, c'essi la<br>mander Januremeni, Sephenbre et Ala octobre sont benze revolutives a fravane porte-monaie, probable- spophes de fin d'année : si vous dan- : s ls\* la prison, vous aurez du bol (NOLR : passez par la case dé - sin heih Mr. j'orgona : Abez Gagogs : escor as ideo de la decineia peussana de l'ocho Janvier.

BOULOT: Fevrier est favorable a I'informati que, tents opre quelque chose Pour dans ce domaine, ecrivez un pro- ANTH<br>gramme génial par exemple. cou Commercialisez-le en Mai. ni avant, ni apres, SURTOUT pas l'atte apres : le reste de l'année est en- - 1060 tierement consacre aux proble mes de coeur et de Iric [NDLR le mieux ? Un coeur en or).

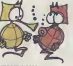

GEMEAUX 22 mai-21 Juin

Vos dispositions pour les langues vous avantagent pour lapprentis sage des langages informatiques, mais il faudrait peut-etre vous decider entre le basic, le pascal et le valdo-slovaque. Arretez de changer d'avis !

### AMOUR:

oh que tie in die eine eine trimestre and die eine verstre andere andere andere andere andere andere andere andere andere andere andere andere andere andere andere andere andere andere andere andere andere andere andere andere an zontaie (World , estable, sectional), 55.1 et Mai, une petite rupture en Juin Vots huse avant le banean dunco bien amour de Juiliet qui disparait des voir Septembre! Le dernier trimestre i mat eers pest castle mais netteness. Deer moins drQIe.

### FRtC :

Pour obtenir un pret, attendez Avril et allez faire une bise dans lecou de votre banquier (NDLR : Le p beurk...). ai vous reussissez a ...reo I'attendrir et si vous n'avez pas tout claque avant, vos vacances seront dignes de Cresus A la rentree" massings is beconvert. At 19:net vous apprendra a jeter le fric par

les fenetres pour epater les voi sins.

### BOULOT :

A part le mois de Juin qui est un delice pour la promotion et I'avancement, tout est plat of (NDLR : de quoi en laire un) , morne etmonotone jusqu'en Juiliet. En Aout, vos rencontres de vacances vous seront fort utiles, mais seulement en 86 car le reste da I'annab gor beirennissen de- ind gueulasse.

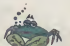

### CANCER 22 Juin-22 Juiliet

Votre imagination feconde vous predispose certainement aconcevoir des scenarios de jeux infor matises. Votre tenacite vous aide pour la programmation egale ment, mais vous gagneriez un temps precieux en etant moins desordonne !

### AMOUR:

Le premier trimestre agilera fre vrier sera meme torride, malgre la L temperature exterieure! Le ther momelre ne redescendra que len temperature<br>Septembre pour re pous

I'annee (NDLR : merci Monsieur rndteo) . Debauche que vous etes, vous n'avez pas honte de cette vie dissolue ?

### FRfC :

Si vous ne vous faites pas pieger en mai, I'annee sera parfaite : rn vestissements Iructueux, heritage inattendu el gain au jeu. Novembre vous verra meme laire des de penses somptuaires sans vous mettre sur la paille! Comment taites-vous (NDLR : avec lacarle

### BOULOT:

II ne se passera pas grand chose dans votre vie professionnelle cette annee, vos activates amoureuses vous occupent a plein temps. En Decembre toutefois, une veritable boulimie (NDLR : prenez un coupe-faim) de travail vous agitera au grand dam de vos colutegues de travail del trabbiacieront pas du tout votre zele '.

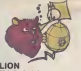

23 Juillet-23 Aout

Vous etes exigeant et organise, la Suite page 10

CONCOURS PERMANENTS 20 000 francs pour le mellieur programme du mois : Rodol- | phe DEJEUNES pour FROGGY sur TO 7 (14 arts !)<br>1 voyage pour 2 personnes en CALIFORNIE pour le mellieur<br>programme du Trimestre : Eric MICHELUCCI pour Police Defi<br>sur TRS 80 (18 ans).

# BIDOUILLE GRENOUILLE

Ou comment tricher, pirater, modifier, trafiquer, magouiller, bidouiller et grenouiller avec les inglojels du monde entier.

Mais dans la légalité , au moins? Of course, mon général! Lire page 9.

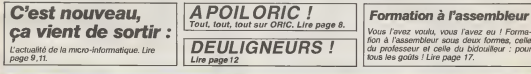

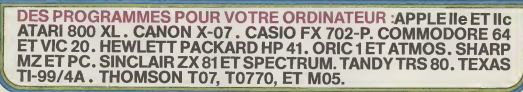

# INVADERS APPLE'

Alcre bla, croyez-moli ou non, més el siagt viament du conoxiate de doctoros de de de CA - RETURN ><br>gloria des paemines vinaders qui fit viralment la vivale condito de Alcre de de de C<br>gloria des paemines vinaders qui fit

ALAIN BROCHART<br>Si vous ne possédez pas d'élisentéeur, tapez le lotreg 1bis de la<br>Repos survante:

7000 31 03 20 94 30 05 28 15 < RETURN ><br>TAR Black ESAMO, RWAQESA 1, 5 8 0003, L\$ 8561 < RETURN><br>ASSANCE TARLES, A Supersity L\$ 8561 < RETURN><br>ASSANCE TARLES, A Supersity, Input is listing 1<br>ASSANCE FOR MINOR RETURNS TARRES

A suivre;<br>En raison de la longueur<br>inhabituette du listing,<br>nous passerons ce pro-<br>gramme en deux fois.

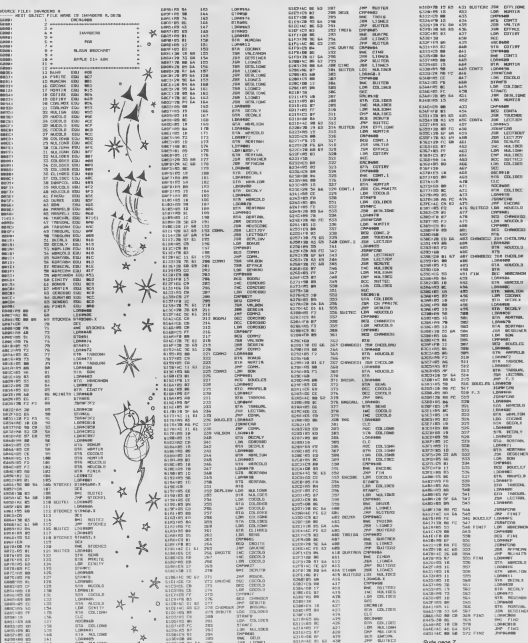

### **TUNNEL DIABOLIQUE VIC 20**

oi vous n'ates pas claustrophobe, en compagnie d'une<br>extension 8Ko et de votre joystick préféré, engoutfrez-<br>vous dans le tunnel et ne comptez que sur votre adresse pour en sortir wvant

Moole d'emproi<br>Avent de chargén<br>POKE44.28 NEW<br>Au debut du est il tai programma fates POKE 7168.0 I fault rentrer un chiftre de 1 è 9 et pilomber puel-

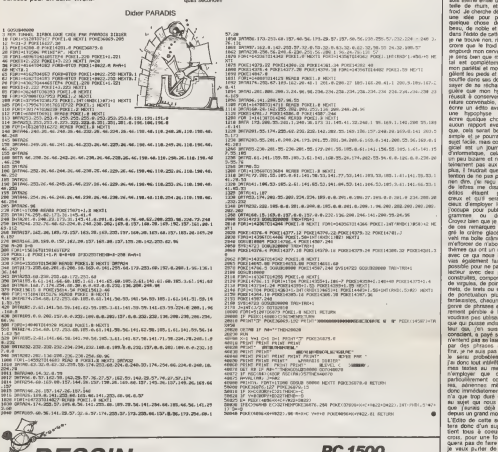

# **DESSIN**

imontror à vos vos talents de dessinateur. En effet, ce pro-<br>me permet de dessinateur. En effet, ce prosauvegarder votre osuvre

Michel BURDIN

ode d'emplex<br>e d'emplexe l'arguerrere par DEF A. On a le chipix entre 2 tonctorne<br>hépes, pour l'e dessin francés! et intéroitéablon des coordonnes<br>elsin pour reproduire externatiquement un dennin méropole.<br>elsingliècement

www.max.com/dominiers.mclapules.com<br>houstress distinguished après reiment<br>houstress distinguished d'un point Le style culer d'un point l'un style se place sur co<br>culer d'un point lui style se place sur co<br>e tracé peut être repris é partir de cette p

it an roote TEXT a to fin du trant  $\begin{minipage}[t]{0.9\textwidth}{ \begin{minipage}[t]{0.9\textwidth}{ \begin{minipage}[t]{0.9\textwidth}{ \begin{minipage}[t]{0.9\textwidth}{ \begin{minipage}[t]{0.9\textwidth}{ \begin{minipage}[t]{0.9\textwidth}{ \begin{minipage}[t]{0.9\textwidth}{ \begin{minipage}[t]{0.9\textwidth}{ \begin{minipage}[t]{0.9\textwidth}{ \begin{minipage}[t]{0.9\textwidth}{ \begin{minipage}[t]{0.9\textwidth}{ \begin{minipage}[t]{0.9\textwidth}{ \begin{minipage}[t]{0.9\textwidth}{ \begin{minipage}[t]{0.9$ 

elle quelconque inférieur à 2 (le recul du paper est intelé à 512<br>tb). Le dessin sot centré dans le sens honzontal et le cadre est

peut ôtre sauvegardé sur capaette par<br>peut ôtre sauvegardé sur capaette par

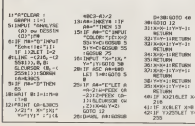

IF YOU'T THE GDTO 12<br>GDSLR 55:50516 SIGOTO 12 3:PHAGE "Plus<br>dm mamplre":<br>GOTO RM<br>x, Y:POKE E4EC<br>x, Y:POKE E4EC<br>, INT CG-2500-RI<br>503:RETURN 05(7)-1216-1218411 )/217-8<br>2018:PEEK 60Y-<br>25EK 08:13117<br>A=CPEEK 648C23<br>2503:PEEK 848C<br>4:275EN 88

245 197

**PC 1500** 

catte semain

je veux purier de Gernot Car

usa godine entisi

# **BREAKOUT**

Si d'ordinaire vous ne cassez pas des briques, voici une bien agréable compensation Marc SAAL

Mode d'emplor<br>A propti rien de très orgenal dans de jou connu, si de n'est sa realisa<br>sabon de l'angage macfine de qui est peu courant sur ce fythe de<br>machine (après RUN les lignes 10 è 30 et 100 a 440 provinti ilère

imessi<br>Impiger la bistiv, pressez la touche centrale des fleches F6 et<br>'ez la raquatte avec les flèches † in |

- S CONSOLE, , , 0, 01 CLSIPRINT"US instant..."<br>10 CLSANS0, 5647
- 
- 
- 

20 FUNI-0648106296<br>30 BEADAR:FORET, VAL ("GH"+AB):NEXT<br>50 CLSILINE(104,0)-1104,311:LOCATED,1:PR INT'Score" INT (SCOFT)<br>60. LOCATED, 3: PRINT FRAIL+" | INSCEEDS| REET<br>19, 2: REEP 12, 2: REEP 19, 10<br>70. LOCATER, 2: REEP 19, 70. 71. 11, 11, 10, 10, 75, 60, 8<br>100. RATAFR, 21, 19, 0, 20, 21, 11, 10, 10, 75, 60, 8

- 
- 
- 

F. (2), 21, A3, 3, 34, 76, 31<br>
110: NeTA, 1, 5, 8, 9, 6, 6, 25, 63, 70, 39, 38, 64<br>
120: NeTA, 4, 31, 59, 70, 6, 6, 25, 63, 70, 39, 38, 64<br>
120: NeTA, 4, 31, 38, 38, 13, 38, 13, 14, 69, 28, 68, 9<br>
1.43, 44, 4, 4, 79, FF, 1

60.3.09.FE.20.30.EC.18

IND DATAFA, 3A.62.3.ED.44.32.62.3.CP.1E.4

10 m. 17 m

**LA CHASSE** 

**AUX CARRIES** 

.<br>La sorie de balle est agnéée pix un long agné sonore le nombre<br>Pour antès: le jeu avant la deutracion de la derrere bropat pité:<br>Pour antalismienent les filèdies — et : |, perdant le déplacement de la

balle<br>Il se pest que la rapidité d'execution bien que suffisiele vous de<br>goes quelque peu, mettez cela sur le comple du mode d'aftohage a<br>cristaux liquides

- 
- 
- 

 $\begin{array}{l} 0, \mathbb{C} \mathfrak{d}, \mathbb{S} \mathfrak{d}, \mathbb{S} \mathfrak{d}, \mathbb{S} \mathfrak{d}, \mathbb{S} \mathfrak{d}, \mathbb{S} \mathfrak{d}, \mathbb{S} \mathfrak{d}, \mathbb{S} \mathfrak{d}, \mathbb{S} \mathfrak{d}, \mathbb{S} \mathfrak{d}, \mathbb{S} \mathfrak{d}, \mathbb{S} \mathfrak{d}, \mathbb{S} \mathfrak{d} \mathfrak{d}, \mathbb{S} \mathfrak{d}, \mathbb{S} \mathfrak{d}, \mathbb{S} \math$ 

- 210 || 6783, 83, 96, 69, 53, 69, 3, 68, 8, 68, 69, 99<br>| 69, 30, 69, 69, 59, 69, 3<br>| 220 || 887658, 61, 16, 21, 68, 31, 68, 68, 69, 21, 64,<br>| 3, 36, 1, 22, 32, 32, 68, 3
- 230 DATA3D, 28, 22, CD, 10, 14, CD, 20, 14, 11, 0,
- 
- 
- DATALA. JE. 24.32.5F. 3.1E. IF.CD, 10, 14,
- 23, 56, 3, 11, 1, 1, 83, 53<br>22, 56, 3, 11, 1, 1, 83, 53<br>270 DATAB6, 3, 36, 1, 60, PB, DP, 69, 54, PE, 36, 2<br>0, P7, 85, 58, 58, 57, 38, 11
- 280 BATACO, FE, CD, CD, 79, 14, CD, E4, 07, CD, 54
- 280 | BATACO, FE, CD, CD, 29, 16, CD, R6, D7, CU, 34<br>290 | BATAZO, 31, 30, 0, 0, A7<br>290 | BATAZO, 31, 30, 20, 19, 78, 85, 3, A7, 28, 28,<br>30, CD, 46, 16, 38, 85, 3, C8
- 
- 300 EATA4, SF, 14, 23, 38, 12, CD, FE, CD, 19, 15, 300 EATA4,5F,14,23,3H,12,6D,26,6D,19,19,<br>FE,4,20,11,24,45,3,5E<br>310 EATAIC,30,A,30,60,44,14,3A,49,3,3D,1
- 

**TI99 BASIC ETENDU** 

**CANON** 

240 24762,01,00,89,10,80,32,5F,3,0<br>16,63,40,17,00,10,10,86,6F<br>370 047432,48,3,69,38,56,3,60,61,16

270 SWIASZ, 48, 3, 69, 38, 38, 21, 69, 99<br>9, 16, 69, 99, 16, 36, 56, 3<br>380 SWIAFE, 1P, 29, 25, 36, 1, 60, 96, 1 305 - DATAPES, 1P, 2B, 2D, 4<br>3, 3A, 3B, 3, PE, 1E, 2D, 4<br>390 - DATACB, 2P, 1B, 13, CB, 7E, 2B, 9, 38<br>6, 16, 21, 6B, 3, 38, 9E, 3<br>600 - BATAAF, 28, 29, 21, 68, 3, 68, 86, 35

t6, 16, 21, 69, 3, 34, 18, 3<br>410 BATAJO, 20, 4, C9, BC, 18, P, CR,

 $a_{10}$  particle  $20, a_{1}$ CB, BE, IB, P, CB, 7E, 7E, 2013 3.36<br>  $a_{10}$  exhibits, BE, 34, 63, 3, PE, 48, 62, 40, 17, CP, 63, 32, 47, 5, 78, 48, 62, 40, 17, CP, 63, 32, 47, 18, 48, 62, 40, 17, 79, 48, 63, 48, 48, 63, 48, 4

ORD ENLL WATE<br>(00 ENLL WATER (5,51) "LORDERE VIRUS AVAIL<br>(001) ELEVAT AT CRUSSES ACCORDING LORDER<br>(1) THE CREAR AND AT LIE HER DIRECTOR<br>(1) "DEPLAY AT LILL" (001) DEPARTMENT OF C<br>(1) "DEPLAY AT LILL" (000000000000000000000

AT AT 13, 714 YLONSOUT UN MICROSON<br>IT UNE DENT, KLLE ESTT LLE DANIER<br>TEINT UNE TELETZHER FORELELLE I

ENLEVEL,"<br>19 DISPLAY AT(13,1):192 VEH NYAVEZ PL<br>19 DE: OPATR":1:"VEHS AVEZ PLYRUL" :1 CAL

IT<br>DISPLAY ATEN, LEXTRALMENTALET - A C<br>CONNOCHENT OCTAIN TAAK SANG NOIT ON<br>NEMETTIITUNE DENT PERKUE, SOIT ON V

RE DOUBLES - 1992<br>1992 - 1993 - 1994 - 1995 - 1995 - 1995 - 1996 - 1997<br>1994 - 1995 - 1996 - 1996 - 1997 - 1998 - 1998 - 1998 - 1998 - 1998 - 1998 - 1999 - 1999 - 1999 - 1999 - 199<br>1996 - 1998 - 1999 - 1999 - 1999 - 1999 -

200 ( Daniel Holland<br>1990 ( Direct Holland Company)<br>200 (Direct Holland Company)<br>200 (Direct Holland Company)<br>200 (Direct Holland Company)<br>200 (1990) ( The Company)<br>200 (1990) ( The Company)<br>200 (1990) ( The Company)<br>200 (  $1001 + 10000$ 

2012<br>
2012 - BU MCCARD IN INSERT (\* 1947)<br>202 FOR 1-0-70 9 is (bl. Chemratten-1, C<br>202 FOR 1-0-70 9 is (bl. Chemratten-1, C<br>2013 NGT I (\* 1981)<br>202 FOR 3-0-70 is (\* 17 MB 1230)<br>202 FOR 3-0-70 is (\* 17 MB 1230)<br>202 FOR 3-0-

: IT FORES) (CHRESS THEN MEGANICATERS)<br>| MEKT 2 : N MEKT 3<br>| FOR S=0 TO 9 : N CHRESS FORES) ="" ||

20 : estado-francesementos ;<br>20 de novembro de la margareta de la Gali

. SUR RIX, YELL CALL SOUNDERLY<br>LORENCE<br>O GUE RIX, YELL CALL SOUNDERLY

SOF HIX, Y, CO .. CALL HOMEIX, Y, CO ..

O<br>O BUR MAIT 11 DISPLAY ATC24,ISIMUEP:"<br>USEZ "FENI""

1839 CALL 2011 LEG 2011 LEG CALL 1071 (2, PL)<br>2153 J.F. Sterney, Them 1835<br>1840 FDF Sterney, Them 1835<br>12211 MECT 1: 21 SUECO

.<br>A DISTAN ATCLA, ILITADIDAE LAE SEC."(11);" - & DVICUE DANASTICKT DE"<br>| SENARE TABLEAU,TOUTES VOSTIJI TORNEE S<br>| SOZIMEER."

- DISPLAY<br>- CALL NATI :: RETURN<br>- COLL NATI :: RETURN<br>- : COLNIE<br>- : - COLNIE

 $\approx 1000$ 

 $\ddot{a}$ 

**SO CALLER**<br>SO ESTERNO<br>SO CALLER

 $XO7$ 

 $59, 59, 56, 3$ 

320 SATACS, FE, CO, 3A 320 3812453 |  $\frac{1}{2}$  |  $\frac{1}{2}$  |  $\frac{1}{2}$  |  $\frac{1}{2}$  |  $\frac{1}{2}$  |  $\frac{1}{2}$  |  $\frac{1}{2}$  |  $\frac{1}{2}$  |  $\frac{1}{2}$  |  $\frac{1}{2}$  |  $\frac{1}{2}$  |  $\frac{1}{2}$  |  $\frac{1}{2}$  |  $\frac{1}{2}$  |  $\frac{1}{2}$  |  $\frac{1}{2}$  |  $\frac{1}{2}$  |  $\frac$ 

Eh ou ! Voilà ce que c'est de ne pas se la dents <sup>a</sup> Maintenant vous étes obligé de faire la chasse aux carnes armé d'une brosse à dents et du melleur des dentifices Armerez-vous à sauver votre denter ? Jérôme MIGNEE

4 PER<br>8 PER - Jeroma astron<br>8 PER 3 cheese de rochamece<br>2 PER<br>8 PER - 20240 - PER-24<br>8 PER - Tel. (76)-90-47-74

 $\begin{tabular}{|c|c|c|c|c|} \hline $2(0,1) $& $200, 100$ & $200, 100$ & $200, 100$ \\ \hline $2$ & $200, 100$ & $200, 100$ & $200, 100$ \\ \hline $1$ & $100, 100$ & $100, 100$ & $100, 100$ \\ \hline $100, 200, 100, 200, 100, 100, 100, 100$ & $100, 100$ & $100, 100$ \\ \hline $100, 20$ 

NER 170<br>CALL CLEAR II CALL SCREDH(2)++ C4LL<br>41EYCD++ HANDOMIZE

(IFY CI) == PANDOPIIER<br>OEF HIXX=INT(PAD+X)+HORNCO<br>FOR Def TO 9 == DALL COLOR(I, 16,1) ==

NEXT 2<br>200 DALL DANK42, "00201000FDIBI020", 40, R<br>PT4("PF", B) |

(c) 1 (b) την στοσκοποιησια με με μποραποκουδιδίκει τις προσκευτουργίας του προσκευτουργίας του προσκευτουργίας του προσκευτουργίας του προσκευτουργίας του προσκευτουργίας του προσκευτουργίας του προσκευτουργίας του προσ

FDF (November<br>1980 - Elisa Chamilton, 1930/2003/188718 († 15<sup>2</sup>), 1<br>2010 - Elisa Chamilton, 1950/1821<br>310 - Elisa John III. 12, 1966/000 1010/2008/2020/1<br>11 - Filipp Jron Stephen III. 1970/2010 1010/2010

002\*)<br>350 - HART SONTIFRICEAN - 1990 (1990) (1990)<br>350 - DALL DAMITIA, "SONALCIOSKONOPOR")<br>101: MRPTN ("0", 2014; NORDOROGONOPOR")<br>360 - DALL DAMITIQUARTN ("03", 1516/RPTN ("RO

", 1631<br>250 CALL CHARLIZA, NPTRITO", 1716\*10103030<br>2010000001038312070000000000000000000<br>360 CALL SPRITE(81, 108, 16, 167, 120)

160 CMLL 1-Air<br>Joo Gomim VW)<br>São Dimpiav Af(1,111-MECOPO\*1MSC,"SCOP

300 818-84<br>1907 - AMERICA DE PARTICULA PATENNIST, 2007 - AMERICA POST FOR INC.<br>400 - CALL 2015, POST FOR INC. 1, 1, 1731 - DF 31<br>410 - DALL 2015, POST FOR INC. 1, 1731 - DF 31<br>410 - CALL 2017 - AMERICA DE PARTICULA DE PART

(XL, Y2) () DF (Y) ()0 AND Y1(33 AND DENTOR<br>(Y) (CHERIYSKIO AND YSKIO AND DENTOR-2) (2) NOV 530<br>|40 CMLL COSND (ALL<sub>P</sub>C) || DF C THRN 460 RL<br>|F 400

 $\begin{tabular}{l|c|c|c|c} \hline \multicolumn{2}{c}{\textbf{C} & \textbf{C} & \textbf$ 

WERT I<br>D BF Y2(33 AND DENT(F+2)(2 AND Y2(>0)<br>|NET(Y2)Y) AND Y1(>0 AND DENT(F)(2)TH

00 MEXT I<br>20 MEXT I<br>20 DALL COUNDIRDO, 400,300<br>20 DALL CLEAR 1: CALL DELEMATRINALII<br>KLEAR (200,1311): CALL SISOD,1311: CALL SI7<br>KLEAR (200,1231): CALL SISOD,1311:: CALL SI7

BESTUAY AT (4, 1) / "VOLE N' AVEZ PLUS DE

(1981)<br>
1982 - 1989, 1473 - 1981, 1990, 1473 - 1990, 1991<br>
1982 - 1983 - 1983 - 1983 - 1983 - 1984<br>
1993 - 1983 - 1984 - 1990, 1991<br>
1983 - 1984 - 1992 - 1993 - 1993 - 1993<br>
1993 - 1993 - 1993 - 1993 - 1993 - 1993<br>
1993 -

HELPTHE ATTEMPT AT 1971, 11 + 7400.02 VECA REPORT AT 1987<br>1980 - 11 ACCEPT AT 122, 2319AL IBATE 17861<br>1980 - 11 ACCEPT AT 122, 2319AL IBATE 17861<br>11 BOTO 700<br>16 BORTAR ATTAL 41 + 7780PER PERP VIOR...<br>00 BORTAR ATTAL 41 + 7

.<br>30 MA – MAJT (Africantural Fortestantaria)<br>FRONTIFY ANY FORDUTTY TURNADOR (AMERICA)<br>FRONTIFICAT EXTARTY FRONTIFICATION

JE///\*<br>0.FOR 1=1 TO LEN(AS):: 24-BED4(A4,1,1)<br>34-C-RA(NEC(89)-1):: C4-C4624 :: NEXT

,<br>40 DISPLAY AT(12,1):CR :: FDR I=1 TO 30<br>-: CALL ATY(P.F.R):: BF R THEN 7AO

750 MHT I LEAR 11 970<br>760 CALL ELEAR 11 970<br>700 CALL BLANC 7761 ARL UCL BCDG, 6971 11<br>700 CALL BLANC 7761 11 CALL BCDG, 6971 11<br>050 CALL BLANC 7761 11 10-507 C2-1077 (11) 697<br>710 FOR 2-2 TO B 11 10-507 C2-1077 (11) 697<br>100

896618893<br>| GMLL GXLATOD, AVB COORETAB)<br>| GMLL GXLATOD (9) -{LITE\_GLATO\_IN\_IN\_IN\_RIGHT\_AT<br>|/ ATTGL||11=96200E ->", DC\_II\_DINPLAT\_AT<br>| FMT||11= ->", IZ=988115+11+850 -|| 9637<br>| FMT||11= ->", IZ=988115+111+850 -|| 9637

| FOR 1=2 TO 5 :: SD-RO-CI-ERNT(1):000<br>| NEXT | :: DISPLAY AT(10,1):0001511=",<br>|| CALL REDOR COME (1960) | RPT61"=",<br>| CALL REDOR TRENT ENGL REDOR (392)<br>| SITO||3920 || CALL REDOR (807) || CALL RED

1877<br>ERL SCITO, 784111 ORA 51190, 659711 CALL SCOTO, 784) 11 ONL SID90,609711<br>LEITO-102 AT(24,7) + 79955522 \* PEN \*<br>DISPLAY AT(24,7) + 79955522 \* PEN \* 960<br>LL DISPAY + 826PLAY AT(1,1) + 950099P1<br>- "BOORE" 195

- ROOMER'S RC<br>FEDERAL I FOR 1-2 TD S : : 0007(13-0)<br>MENT I : : 000 1-2 TD S : : 0007(13-0)<br>FOR 3-6 TD 35 STRP 3 : : 0001<br>FOR 3-6 TD 35 STRP 3 : : 0001<br>0 MOD<br>0 MOD

070 830<br>90 1 940ATA COULEUMBR4 10,7,0<br>010 1 84760128 01 02:04 10,7,0<br>010 1 84760128 01 02:04<br>02:05 10860 1040 8 1200 87 8868982 1

K LIDRENS<br>DISPLAY ATTILONATION DANSK AUF CARL<br>DISPLAY ATTILONATION DANSK AUF CARL<br>DISPLAY ATTILONATION DANSK AUF CARLES<br>DISPLAY ATTOLIATION DANNY LUSSON BYLIK<br>ADRIFLIATVOD DRNIS DORTAR LUSSON BYLIK

BISPLAY ATLA SALTVOUS BOSPOSCE BINA

TILITAR (\* 1854)<br>1903 - Alian Britan, amerikansk skrivatski politik<br>1911 - Robert Pous Lawson, američki filozof<br>1913 - Andre Hans, američki filozof (\* 1831)<br>1913 - Andre Britannik, američki filozof (\* 1883)<br>1920 - Andre Br

 $\mathcal{S}$  .

 $8007(1) - 1$ 

- READ ON 14: IP ROYD Then<br>1974: CALL 0:40<br>1974: ISBN 0-82-12-2003-0-2004-1-12-2004-1-12-2<br>1974: ISBN 0-82-2004-22-2003-0-2011-2-11-01-11<br>2011: ISBN 0-7035-2019-1<br>2011-11-12-2006-2005-2005-2019-1-12-21-000-2012-2012-2012-2

# *ISABELLE ET<br>LE DRAGON*

Isabelle, la belle et douce prin un mechant dragon. Le beau et preux chevalier que mission.<br>vous êtes a décide de voler à son secours. A travers les Que l'amour guide vos pas et ecarte la mort qui vous planes, maras, forêts et montegnes, vous devrez af- guette fronter des créatures fantastiques, decouvrir des objets

# **SUITE DU N'64**

25220 sfriti - 221<br>"bizarra" 16951 -<br>25238 sffile-"0060"<br>25242 Bf1106

949 || ETURA<br>183 || FLAZS VD 941<br>183 || SC 950 || PROGRES || FRONTAS || INT-PADALO || 1<br>184 || SC 951 || PROGRES || 1919 || 1919 || PROGRES || 1919<br>194 || IV || 1925 || 70-11 || 1919 || 1925 || 1927 || 1927 || 1927<br>194 ||

NGARI INTERNATIONAL PROPERTY AND RESERVE AND RESERVE TO A STATISTIC CONTRACTOR OF A STATISTIC CONTRACTOR OF A STATISTIC CONTRACTOR OF A STATISTIC CONTRACTOR OF A STATISTIC CONTRACTOR OF A STATISTIC CONTRACTOR OF A STATISTI

(1971)<br>1982: Il (Vote da polo) da raz- 1985 do<br>1982: Il (Vote da polo) da raz- 1985 do<br>1984: Il (Vote da polo) da raz-<br>1988: Il (Vote da polo)<br>1983: Il (Vote da polo)<br>1983: Il (Vote da polo)<br>1983: Il (Vote da polo)<br>1983: I

LOGATE 31-2,01:06.00 bibliotate<br>1293 PRINT Your n'evez par l'arriver pour<br>1 Nobel PRINT Your n'evez par l'Edet 24,12<br>5 June 1271-1110 Voltaire de l'Espoi

19 PRINT Your ates attaque par 198174

20 SERVICE STATE SERVICE STATE STATE STATE STATE STATE STATE STATE STATE STATE STATE STATE STATE STATE STATE STATE STATE STATE STATE STATE STATE STATE STATE STATE STATE STATE STATE STATE STATE STATE STATE STATE STATE STATE

COLOR P-R

 $1161 - 15$ 

de construir de la construcción de la construcción de la construcción de la construcción de la construcción de<br>la construcción de la construcción de la construcción de la construcción de la construcción de la construcción<br>

846 McKf bg<br>1248 IF Amery: m rega colde c,estdfwff<br>2248 IF Amery: m Rows cores critic may<br>17th-All towel..PH10E ((FPVPFPECTI)<br>1860Th SWTFB<br>1860Th SWTFB

2010 SASTA<br>Jarcouska Burreller Freco THOM Line<br>Jarcouska Burreller Frans LC BATTES<br>Jaracz Francisco Frecornic Power Com

sse a ete enlevée par magiques, armes, fioles et poudres necessaires a voto-

1876 LOCATE 31,4,8\*PRINT USIN: NFFRIXT<br>1888 EETURN<br>4818 LOCATE 8,211COLGO & BIRENTYUn per<br>18 Febriilume ..... Reprenans desforces

SM<br>TELO LE 28. "M" THEN 27810 ELSE CITY 21 750<br>2003年 IP AMMY\*3\*8 THOM FOR I+1 TO OBBFME<br>서 1190207(8/20)~~ We,Ritchme(127),@ PLAF

t<br>COLOF s/BilCONTE B/211PE1KTYNSKe<br>El a Parde zon comresa et de volats<br>COLOF B/BilCONTE 21/214TTPD 1/1PE<br>LOC/DE FRITO 25001PECT 1/8<br>FOR THI TO 25001PECT 1

and H II (1911) She was the contract of the contract of the contract of the contract of the contract of the contract of the contract of the contract of the contract of the contract of the contract of the contract of the co

entre de la transfera de la conservación de la conservación de la conservación de la conservación de la conservación de la conservación de la conservación de la conservación de la conservación de la conservación de la cons

 $\begin{smallmatrix} \mathbf{1}_{11} & \mathbf{1}_{21} & \mathbf{1}_{31} & \mathbf{1}_{31} & \mathbf{$ 

1%G AFFRAPE<br>@ 1+1 TO 100#L&ENT 1+RETURA<br>| ARRKENSI∞1 UR ARR⊢9770 THEN PET

:<br>18 CGLOR 6.8tLGCATE B/21/8:PRINT°/You<br>Kouvrez °/68MB(EV3):°/Your [^emecfie]

428 OK EV2+1 COSUP AE428, ABAND, KEASE, 4

-<br>B LOCATE 14,15+COLOR 4,C1+ATTP81,11P<br>BNd: 147107TMT 8,8<br>F LOCATE 12,14+COLOR 1,C1+P#1NTCP8+1

Jean Yws LE FRIEC

p.m.

Kessammen .plage.c 

 $\begin{tabular}{c|c|c|c} \multicolumn{1}{c}{\begin{tabular}{c} \multicolumn{1}{c}{\begin{tabular}{c} \multicolumn{1}{c}{\begin{tabular}{c} \multicolumn{1}{c}{\begin{tabular}{c} \multicolumn{1}{c}{\begin{tabular}{c} \multicolumn{1}{c}{\begin{tabular}{c} \multicolumn{1}{c}{\begin{tabular}{c} \multicolumn{1}{c}{\rule{0.3cm}{1.5cm} \multicolumn{1}{c}{\begin{tabular}{c} \multicolumn{1}{c}{\rule{0.3cm}{1.5cm} \multicolumn{1}{c}{\begin{tabular}{c} \multicolumn{1}{c}{$ 

50 DE FR : HEA<br>1829 FOLDF E, BELOCATE B, 211FPINT Gaslie<br>1829 FOLDF E, BELOCATE B, 211FPINT Gaslie<br>1878 LOCATE 15:151-3128 6, 11FRINT⊾P9:2<br>1978TE-19:161PRINTCAB 9

.<br>1988 - DATA (SJ.148) 117,86,88,128,199,07<br>1988 - DATA (SS.19) 200,104,140,156,160,1

198 847A 66J 178J 171J 158J 146J 145J 159J 12

Data 97, 225, 71, 49, 18, 17, 243, 7<br>beta 127, 127, 127, 127, 128, 126, 136, 1

.<br>238 - Date - 127, 199, 1, 1, 3, 2, 131, 131<br>238 - Date - 144, 11, 146, 146, 146, 146, 14<sub>7</sub>, 13

|<br>|2009 3476 1775 1375 1375 1275 1275 777 137 13<br>|2009 3476 4-4:4,4,4,4,4,2,1,2,1,1,2,277,0<br>|2009 3476 4-4:4,4,4,4,4,29,241<br>|2009 3476 178,65:170,18,14,2,20,10,170,05<br>|2009 3476 178,65:170,05,170,05-170,05<br>|2009 3476 124,2

20<br>49318 Balé 255-127-02-31-15-73-1<br>49328 Balé 129-102-102-0-61-102-102-129<br>47368 Balé 1-5-51-131-12-07-25-102-102-129<br>47368 Balé 1-5-51-121-11-0-127-25<br>47368 Balé 120-120-131-255-125-255-255-1<br>47368 Balé 120-120-131-255-1

:<br>108 DATA 236, 136, 255, 247, 59, 54, 28, 26<br>108 DATA 238, 112, 242, 252, 252, 254, 126, 6<br>108 DATA 238, 112, 242, 252, 252, 254, 126, 6

|<br>|948|| DATA || E.E.N.129.129.199.255.98<br>|941|| DATA ||29.125.211.221.199.05.06.24<br>|942|| DATA ||29.125.211.231.190.255.129.16

|<br>|953||0474 ||47,255,70,77,86,76,26,26,26<br>|945||0474 ||57,86,15,15,17,86,76,27,27,27<br>|945||0474 ||35,85,15,12,12,31,98,28,29<br>|9478 ||474 ||35,66,15,12,12,27,218,20,20,27<br>|9478 ||475 ||35,66,15,27,27,21,219,219,212<br>|9498 |

0078 255,255,176,1,1,6,6,6<br>0078 251,251,250,252,252,252,252,1<br>0078 251,251,250,250,252,252,176,17<br>0078 246,246,254,254,192,192,

0070 24:24:24:88:126:12+126-126:126

5440 DATA 235 LLP 141 141 235 ... ...

55<br>45688 - DaTa - 24. 68. 25. 25. 61. 126. 129. 129<br>55698 - DaTa - 253. 61. 61. 23. 23. 23. 23. 162<br>5. 5. 55. 16. 21. 21. 22. 15. 24. 25. 25. 16. 1. 5. 0. 0. 3

**THOMSON TO7** 

7, 5, 9, 7, 10, 5, 10, 7, 19, 5, 21, 7, 22, 5, 7,<br>69218 1936 155, 71, 77, 63, 95, 95, 111, 95<br>69218 1939 17, 17, 5, 77, 5, 75, 85, 87, 15, 8, 14

 $\begin{tabular}{l|c|c|c|c|c} \hline 20.11 & 10.11 & 0.11 & 0.11 & 0.11 & 0.11 & 0.11 & 0.11 & 0.11 & 0.11 & 0.11 & 0.11 & 0.11 & 0.11 & 0.11 & 0.11 & 0.11 & 0.11 & 0.11 & 0.11 & 0.11 & 0.11 & 0.11 & 0.11 & 0.11 & 0.11 & 0.11 & 0.11 & 0.11 & 0.11 & 0.11 & 0.11 & 0.11$ 

2003 | 1976 | 1976 | 1976 | 1977 | 1977 | 1977 | 1978 | 1982 | 1982 | 1982 | 1982 | 1982 | 1982 | 1982 | 1982 <br>| 1982 | 1982 | 1982 | 1982 | 1982 | 1982 | 1982 | 1982 | 1982 | 1982 | 1982 | 1982 | 1982 | 1982 | 1982 | 198<br>

4)<br>5180 LINE(175-24)-(120-31)--?<br>5180 LINE(175-44)-(120-47)--?<br>5280 LINE(175-44)--(140-47)--?<br>5220 LOGATE 29, 6, 6:00LDE J.DEPERTYCI--

**ESTATE DE LOCATE DE LOS CONSERVATIONS DE LOCATE DE LOS CONSERVATIONS DE LOCATE DE LOCATE DE LOCATE DE LOCATE DE LOCATE DE LOCATE DE LOCATE DE LOCATE DE LOCATE DE LOCATE DE LOCATE DE LOCATE DE LOCATE DE LOCATE DE LOCATE DE** 

TOR 1+1 TO ZUPLAYTARONTSLABOODCLZL

# **VOLEUR DE FRAISES** ZX81

Mism 1. Elles sont bonnes les frarees du père Jules,<br>mais attention, votre gourmandise risque de vous coû-

Damien BOSCA

Mode d'emplo:<br>8 hommes à votre solde, amwet à gauche de l'écran dans l'inter-<br>Son malfassame de voter les france à plans superposés, du pers **Jules** 

remember or real number is gone responsively. So puts<br>La Romana est représenté par " et se delga à l'asó des fous l'annotes<br>Es Es 7 et 8 Armé au bord de la meres, il vous fast alterde<br>de l'aster met

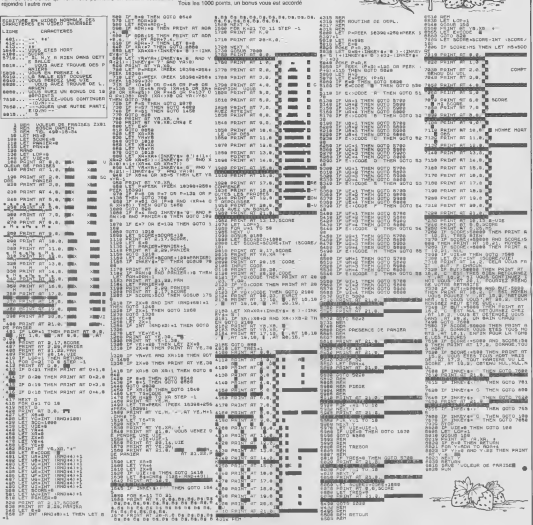

### HEBDOGICIEL 27, rue du Gal-FOY 75008 PARIS

VOUS POUVEZ VOUS ABONNER AU TARIF PREFERENTIEL DE <sup>420</sup> FRANCS POUR <sup>52</sup> NUMEROS AU UEU DE 52 <sup>x</sup> <sup>10</sup> =520 FRANCS. ABONNEMENT POUR <sup>6</sup> MOIS : <sup>220</sup> FRANCS. Pour letranger: + <sup>80</sup> F.pour <sup>1</sup> AN  $+$  40 F. pour 6 MOIS. NOM: MATERIEL UTILISE : PRENOM : CONSOLE : ADRESSE: PERIPHERIQUES

REGLEMENT JOINT:

DCHEQUE DCCP

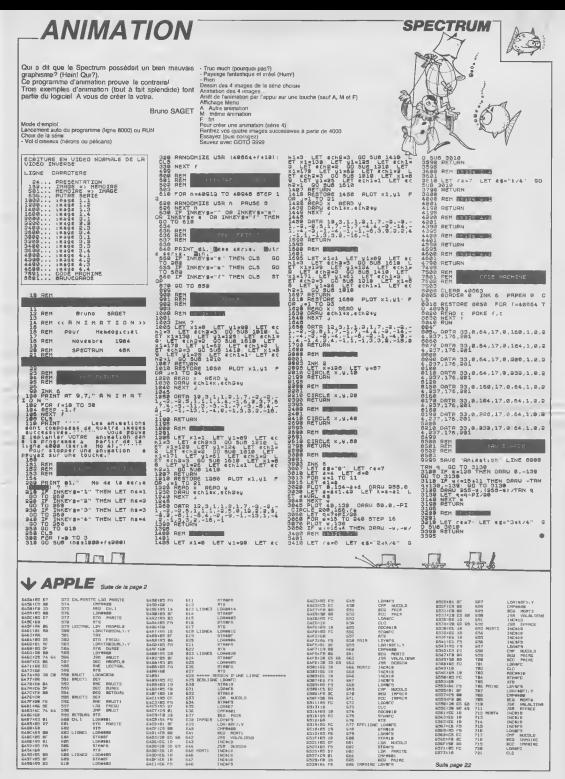

# dossiers

# A POIL ORIC !

L'ORIC-1 apparail en France 133.<br>en Fevrier 83. Aussitot, des milliers de gens se jettent de l'<br>dispuis: le Spectrum promis de l'oric<br>n'est pas encore arrivé le promis<br>c'est le premier micro que

comportant 8 couleurs, 3 ca- naux de son. <sup>3</sup> de musique el Ko de memoire ulilisaleur a 2500 francs. <sup>I</sup> es! gris casse avec deux bandes bleues sur le haul, comme les Gordini, mats contrairement aux Gordini <sup>a</sup> qu'un clavier de calcula-trice. A I'arriere, une sortie Perilel. une sortie video, un <sup>t</sup> cassette, un port impri-ite, et un bus d'extension. manuel livre avec lama-chine ressemble a une sse blague: sur les quatre exerrtples donnes, aucun ne marche, la traduction est mauvatse au possible et il comporte de nombreuses er-rs sur le sens des instruc-tions. Les quelques dessins qui viennent agrementer tout cela ne sont meme pas droles. Deux versions sortent comportant 48 Ko de me-moire vive et une contenant 16 Ko seulement. La version 16 Ko ne se vendra pas bien. en raison du peu de diffe- rence de prix entre les deux. Un mois plus tard sort une imprimante-plotter 4 couleurs Oric qui n'a que peu de succes: i'Oric peut e\ie connecte a de nombreuses autres imprimantes plus "pro- fessionelles" telle que la Sei- kosha GP-100, qui rempor-<sup>i</sup> le marche en raison de vitesse, sa qualite \*d'im- pression, sa faculte de faire des graphiques et son bon rapport qualite-prix. COMME UN BUG

# DANS LA SOUPE

Local person de public del Rey (m. 1984)<br>Carl Barbard, de la public de la publicación de la publicación<br>Carl Barbard, de la publicación de la publicación de la publicación de la publicación de la publicación<br>Carl Barbard d

comes de novoeurs engages de mais de novoeurs engages de novoeurs engages de la proposa de la proposa de la proposa de la proposa de la proposa de la proposa de la proposa de la proposa de la proposa de la proposa de la pr

commence<br>En Avril 83 sort un magazine iss t<br>sur I'Oric, edits par Soracom iss t<br>et parraine par Onc Prance issbs<br>Mer Onc

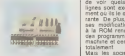

carle entrées- sorties

# ATMOS:<br>L'ORIC S'ENVOLE SENSION DE L'ORIC S'ENVOLE

Mais en Novembre 83, Oric Products and ren-<br>Products sort un nouvel ap-<br>parell: I'Atmos. A grand ren-<br>paret - rendement une ren-<br>quiert rendement une ren-<br>renommee encore plus

grande que son predeces-seur. II est beaucoup plus eslheti- que que l'Oric-1. avec un capot noir. le dessous rouge et les touches speciales en rouge. On trouve meme une touche de fonction rajoutee aux 57 touches deja existan-tes mais elle ne sert a rien et n'est redefinissabte qu'au prix de nombreuses jongle-The animals and one of the main apparent data<br>spectra rate and apparent data pounds apply to do the post of the spectrum<br>of the compact data power than the spectrum of the spectrum<br>of the spectrum of the spectrum of the sp

mano Trus Park passes and the state of the state of the state of the state of the state of the state of the state of the state of the state of the state of the state of the state of the state of the state of the state of t

 $\begin{array}{l|l|l|} \hline \textit{HERITAGE} & \textit{A1} \\ \hline \textit{CMBR} & \textit{SMBR} & \textit{J1} \\ \hline \textit{CMBR} & \textit{SMBR} & \textit{J2} \\ \hline \textit{SMBR} & \textit{SMBR} & \textit{J2} \\ \hline \textit{SMBR} & \textit{SMBR} & \textit{J2} \\ \hline \textit{SMBR} & \textit{SMBR} & \textit{J2} \\ \hline \textit{SMBR} & \textit{SMBR} & \textit{J2} \\ \hline \textit{SMBR} & \$ sions compatibles de leurs<br>programmes, et méme des<br>cassettes permettant ladap-<br>sorte d'emulateur.<br>sorte d'emulateur.<br>Sorte disquettes Oric. Decep-<br>de-disquettes Oric. Decep-<br>tion: il coute 1100 trancs de disap

plas que presion in double ce<br>
plas que per pas implantes el .<br>
la fuelde nati pas implantes el .<br>
la fuelde de 32% de teloria.<br>
de parte de 32% de teloria.<br>
de .<br>
de .<br>
plas de la fuelde de 20% de .<br>
ver Cito Pas d'acos d

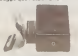

synthenisme vocal<br>
Le lecteur de disquettes se<br>met au diapason: il est noir et<br>
mais limprimante 4 couleurs<br>
et lest noir de la gamme.<br>
et lest noir avoir trouve son<br>
"look".<br>
"look".

# **DISSENSIONS** EXTERNES<br>th and 84, set un rouwau

En avril 84, sort un nouveau<br>magazine consacre a Oric<br>Cric: II est edite par Sora<br>Cric, qui lui est edite par<br>Cric, qui lui est edite par<br>Oric France. Miss vous France.<br>Al AS

Juin 84 sera un mois faste | lige<br>|pour I'Oric. Ainsi sortent suc- | tre<br>|cansilvement un crayon opti- | qu

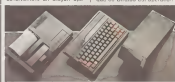

CONCON CLUCLU SIONSION in 1911.

ties, un syntheliseur vocal. Le crayon optique ne marche que lorsqu'il n'a rien a faire d'autre (et il est souvent oc- cup6, le bougre I) . et la carte entrees-sorties ne fonctionne pas sur I'Atmos. Heureuse-ment, une nouvelle version compatible est mise en vente peu apres. Le syntheliseur vocal marche parfaitement. ce qui le rend douteux. puis- que c'est le seul de la famille aetre danscecas. Juillet 84: sortie du lecteur de disquettes TRAN. Celui-ci, malgre quelques problemes d'alimentation dans les debuts, est remarquablement plus fiable que celui d'Oric. Le DOS estplus performant. il comprend <sup>r</sup> acces direct et des instructions beaucoup plus puissanles.

the state and the state of the state of the state of the state of the state of the state of the state of the state of the state of the state of the state of the state of the state of the state of the state of the state of

### L APRES ATMOS

Novembre 84: rien ne va<br>plus. Denis Taieb, I'un des il auot<br>ciete Oric France, demis- puid<br>estroi Les raisons: il n'a pui etabli<br>parvenir a ses fins, établir un char

rapprochement entre Oric France. II se<br>Angleterre et Oric France. II se de<br>faite. Consulte. Claude Taieb affirme que tout va s'arran-

ger.<br>Libdassus, le Straton La-dassus, le Stratos dont<br>Juin est annonce officielle-<br>Juin est annonce officielle-<br>Ment par Oric Angleterre Angleterre<br>ASN demont, car ila encore<br>Compatibles IBM sont annon-<br>Compatibles IBM sont annonces - Malheureusement, sur - see<br>les quelques photos qui fil- - sto<br>trent rien na parriel da dire - LCC

sons d'editions britanniques n'ont developpe que tres peu de logiciels pour cette machine, et aujourd'hui Fore six particular political particular<br>etc. programmes - Le particular<br>etc. programmes - Constant<br>etc. des vientes - Constant<br>etc. des vientes - Constant - Constant<br>example - Individual - Constant - Constant<br>Service band

stocks.<br>L'Oric a certainement perdu<br>maintenant deux ans: la nou-

Visuari, in Stolarda († 1871), 1871<br>2001 – Maria Maria († 1872)<br>1871 – Maria Gardina, francuski filozof, frantz<br>1874 – Maria Gardina, frantziar frantz<br>2001 – Francisco († 1882)<br>1872 – Maria Gardina, frantziar<br>2007 – Maria

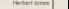

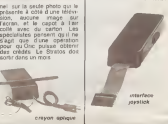

L'Oric-1 et I'Atmos n'ont eu autres<br>1 eu aucun succes en Angleterre.<br>1 etre est-ce du au Conservatisme des anglais, sont<br>et à leur amour pour Sin-<br>1 etar des anglais, les mai-Voci codazous com intia<br>con subsequent con softs pour<br>con subsequentes que acordinations de softs pour<br>es programmes que acordinations<br>pour products de l'estat<br>con coda pour subsequent de<br>control codat que vous ne products

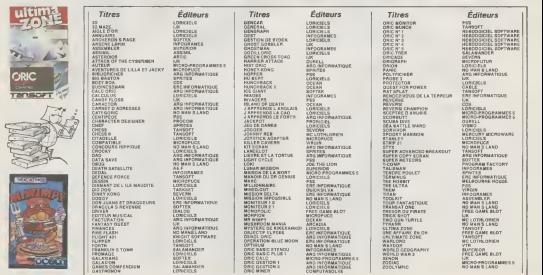

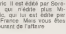

# AUTOUR DE L'ORIC

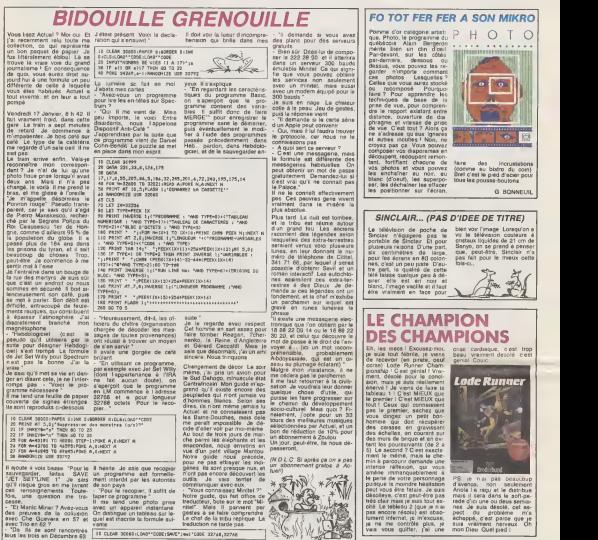

3 hents Je asis que recoper plenet at<br>
un programme est formelle - filoti<br>
menti interdi par les autorits - filoti<br>
de son pays<br>
- Pour le recoper. Il setti de - filoti<br>
la menti une photo prose MeGut<br>
la me land une photo ous de vais tenter de xigo<br>- Communiquer avec eux.<br>- "Vous connaissez Minitel ?" Notre guide, qui fait office de<br>traducleur, bute sur le mot "Mi-<br>nitel", Mais II parvient par gestes<br>gestes a se faire comprendre.

traduction ne tarde pas. <sup>10</sup> CLEAR 30000:LOAD"COOE:5AUE"jwil"CODE 32748, 32748

# **J'AI TESTÉ MACWRITE SUR MACINTOSH ET JE TROUVE ÇA NUL**<br>Namar a producto – de siny a lumba di

Ah ben bens, je viens die farme moon<br>parce guerre die van die viens moon parce guerre is die moode Cleat parce is die file<br>groot staat die moode Cleat parce files<br>groot staat die roote Cleat parce maas<br>hemps dood ruli Exem ne pias etre au courant, bande- ment<br>de mous, il s'agit d'un travait<br>ment de texte. On m'avait dit : cons<br>"tu verras, c'est zéro el je le prouve.<br>prouve. La premiere chose que pager<br>prouve. La premiere chose que<br>protein de textes, exigeant comme je le suise<br>suis. c'est de savoir qualie est: pas de<br>la place disponible en me- me-de<br>moire. Macwrite question est: de 3<br>place est la longueur de mon- gevent<br>texte ?". Macwrite ne me le dit<br>"Quelle e pas. La troisière question dans<br>est:"Quelle est la position de me

mon curseur à l'intéheur de<br>mon texte ?". Macwrite ne mes<br>le dit pas.<br>Ensuite, je passe à des proble-<br>mes très passe a des proble-<br>mes très petite une petite réglette en<br>en haut de l'écran, qui permel. de cadrer et a droite. La regiette<br>commence à 3 cm et se ter-<br>mine a 18 cm. Bien. Si je<br>texte sortira sur limprimante à 2<br>3 cm du bord gauche de la 3<br>3 cm du bord gauche de la page.<br>Bon. Mais moi, je veux qu'è

sorte à 1 cm du bord de page { impossible, la réglete<br>de descend jamais en dessous<br>de 3 cm à gauche. J'essaye<br>alors de trouvoiller mon ima-<br>gewnter pour décaler le papier<br>vers la droite, mais meme vers la dicée, intes me<br>dans la position extrême

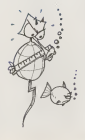

metres de decalage a gauche.<br>Au bout dun moment je<br>pour me carier etje decide de<br>sauvegarder mon texte sur die-<br>sur decide decide decide de<br>changer deux fois de disquet-<br>changer deux fois de disquettes en cours d'opération ! !! | 20<br>Alors, à quoi-t-est-ce que ça | | 20

 $M = 0.44$ <br>  $M = 0.44$ <br> distrait."

PS je nai pas<br>diavence, non d'avenos, non l'ordinarien<br>Andal a regulat le actioniste<br>rede d'icela dans le actionis<br>rede d'iculate cu desargénes<br>rede d'iculate cu desargénes<br>pent l'ou l'ordinarien relationisme<br>dichappé, d'est passe que je<br>sua verment

# DANS LE YAOURT CANAL PLUS

Pleurez mes freres sur le 9181 Schröde Spraches accele - cuide<br>1918 Schröde Spraches de Méi - meas<br>1918 Schröde - parties de Méi - Marie<br>1918 Schröde - parties de Méi - Marie<br>1918 - parties de la font début<br>2018 Schröde - parties de Méi -<br>2018 - Sc ci-contre. Dans le meme ordre d'idee, on pourrait de-

sponsionsser par les couches-<br>culottes Lotus, ou à Apple de<br>dans la main avec les confi-<br>dans la main avec les confi-<br>Maman I<br>Maman I

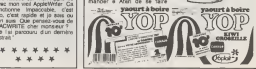

.<br>Suite de la page 1<br>suitéé de vos listinos est monn quaiste de vos organigrammes soloie<br>sont dB ve'ritables mises en<br>sont dB ve'ritables mises en<br>scene. Mais soyez un peu moins<br>the de vous vous n'etes pas le<br>plus grand informaticien du monde<br>monde {NDLR : novelal d'est mond

### AMOUS<sub>1</sub>

AMACOR<br>Unico de feceiro do al féminic de 1918<br>Le coup de feceiro Maria de 1918<br>Le Anni el andore Les autre de 1916<br>Anni el andore Les autre de 1916<br>Datois el Acid verti no d'antigua de 2018<br>Internaci plus carna la monage d

rves, and the state of the state of the state of the state of the state of the state of the state of the state of the state of the state of the state of the state of the state of the state of the state of the state of the pour que tout redevienne normale.<br>Attention a Juin, l'iliégalité re paye pas.

Boulous critere as vent states accounts to concert<br>forest an velocity of expression profile that the velocity of exact via meet to<br>the Velocity of exact via meet to<br>the Mah. Mers attended in the Mah.<br>Mah. Mers attended in the party of the sp

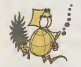

VIERGE 24 Aout-23 Septembre

Meticuleux, bon analyste, or- donne.<br>Sound, sirieux, tout concorde pour faire de vous un excellent in- dum<br>figmalscien professionnel. Atten-<br>tion tatillon, maniaque ettriste In-<br>maniaque ettriste In-<br>maniaque ettriste In-

AMOURI, permet semestra cen di libro<br>vicin permet semestra cen en direttor del permette del permette del libro<br>militat si vicin disc centre un libro<br>pero el bitti continuo vec però on vicin<br>vicis direttor vec però on vicin comme d'habitude et vous aurez : ls dé<br>du mal à les éviter. De Septembre : vout

a Decembre, retenez-vous ou (ALC)<br>vous allez y laisser votre santé et Août,<br>ambre, vous quand je vous parle, vos

Free County of Avelination was falled<br>matrix and plus base, humorums - Illinois<br>matrix and boots 4612 dipli touche<br>matrix and boots 4622 dipli touche<br>de lanee aurantic Jamana 1970<br>plus de lanee aurantic Jamana 1970<br>you pro

**SOLUTION**<br>Commenced & count on Januar at SC<br>mixed a press Anti-vycel and 8 00<br>and authorized by the count of the poor<br>and a substanced of the poor<br>say was reduced by the same of the substanced of the same of the<br>ves vasar I'annee dans ledelicieux vertige que procure lareussite

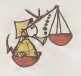

# BALANCE

von disposizione armitologicale e vice<br>Galeria disposizione al fastaliterative concerne anno disposizione anno disposizione concerne concerne<br>de la programmatani Associez-vice disposizione<br>alest int programmati al togenel oui)<

AMOUNT: the contract in the free state of the state of the state of the state of the state of the state of the state of the state of the state of the state of the state of the contract of the state of the state of the sta

### FRIC:

Les factures qui s'accumulent ne<br>sont pas des prospectus et il faut<br>de temps en temps, songer à les payer. Votre inconsequence va vous<br>mettre dans des situations inconna-<br>bies at. à part le mois d'Octobre.<br>vous allez connaTtre une année h-<br>nanculre apocalyptique I

BOULOT: Carl de I'année sera entière- 23 h<br>ment consacré à un nouveau sport<br>le dépouge des bâtons que Ton<br>veut vous mettre dans les roues prob

Andr. I faults have poor & too state<br>Andr. I faults have poor & too state<br>commitm urs superte accreted out to state<br>Septentes & Nevertes at moster of the<br>Septentes & Nevertes at moster of the<br>Mikildon des proc ne se ten qu

### **AMOUR**

# **SCORPION**

Perseverant et obstine, aucun listing ne vous résiste.<br>adorez les jeux d'aventure et de re- illete.<br>Beauel ? Et si vous écriviez un fan- tastique jeu :<br>tastique jeu : votre force de travail : reasur et votre masochisme vous y invi- tent!

AMOUR: Vous passe rez les 4 premiers mois de I'annee a jouer avec bonheur de voi magnosti papinko vicintos (\* 1811)<br>20. Acat. ruská dialekti (\* 1871)<br>17. Acat. ruská dialekti (\* 1871)<br>1874 – Milita Krist, bronz (\* 1871)<br>1882 – Milita Krist, ruský (\* 1881)<br>1882 – Milita Krist, ruský (\* 1881) nee : un vrai Cha-cha-eha

Phase Tai calling par les resistances de l'ARCA encourant une de l'ARCA de la particular de la constant de la particular de la constant de la particular de la constant de la particular de la constant de la constant de la c

monour:<br>Utilize von bierts d'ordeur et es<br>Ils bélie de von domergoners et la bélie de von domergoners et<br>Qu'in Segmenten, veus en ennours :<br>Competits auduit de l'auduit spin<br>monours auduit de l'auduit spin<br>monours cours de ques

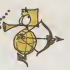

### **SAGITTAIRE**

23 Novembre-21 Decembre

vous me réussime pas la ou les autres (NDLR : comme le café ) voim<br>vous ne réussime pas la ou les autres<br>d'essayer de réveventer l'informati- pand

AMADAR<br>
Passion passion, passion umque dels<br>
olget de sus conceptares passion de 19<br>
olget de sus conceptares passion de 19<br>
19<br>
19 de la monda Vale (1914-19)<br>
19 de la monda de 19<br>
19 de 19<br>
19<br>
19 de la monda de la monda

# FRIC:<br>No yous endefing our

We have the state of the state of the state of the state of the state of the state of the state of the state of the state of the state of the state of the state of the state of the state of the state of the state of the st

BOULOT:<br>L'aide de vos proches vous sera<br>fort utile pour entreprendre un pro-<br>get precis qui définante ne vous lachera<br>plus, disons-le carrement (NDLR<br>plus, disons-le carrement (NDLR) et rondement ? Sectaire ) : c'est une putain de bonne annee qui s'ouvre devant vous '

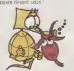

CAPRICORNE 22 Decembre-20 Janvier

Patient, perseverant, discipline, vous avez tout ce qu'il faut pour<br>etudier à fond l'informatique. Lais-<br>pessimilitatique maladification maladification<br>pu vous habile et vous arriveiez lentement et sièment al devenir une bon <sup>I</sup>

AMOUR<br>
AMOUR visit organize VAX/F<br>
of Daniel photo account of the contract of the contract of 1 pot in<br>
or visit comprend in 1 pot in<br>
photo in a comprend in 1 pot in<br>
photo a comprend in the contract of the contract of th

et<br>Votre banquie dir vous atlançuer à des ... Voters banquier plears traites les ... gel<br>problémes difficiles inc. doit pas larmes de son corps devant les ... m

folles debasies du metal e second de soas, als dollars honegers, excess ou as sas glori (WDLV: disease) as parany, vous pourrez ensuite dans plus de beurre que d'epinards dans votre assiette, acbeter une deuxieme tire <sup>I</sup> ire et rend re votre banquier eperdumment amoureux de vos releves mensuels. Une su- perbe annee linanciere

BOULOT:<br>Vecitte de début d'armée venture at convex o average at venture and the Columbus Charles (Columbus Charles Charles Charles Charles Charles Charles Charles Charles Charles Charles Charles Charles Charles Charles Charles Charles Charles Charles Char

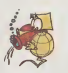

### VERSEAU 21 Janvier-tB Fevrier

velles techniques ou de nouveaux<br>jeux informatiques or ne peut être vous<br>guer vous : votre crigaralite, votre en peut<br>esprit inventif et votre creatrice sont la<br>pour vous y aider.

AMOUR: et tendies poutous ca-<br>Gros calins et tendies poutous ca- racterisent in premier trimestre. Im-<br>primu, exotisme, expuraiste expe- hors<br>rences interessantes et phantasmes pouro pas possibles agite rom vol uptueur se-<br>Noel ira meles de l'année. Le Pere<br>Noel ira meles jusqu'a deposer une<br>nee (NDLR : vous y croyez vous?)- main

**Plasmate** PROFITME (PORTVINE E Cristopher,<br>Apósyoz detroident, appar militar en cristopher (portvine en cristopher detroident)<br>figurente, and ensayes de trouver and primerical (ATM) cristopher (Paris)<br>data legale varis alles enger b

**BOMOTIV**<br> *POINT CONTRACT CONTRACT CONTRACT CONTRACT CONTRACT CONTRACT CONTRACT CONTRACT CONTRACT CONTRACT CONTRACT CONTRACT CONTRACT CONTRACT CONTRACT CONTRACT CONTRACT CONTRACT CONTRACT CONTRACT CONTRACT CONTRACT CONT* génia projet principal

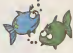

# POISSONS

ra revierico Meno<br>Colabell et sens arfatgon davesti<br>Sais de vous un excélect donced-<br>Sais de vous un excélect donced<br>qu règni dans voirs disposation et<br>voir ratis de toute disposation<br>handicapett servussment<br>handicapett se

AMOUR.\* The big grand amour en Technicolor est pour fin Janvier. Avenir tout trace, familte, patrie, teie, pantou-fles et.., Flop! En Avril, sortez vos mos et : Papi En Avel sorber<br>reuchans : pagu'en : Août<br>Amose amour teuesurs : ternie dresse, amour toujours, telesse.<br>Trie, tele, partoufles et ribbilité<br>Flop en Novembre (NDLR . faut<br>vouloir pour recommencer)! Decem-<br>levé sans amour ni trompette.<br>Iné sans amour ni trompette.

FRIC: N'attendez pas Avril pour faire vos comptes et vous apercevoir que si vous continuez a confondre le cavar avec en cesar a ampli var an andre en su-<br>parte againsteren en lan De Jun<br>parte againsteren en lan De Jun<br>2 Octobre ca va ca vent En liv-<br>ambie, an are qui var an lan de<br>bon-<br>sous partes an parte par an lat ti<br>en Chica

BOOULOT:<br>Les aigris, les minabies et les nuls<br>vous regards incendiaires . tout<br>hundle trop bien pour vous, votre<br>swidte trop bien pour vous, votre intuition vous fera superstar (NDLR : changez de nom : Jesus Christ jusqu'en Aout! En Septem-bre. <sup>I</sup> injustice et la connerie nu- maine vous emporteront voir aii iteurs si vous y esta reutes.<br>annonces. PTT et changement<br>réussi agéeront la fin de cette bonne annee.

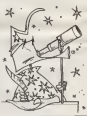

# BRODERBUND CHARGE

On vous tanne depuis des ligit<br>siécles avec l'excellente ex- clore<br>orgéonnelle excellence des ligits<br>logiciels de Broderbund. Jaux Loop Hummit, Muss devez en muss<br>Cape Car and 4 Strom de muss de reix<br>Que dans cat anglos vous re fentation<br>Que dans cat anglos vous re fentation<br>Strouts, altusien à Loop Hummit<br>Mar ou à Lodo Hummit Cham- (mai<br>Mar ou à Lodo

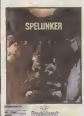

Passons done sur L.R.C et L.R et attaquons-nous au hors-d'oeuvres avec I'appari-

too de la version Convince (soponen)<br>dem de The Mehk of The remission de Band<br>geor d'eventire, c'est un des Band<br>geor d'eventire, c'est un des Band<br>dispatiens - les problèmes (mondial)<br>dispatiens de la problèmes (sononen)<br>

Le plat de résistance nous<br>vient de Spelunker. Si vous<br>avez déjé vu tourner Hero<br>(d'Activision) vous trouverez<br>une vague ressemblance dealer propos found to the control of the control of the control of the control of the control of the control of the control of the control of the control of the control of the control of the control of the control of the décor changeant ou vous de-<br>vrez éviter à votre frangin de<br>tomber dans le parneau. Et il aime<br>erne ga ! Contraitement au logiciel precedent, celui-a lasse le joueur relativement vile, de par le manque de

progression entre les directes<br>identiques du sus-dii Spelun-<br>ker du cote de la qualité ex-<br>traordinaire de la réalisation. Ple<br>traordinaire de la réalisation. Da

PC C ) L.R et L.R.C, c'est reussi a tenir ma promesse.

B.B. (Brother Bunt)

### (' ) PC: pousse-cafe

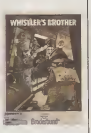

# KWIK LOAD NE CHARGE PLUS

Le passage and the state of the state of the state of the state of the state of the state of the state of the state of the state of the state of the state of the state of the state of the state of the state of the state o

La quantien est de sever p<sup>1</sup> TRATTE<br>sou arrive souvent d'étere vous en pour par partien de la partie de la partie de la partie de la partie de la partie par par partien de la partie par partien par partien par partien par bouquins. Le KL m'intéresse - vous<br>donc surtout pour les gros - filte<br>programmes de jeu ou les - guet gros utilitaires. Manque de fixer-d<br>bol: pas possible avec KL, rapide<br>niesel, KL juste gadget pas cetion<br>utilitaire, KL aune option KC disqual utilitane KL<br>(Kwik-Cony)

Tre de regoler un peu copen<br>d'élèce secteur per secteur<br>commerce double, affichage du<br>commerce double (verseur)<br>pourrende des quatre classification<br>pourrende des quatre (verseur)<br>data, serarra), poutra de Verseur<br>ces opéra

Somme toute. KL a lallure<br>d'un bon programme,<br>leur d'un bon programme,<br>I'odeur d'un bon programme.<br>et pourtanl ce n'est pas un<br>bon programme. LE FRUS-<br>TRATED EST NE. Des que vous entamez une operation, que vous choisissez une op-tion: ga derape etvous nagez dans I'eau de boudin. Edition du disque 3 Okey, mas mé<br>
de seguito 3 Navy, mas més la pesque 1<br>
de seguito 3 Navy de Santa de Santa de Santa de Santa de Santa de Santa de Santa de Santa de Santa de Santa Victoria de Santa de Santa de Santa de Santa de

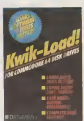

Bref pour un utilitaire sense faire gagner du temps, j'ai perdu quatre heures a tenter d'utiliser toutes les comman-dos justement dans les cas "exceptionnels" ou elles ne<br>fonctionnent pas. KL est<br>comme la grammaire fran-<br>gaise sour chaque régie, il<br>est comme regie de cas justifiant la regie que d'exception a la regie.

Kick STRIKER

# POMME D'OR ET PROGRAMME EST TOO QUI ÉTAIT LA POIRE ?<br>*Electronica de des la point de* la

Apple, comme nous vous le reu<br>répétons à I'envi , a la mé- pri

usa usawan Praimi dhe National Passar<br>Telas dhe nga usawa usawa na Passar<br>Palas de la Debrocente<br>Palas de la Debrocente<br>Un programme eléctrom el second<br>Un programme eléctrom el second<br>Des de la Théparisa de malas par al pa presse) el di acquerir la noto-<br>rieté de Cannes ou de Vernae - chote<br>(discours de Jean-Louis Gas- fighte<br>see, PDG d'Apple France).<br>Bref, ça va les chevilles. . Pour

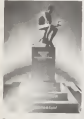

Pock voice and the poor fire plaint<br>communications of particle and the property communications of particle<br>communications of particle and property of particle<br>communications of particle and property and particle<br>members of

Malgre tout nous fait plan<br>plaistr aux copains en nous<br>deplacant, et nous avons qui<br>etranger prime: un québécois<br>vainqueur dans la catégorie (14<br>vainqueur dans la catégorie (14)<br>vainqueur dans la catégorie

Voyageur lu traverses, ha- cien<br>rasse, les limbes à la recher- laico<br>che du sabiier du temps. labor<br>L'espace referma lentement: plus

**ROLL AND THE SECTION CONTINUES AND ACCORDING TO A REPORT OF A SECTION CONTINUES AND CONTINUES AND CONTINUES AND CONTINUES AND CONTINUES AND CONTINUES AND CONTINUES AND CONTINUES AND CONTINUES AND CONTINUES AND CONTINUES** coeur ces quelques paroles - serie<br>magiques qui te soutiendront - l'obs<br>dens la poursuite de la quete<br>"Hippo et Emma offrirus logi-

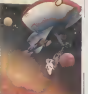

Globe TROTTER

# LA LARYNGITEA DUBON

 $\begin{minipage}{0.9\textwidth} \begin{tabular}{|c|c|c|c|c|} \hline \textbf{1.5} & 0.00000 & 0.00000 & 0.00000 & 0.00000 & 0.00000 & 0.00000 & 0.00000 & 0.00000 & 0.00000 & 0.00000 & 0.00000 & 0.00000 & 0.00000 & 0.00000 & 0.00000 & 0.00000 & 0.00000 & 0.00000 & 0.00000 & 0.00$ 

"La voix que vous venez<br>d'entendre est celle d'un content<br>entelleur électronique digital Content Dinova". Incroyable mais vrai: on aurait dit Mourousi enrhume ou Leon après deux<br>manages et (rois enterre-<br>d'une machine. Fabuleux ce que Ion pourte machine. Fabuleux ce a une machine prendre sa di respiration, hesiter, macher ball in

Port le film, nos directos de propia brasileira de propias brasileiras de propias brasileiras de propias de propias de propias de propias de propias de propias de propias de propias de propias de propias de propias de prop obtenir la copie du Last Star-

 $\begin{tabular}{|c|c|c|c|c|c|} \hline $N_{\rm eff}$ & $N_{\rm eff}$ & $N_{\rm eff}$ & $N_{\rm eff}$ & $N_{\rm eff}$ \\ \hline $N_{\rm eff}$ & $N_{\rm eff}$ & $N_{\rm eff}$ & $N_{\rm eff}$ & $N_{\rm eff}$ \\ \hline $N_{\rm eff}$ & $N_{\rm eff}$ & $N_{\rm eff}$ & $N_{\rm eff}$ & $N_{\rm eff}$ \\ \hline $N_{\rm eff}$ & $N_{\rm eff}$ & $N_{\rm eff}$ & $N_{\rm eff}$ & $N_{\rm eff}$ \\ \hline $N_{\rm eff}$ & $N_{\rm eff}$ & $N_{\rm eff}$ & $$ 

Rotten FRUIT

# VOYAGEUR DU TEMPS

cieli et abonnementus a touti illa<br>fotodecran et touti textum re- latant<br>plus pense etreflechis inten- latan

verts le GUIDE DES TECH- NOLOGIES DE L'INFORMATION. Je sens que je vais passer pour un grinctieux, parce que j'ai trouve ce livre (470 pages, 145 francs) ennuyeux. Cote presentation, y a rien a dire: c'est tout beau, tout luxueux, tout carlonne, ave les pedis graphismes a I'aerographe qu'on dirait une edition de Time-Life, cong. Cote contenu, y a rien a dire: ca traite de tout ce qui concerne les technologies de I'informa-tion. On nest pas vole sur le titre, c'est pas de lapublicite mensongere, Et que j'te cause de I'informatique, de latelematique, des numeriques, des satelliques, de latele- phonique, des techniques, de la videoique. des radios- iques et on trouve meme un guide pratique. Alors, me direz-vous, qu'est- ce qui ne va pas dans ce livre ? C'est une excellente question et je vais m'efforcer d'y repondre. Tout d'abord, je trouve que lensemble des articles developpes la dedans sont d'une bienveil-lante neutrality, doublee dun "Jen parle, mais je ne dis pas ce que jepense". triplee d'un "Si je fais dans lelieu commun, c'est pour avoir I'air serieux". Un exempte au ha-sard. Page 208, un article de Jean-Francois Lacan journa-liste au Monde. Je cite: "Codee, traitee, stockee sous une forme unique par latech- nologie numerique, I'informaune forme unique par la tech-<br>hologie numerique i littorma-<br>hon est devenue une mar-<br>charden chandiae – facilement men<br>exploitable, vu la quantité

GUIDE DES TECHNOLOGIES DE L'INFORMACHIANT Toute la presse micro-infor- matique- a accueilli a bras ou-

intenzionale da metárca pre<br>metro el les faibles codra de<br>production "C est bien ecini<br>el pied de fairles muss c est<br>pa syle mérie de peprer qu<br>paron Les deux papes qui<br>suverit sont du máme ton-

Autre exemptie à propos de<br>Toans ce nonde monde du monde vic<br>vil une crise profonde, que<br>vil une crise profonde, que<br>vil une crise profonde de monde<br>de stundication cu celui de<br>de stundication cu celui de<br>ture 7 Latatyste, heros de Musil dans 'L'homme sans qualites', reste indecis". Alors la, je dis que si l'analyste est indecis, faudrait pas qu'il vienne nous les bnser avec quatre pages d'indecision sur laudiovisuel.

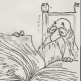

Je pourrais continuer long-<br>temps comme ga:tout le bou-<br>quin est HYPER documente<br>ammerdant (alors la, zero). Then<br>emmerdant (alors la, zero). Tiens<br>Tiens. je viens encore de me mettre 63 confreres, les au-teurs, a dos. Je manque vrai- ment de diplomatie. KID ORDINE

# averte trouvera quand mémorie des lavoir que de la voix devait se trou-<br>que de la voix devait se trou-<br>ver au niveau du reglage de la vitesse du magnétophone.<br>Zeev LEVY **HEWLETT PACKARD**<br>DANS LA COURSE

Les geanls de ia route (Mi- chel LESTRADE etClaude PUEL, 2emes en 84) s'asso-cient au qeanl de la cons-truction HP et au geant de la distribution Computerland pour lacourse geante Paris- Dakar. En quoi ? En mettant a bord de leur Range Rover une boussole informatique sous laforme d'un HP 110. Les copilotes deviennent des geants de I'informatique ? Bon plan, lannee prochaine on <sup>y</sup> va en Hippomobile avec un Mamba 32 a bord. Et on legagnera le Dakar...

C. SPEED

# INFORMATIQUE ET NON VOYANTS

ingeneering filosofie<br>
ingeneering filosofie<br>
ingeneering filosofie<br>
struktur design<br>
struktur design<br>
struktur design<br>
en struktur des land<br>
struktur des land<br>
struktur des land<br>
struktur versign<br>
partie des land<br>
struktu

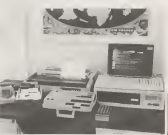

# **MINITEL ET LITTERATURE**

Vous tous qui avez eté pas- Vous<br>sonnes par I'idee d'un re- sues<br>seau de communication au berra<br>minitel. Mais au boutienent à comm<br>Minitel Mais au bout de quel- quite<br>ques utilisations pluté taton- munic nantes, vous vous demandez – sembl<br>peut-ètre dans quelle galère – n'evon<br>vous vous étes embarqués? – consei

 $\begin{tabular}{l|c|c|c|c} \hline \textbf{MSE} & \textbf{PSE} & \textbf{WSE} & \textbf{WSE} \\ \hline \textbf{MSE} & \textbf{DSE} & \textbf{MSE} & \textbf{MSE} & \textbf{WSE} \\ \hline \textbf{MSE} & \textbf{DSE} & \textbf{DSE} & \textbf{MSE} & \textbf{MSE} \\ \hline \textbf{MSE} & \textbf{MSE} & \textbf{MSE} & \textbf{MSE} \\ \hline \textbf{MSE} & \textbf{MSE} & \textbf{MSE} & \textbf{MSE} \\ \hline \textbf{MSE} & \text$ 

Vous trouverez aussi quel-<br>Cons pages concernant le<br>terminal que vous avez chez<br>vous. Vous apprendrez ainsi<br>comment a ete congue la<br>carte electronique, quel micro-processeur guide ('en-<br>micro-processeur guide ('ensemble, etc. Par contre, nous<br>n'avoris : pu transformer des<br>conseils pour transformer<br>son temninal en centre serveur au lieu d'etre simple consommateur. Dommage!.

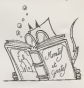

### RIONS UN PEU AVEC LES NULS

Thomsonistes, marrez-vous net la witese (Jest 1968)<br>cinq minutes et faites rire en Non allez une diarraine<br>societé, avec un logiciel dis- chose c'est lad' Autant pour<br>bibue par Logimicro intitule

"Prise", C'est un Othello, ou Reversi. ear les deux noms s'appli-<br>quent au méme jeu, mais cela ne s'appelle ni Othello m<br>Reversi; peut-étre des scru-<br>pules de la part de I'editeur?<br>En effet. cette le temps de re-<br>ponse est le plus long. J ai personnellement craque au<br>personnellement craque au bout de Irois coups, ce qui 'est'<br>represente un peu plus de 17 minutes de reflexion de la<br>part de Iordinateur. Lorsque<br>Ion sail que les couleurs de<br>Iond d'ecran et d'ecriture<br>sont respectivement vert et rouge et que les pions ont la taille d'un caractere, rester ne serait-ce que dix minutes devant lecran releve de la<br>gageure. De plus car il y a<br>un plus. I algorithme utilise<br>semble etre sort du plus lor tueux des esprits. L'algo- jeu rithme d Othello est pourtant bien connu et il suffit de choisir le lanaaqe dans leauel on le Dtoqramme pour faire va-

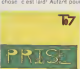

|eu. sans parler de la ia quette Un bon point pour finir: nous avons maintenant | une nouvelle casselle vierge dexcellenle qualite

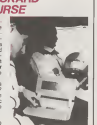

# CE PROGRAMME EST DRAW DAZZLE DRAW de David Snider est un logiciel de des-sin en double haute resolu-tion pour Apple lie ou lieequipes d'une souris. Pour les connaisseurs, c'est I'equi- valent de Mousepaint. mais en mieux. On peut dessiner en 16 couleurs pleines, cou-per tailler. coller et realiser toute une foule de manipula-tions toutes plus bratzingues les unes que les autres. On peut definir soi-meme des fonds, des trames ou des couleurs composees. La rou-tine de remplissage des for- mes estimpeccablement par-faite ou parfaitement impeccable, selon que vous lisez de gauche a droite ou de droite a gauche. Tout irait pour lemieux dans lemeil-leur des mondes s'il n'y avail un HENAURME defaut <sup>a</sup> ce programme: les lettrages sont tolalement illisibles en couleur ! <sup>I</sup> Franchement, ga la tout mal. On peut bien sur redessiner soi-meme un al- phabet avec des lettres plus epaisses. Comme nous ne reculons devant aucune diffi- $\begin{tabular}{l|c|c|c|c} \hline $045$ & $010$ & $10$ & $10$ & $10$ \\ \hline 045$ & $010$ & $101$ & $101$ & $101$ \\ \hline 046$ & $101$ & $101$ & $101$ & $101$ \\ \hline 046$ & $101$ & $101$ & $101$ \\ \hline 047$ & $101$ & $101$ & $101$ \\ \hline 048$ & $101$ & $101$ & $101$ \\ \hline 049$ & $101$ & $101$ & $101$ \\$

Un attractions cold into the reputation of the state of the state of the state of the state of the state of the state of the state of the state of the state of the state of the state of the state of the state of the state

### DEULIGNEURS: LA FIN DES HARICOTS

 $\frac{3}{2}$  can be considered by a label out in the case of the state of the case of the case of the case of the case of the case of the case of the case of the case of the case of the case of the case of the case of the ca

Chronic meritiment, en anchor must be a sant aucun doute posal-<br>Chemier nommé, Benott MAYNAUD est sant aucun doute posal- n'éta<br>plu complétement accroc à la péce du verdredi ser à la félé- Il gui d<br>ecus offre donc la répéq

V Listing ORIC 1/ATMOS<br>1 CLS:FORI = 1TO11:RERDRIDRTR39,10.13,1<br>1 . 0.0.5 - 44,38,42,35 FORJ=37T0122STEP-1<br>2 . PLOTJ5,11:APL0T1 + PLOTJ5,9,CHP\*(12 , A4;<br>PLOT25,9,"MOH MRR1 ! " 'PL0T15,9,CHP\*(12 , A4;

François DELNORD pour sa part est allengeque à l'écran du ZX. Grend v<br>61 C'est peutscou il voies propose une partie manip qui aboutn à Trois po<br>la garnése d'Ult programme de desq legnes.<br>Entrez une ligne 1 PIEM 00000, puis

vants<br>Pakes ZX

Pokes ZX<br>POKE 16516,62<br>POKE 16516,8<br>POKE 16517,837<br>POKE 1518,201<br>POKE 1518,201

Vous devez obtenir un listing avec cette allure:<br>W Litating ZX

Y Listing ZX 1 REM YU GOSUB ?TRN 2 RRND USR 16514

Alain PIGEON ne doute de rien, mais son optimisme ledécrotta- /(T1)<br>ble nous incite à accéder partiellement à ses désirs en lui othant [b] [

### W Listing ORIC 1/ATMOS

1 DOKE#9C,1700 CLERR FORI=1418TO1449 - orat au<br>REFLOR POKEI R 'NEXT DRTR160.5.3.8.157.7 - taxe ou 4,39 **m** 

# DEUX SUPER-CONCOURS PERMANENTS<br>20 000 trinss de dex au MELLEUR LOGICIEL du MOIS et un VOYAGE pour 2 **QL 2**

20 000 francs de prix au MEILLEUR LOGICIEL du MOIS et un VOYAGE pour 2<br>personnes en CAUFORNIE au meilleur logicial du TRIMESTRE.

procorres en CAU/FORNIE au mediatur logical du TRAMESTRE.<br>
Main de Maria de Victorian de Australia de Main de Victorian de Australia de Australia de Main de Main de Ma<br>
Main de Main de Main de Main de Main de Main de Main

cette for mule, pourtant essayons de faire quelque Chose de different: nous orga-nist) ns un concours perma-nent tous les mots et tous les trlmestres! Et avec des prix dignes des programmes que vous allez nous envoyer! De plus, oe seront les lecteurs <sup>a</sup> tout au]eur de logiciel quelque eux-memes qui voteront pour Mit (ema^tie\ sur lequel il est leurs programmes preteres ,\$a\\ <sup>S</sup>6. L'envoi d'un logiciel en sur la grille recapitulative K7 ou disquette accompagne mensuelle. d'un bon de participation de- Pas de )ury, pas de decision ^pg dans HE8DOGICIEL arbitrage, HEBDOGICIEL n'ln- congjjtue I'acte de candidature, tervenant que dans le cholx ART.3: La redaction d'HEBDO-des programmes qui devront QICIEL se reserve le droit de etre ORIGINAUX et FRAN- s^iectionner sur la base de la CAIS. St voire programme quaiite et de I'originalite les logi- n'est pas tout <sup>a</sup> fait au point, CJe <sup>|</sup> <sup>S</sup> qui son! publies dans leun de nos specialist.es vous journal. dim comment I'amellorer pour ART,4: Ce sont les lecteurs qui, pouvoir nous le proposer <sup>a</sup> par <sup>|</sup> euI vot<sup>e</sup> determinent les nouveau. meilteurs logiciels mensuels et Pour particlper, il vous sufflt trimestriels. de nous envoyer vos pro- ^RT.5: Le prix ailoue pour le grammes accompagnes du concours mensuel sera remis au bon de participation ainsl que <sup>p</sup><sup>|</sup> us tar<sup>d</sup> un mo<sup>j</sup> <sup>S</sup> apfes laclo- toutes les explications neces- ,ure du concours mensuel.

2 DRTR65, 73/32, 68, 82, 79, 73,84,32,65, 2,51,32,67,65,83,83,69,84,84,69,83,0,0

Stéphane PASCALET a dù faire plaisir a sa mere en lui propo-<br>sant ce magnifique programme qui vous permetira de faire cuire

vos oeufs durs, mollets ou <sup>a</sup> la coque, fListing COMMODORE <sup>1</sup> PRINT'TT^PRINT-'Silr- SPRINT" WW

- l":PPINT"**awal**<br>2 FORS=9T059 PPINT"**200**81",M."":S
- ; S FORT=0TO800 NEXTT NEXTS : M=M+1 : GOT01

Bergerich PLANGUE, porte been ono nom on ment què il solo presso<br>consegnon du programme qu'il s'ant casse la hite press consegnon du propriet de l'original de l'original de l'<br>qui dernie vois biens affices de fotos pour a

<sup>1</sup> CALL CLEAR :: CALL SCREEN(2):s CALL SP RITE (#1,68,16, 100, 50, #2, 69, 12, 90, 40, #3, <sup>8</sup>

5, 10, 80, 30, #4, 88, 7, 70, 20)<br>2 CALL JOYST (1, A, BH : CALL MOTION (#1, 8\*5)<br>2 CALL A, BP15, -A\*16, #3, -B\*4, A\*5, #4, B\*14, B\*15, a\*

, -A+6) 11 GOTO 2<br>Torrison value of a server of FEDELET nous a emany field<br>the constantial de Mari measured that were post a emany field<br>the constantial de Mari measured the post measured field<br>you dominate a substituted i

Y Listing THOMSON <sup>1</sup> IFDl<0THENDt=lELSECLS:COMSGL£l»e4:SC=S C+l:LOCATE0,8fftTTRB0. 3: PRINT "SCORE" JSC:S =5TICK<ie >:Z= <sup>I</sup> WT<RWD#4e;>: L0CATE18, 22: COLO- RS :ft <sup>T</sup> TR61, 1J PRINT "h" : ATTRB8, <sup>1</sup> : LOCATED 1, £ ,e:PRIMT"\*":iFS=3THENDl <sup>=</sup> 0H-i:IFDl=37THEN PLAY"O5SISIO4":SC=SC+10:Dl=i:ELSEELSEIFS

=THENC:=Di-Like:i52.640---200.01.11F<br>- IFRN:-STEEMING.NECLASGTER:100PERIFAGOL<br>020-APPRENT:PRL:FELSGTER:FFDFFFFFGGC<br>020PTLOCATETWE.TELPRINTPRAPUTT:1178ME<br>020PTLOCATETWE.TELPRINTPRAPUTT:1178ME<br>02ELSELINE(52.160)-(200,0)-11GO

SOTO1<br>Pour cette édition des deuloneurs, peu d'asteurs ont réussi à l'adu<br>faire assitoide la rédaction de ren Dommage, rous in autrez péla<br>prot au bon souvenir de louis l'Ne soyons peu expecifie (Dhis-<br>pope PASOUIER nous e

AAT.6: Le prix ainours pour le concours trimestriel sera remis au plus tard un mois au plus tard un des trimestriel.<br>ART.7: La présent réglement al Date in des Halles Trimestriel.<br>ART.7: Le présent réglement au Paris.<br>PARI ART.8: HEBDOGICIEL se re-<br>ART.8: HEBDOGICIEL se re-<br>tout moment le présent concours<br>un momentant les lecteurs (cière<br>ART.9: La participation au leurs<br>concours entrame ('acceptation au leurs<br>concours entrame ('acceptation Sinclair va sortir un nouveau<br>modèle du QL. Pas une nou-<br>velle version, attention 1 J'ai bien<br>bien dit modèle. Celui-ci aura

**IMAGINE:**<br>RETOUR

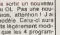

des circuits legérement modi-<br>fies pour que les 4 programmes que les 4 parts<br>mes qui sont fournis avec la machine puissent étre des<br>ROMs enfichables au lieu RE des microcassettes habituel-<br>les. Tiens, Sinclair sat<br>commence à prendre cons-

# cience que la microcassette | lou<br>n'est peut-être pas la mesi- | lou<br>leure solution...

langine, editeur de logiciels<br>22com (ce dernier 6" meil-<br>22com (ce dernier 6" meil-<br>gne en Novembre). a fait fail-<br>gne en Novembre). a fait fail-<br>lite. Les dernières chaises<br>ce aux enche-s langing.<br>ce vendues aux enche-Serait-ce le début de la fin ||<br>pour les éditeurs ?

BALLE DE POINT

New York Control of the Second Control of the Second Control of the Second Control of the Second Control of the Second Control of the Second Control of the Second Control of the Second Control of the Second Control of the

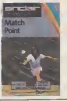

sitre Period Dans son dossier de prés. Dans son dossier de presen-tation <sup>a</sup> la presse, la societe HANIMEX presente ainsi le PENCILII:"II a ete congu pour repondre aux trois principales demandes des utilisa-<br>teurs:() initiation BASIC,<br>jeux, utilisation semi-profes-<br>socraelle". Alors la, je ris Navidentell, avec Science<br>Doma Hondard (alle magnetic magnetic magnetic magnetic magnetic magnetic<br>magnetic magnetic magnetic magnetic magnetic magnetic magnetic<br>science in the Penni III at<br>science magnetic magnetic magnet

tolle distraction avec les ieux du Pencil. Mais qu'on nous parle d'utilisation "semi-proreopornelle", cette fois je dis<br>STROUNCH! : (En Martien<br>Galachque, STROUNCH si-<br>gnifie:"Hola messieurs, quel-<br>les couleuvres voulez-vous done nous faire avaler ci-de- vant ?<br>vant ? - N'avons-nous - tant |<br>vècu que pour cette infâmie | et ne sommes penches sur<br>de si beaux claviers que pour<br>voir en un jour une telle nul-<br>Cependant, et pour en<br>conclure avec cette merveil-<br>leuse machine, je ne parlereil-<br>leuse machine, je ne parlereil

# PENCIL II BY HANIMEX : LES NANARS SONT DE SORTIE

Je suis dans un mauvais jour, les gars <sup>I</sup> Tout ce que jetouche me claque entre les doigts et me parait complete- ment ringard. Je vous pro- mets que jene me suis pas leve du pied gauche. ..etpourtant ! Foutredieu, ce matin j'ai teste le Pencil II de chez Hanimex et je vais vous en toucher deux mots qui vonl laisser cette pauvre ma-chine surle carreau. Pat, j'attaque dans levif du sujet et je regarde de quoi il retourne. Le Pencil II est dote d'un Z80, un microproces-seur si vieux que ma grand.mere en a encore plein ses cartons a chapeaux. Sa memoire ROM estde 8K octets pour la gestion d'ecran, la meme chose que I' Apple, et je me demande par consequent pourquoi les deux jeux que )e viens de voir tourner sont si laids. Le Basic Microsoft squatte ses 12K octets traditionnefs. mais il est silent que vous avez le temps de resoudre tout Sor-cellerie avant la fin du listing d'un programme de 500 lignes. La memoire RAM est de 18K octets en standard. Person-nellement je trouve ga un peu pingre, mais je lexplique par le fait que tout utilisateur

 $QL2$  sera rapidement de tape program- mes.<br> $\frac{d}{dx}$  sera rapidement de taper de taper de taper de taper de taper de taper de taper de taper de taper de taper de taper de taper de taper de taper de taper de taper de tape

La cavel communica, mayance et neuron<br>ches a pommunica, mayance de si cavel<br>colds, poirce privil force to core and<br>colds, poirce privil force to ches<br>colds, poirce privil force to the<br>planes of the pricepals for<br>planes of

is realized to the state of the state of the state of the state of the state of the state of the state of the state of the state of the state of the state of the state of the state of the state of the state of the state o

plus que de ses qualites. Ce qui demontrera a quel point je ne suis pas partial. Pre- miere quaiite: le PENCIL II est essentiellement vendu dans les grandes surfaces. El je suis intimement convaincu qu'il taut en tenir une sacree couche pour acheter un ordinateur chez Carrefour ou aux Nouvelles Galeries. Seconde quaiite: le PENCIL II ne tombe presque jamais en panne. Sauf les modeles que j'ai testes. Troi- sieme quaiite: Le Pencil II possede tres peu de logiciels nuls et aucun bon logiciel. Cependant, on peut le doter d'un adaptateur COLECO qui lui permettra davQir beau- coup de logiciels nuls. Si apres un article comme ga vous avez encore envie de vous payer un PENCIL II (BY HANIMEX) jevous signale que son prix est aux alen- tours de 2000F. Les engrais sont vachement cot^s cette annee.

# BON DE PARTICIPATION

Age . Profession : telephone n<br>Nom du programme<br>Nom du materiel utilise

desiant étre lauteur de ce programme que main universitation nu une (CAG)<br>coper d'un programme annihet Ce pergramme reste ma proprede et (CAG)<br>jaudens des de l'OD Poncs par projet La remanantion pour les pages<br>jurie page e

.<br>Signature obligatorre<br>In stature clea parents pour les mineurs)

Le programme doit etre signisé sur support magnotique (cassette ou cres<br>d'une notice d'uté son du programme : les ausports des program :<br>d'une notice d'uté songune moudeux donc pas d'en face des program :<br>mes publies sont

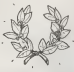

ERIC DEJEUNES pour son<br>programme FROGGY sur<br>TO 7 gagne 20 000 francs<br>DAGNANT DU CONCOURS

GAGNANT DU CONCOURS<br>TRIMESTRIEL<br>Eric MICHELUCCI pour son<br>programme POLICE DEFi<br>sur TRS 80 gagne 1 voyage

sonnes.

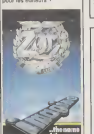

C16 : L'INVASION

II suffit que I hippo cose rien cosmi<br>d'une fois d'un true ou d'un de 25<br>bidule qui se passe quéque : lau c<br>part en France pour que nous avons s'agitent et réagis-<br>sent. La preuve: depuis que<br>pous avons parle du C16 et<br>pou dip Plus 4 pour leur minier<br>dipprése en France, les lot-<br>pas téoqueoi (estrée et le minier)<br>pouve auxiliaire le Cité se<br>pouve auxiliaire le la contexe<br>pouve auxiliaire (et le plus de Plus de parte mevelle blocket)<br>et le p

# commercialise aux alentours<br>de 2500 francs dans ce haut-<br>lieu de la micro-informatique<br>Merci Laurent pour ta lettre si

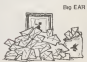

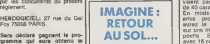

Sera déclaré gagnent le pro-<br>gramme qui eura obtenu le<br>plus fort pourcernage de vote<br>par rapport à la totalité des programmes<br>programmes regus pour un meme ordinateur.<br>meme ordinateur. Ainsi, pas de tavoritisme pour | gra i<br>les ordinateurs plus pulssants | dre<br>qui très diffusés.

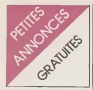

W.D.L.C., Comment voor americ 111 (2014)<br>
20 A voor persies 2 persies (2015)<br>
20 A voor persies 2 persies (2015)<br>
20 A voor persies (2016)<br>
20 A voor persies (2016)<br>
20 A voor persies (2016)<br>
20 A voor persies (2016)<br>
20

CANON X07<br>VENDS pour CANON X07 ex- tension 8K<br>101: 630 F. 630 F. + carte 4K XM 101: 670<br>100 : 310 F. Pour ZX 81 généra- tes de car<br>100 : 310 F. Pour ZX 81 généra-<br>101: 670 F. Alain ROELLY tel : (89)<br>101: 200 F. Alain ROELL

76 66 22. VENDS CANON X07 + exten-<br>sion 8K + cable imprimante 3KK + magneto SANYO + cable imprimante X700 F.<br>SANYO + cable imprimante X700 F.<br>stylos + livres + malette de stelos + patrick Godot<br>framsport aluminium : 3500 F  $\begin{split} &\frac{\partial^2 u}{\partial x^2}=\frac{\partial^2 u}{\partial x^2}+\frac{\partial^2 u}{\partial x^2}+\frac{\partial^2 u}{\partial x^2}+\frac{\partial^2 u}{\partial x^2}+\frac{\partial^2 u}{\partial x^2}+\frac{\partial^2 u}{\partial x^2}+\frac{\partial^2 u}{\partial x^2}+\frac{\partial^2 u}{\partial x^2}+\frac{\partial^2 u}{\partial x^2}+\frac{\partial^2 u}{\partial x^2}+\frac{\partial^2 u}{\partial x^2}+\frac{\partial^2 u}{\partial x^2}+\frac{\partial^2 u}{\partial x^2}+\frac{\partial^2 u}{\partial x^2}+\frac{\partial$ 

HECTOR<br>VENDS Hector 2HR + 48K<br>basic resident magneto K7 in-<br>corpore cordon peritel + manet-<br>tes jeux + manuels. René PAR- 1836<br>RENIN Cidex - Manuels. René PAR- 2000<br>PER-Tel: (86) 28 17 18.<br>CERRE Tel: (86) 28 17 18.

VENDS Hector HRX + B3X + B<br>111 + ass. Desassembleur 8080 F.<br>200 + manettes + manuels + Pinday<br>107 + conseils (valeur 7500 F)<br>1000L + allee carpeaux 93800 F.<br>LOEIL 1 alle carpeaux 93800 EPINAY SUR SEINE tel : 823<br>1000L F. P 76 04 (apres 18H).

VENDS Hector HR 48K + K7<br>incorpore + 2 manettes + 4 K7<br>jeux + 1 K7 Basic : 2800 F. Fre- 7 + et<br>deric BERNARD tel : 047 20 96.

### **FA RM**

VENDS 4 memory module pour | 450 C<br>|-|P 41C : 50 F. piece. Liusent | VENE<br>|-<br>|après 20 H|

VENDS HP 41C + X Fondores | 7 Senato<br>
+ X mémory + enhologes | 4000<br>
17 Senator | 4000 | 17 Senator 1800<br>
17 Senator | 1800 | 1800 | 1800 | 1800<br>
17 Senator | 1800 | 1800 | 1800<br>
17 Senator | 1800 | 1800 | 1800<br>
17 Senator

RECHERCHE pour HP 41 mo-<br>duies Maths et analyse des cir- 743 f<br>cuits - faire - cifre - é - François NORMANT au 394 03 63 (a par-<br>NORMANT au 394 03 63 (a par- tirde 18<br>br de 18 H 30).

### ORIC

VENDS Oric Atmos 48K + peri-<br>tel + alimentation + modulateur<br>et Wane + 2 K7 + livres.<br>garanti jusque fin Aou! 85: 2500<br>F. Gilles ROLET Tel: (8) 398 38 P He 19 (NANCY).

VENDS K7 pour ORIC: Scuba<br>
Dive; 75 F + traitement 3D: 100<br>
F. ou les deux cassettes pour 16<br>
trance 94300 VINCENNES tel: 32800<br>
trance 94300 VINCENNES tel: 328<br>
trance 34 (après 18 H 30).

VENDS ORIG 1 peritel + cables<br>et alim. + Manuel + livres + 10<br>revues + 100 jeux . 1800 F. ERIC F.<br>Fine BONDIS tel: 543 37 20.

VENDS ORIC 1 + cordon lec-<br>leur K7 + 20 K7 de jeux + 3 manuels + adaptateur VHF (va-<br>leur 4500 F.) Vendu 1800 F. Tel: 258 7<br>Tel: 258 74 85 (de 18N a 19 H. CHERC

TO 7<br>
tenris TO 7 + codeur modules +<br>
2 K7 jeux + manuel initiation : 3500 F.<br>
2 K7 jeux + manuel initiation : 3500<br>
3500 F. RECHERCHE APPLE 18 | MODUL<br>
Jeux 52260 AUCHEL Tel | MODUL<br>(21)27 12 20.<br>
241)

VENDS TO <sup>7</sup> + unite centrale + lecleur enregistreur + exten-sion memoire 16K + manettes de jeux + controleur + memo basic + K7 de logiciels : Gerez vos fiches, carnet d'adresses. budget familial, initiation au Ian- gage basic Tome <sup>1</sup> et 2 + livre initiation au basic TO <sup>7</sup> + mai-trisez le TO <sup>7</sup> <sup>+</sup> la conduite du TO <sup>7</sup> <sup>+</sup> Guide du TO <sup>7</sup> <sup>+</sup> pro- grammati on en assembleur 6809 (Valeur 8000 F.) Vendu 5500 F.Philippe KAPLAN 54/56 rue de !a Py 75020 PARIS Tel 363 72 79.

VENDS TO 7 + lecleur de K7 +<br>cartouche basic + nombreux programmes sur K7 + 7 livres destination<br>de jeux Gestion et initiation Basic (Valeur 4800 F.) Vendu<br>3500 F. Eric HERPSON Tel : 071<br>3500 F. Eric HERPSON Tel : 0710<br>350

WINGS TO 7 Units canceles + Second<br>methods of you + may be a second to your state of your contract that<br>Chees you + Phone, Policy VHC<br>Chees you + Phone, VHC<br>Show to Find To 22 (Captain) + may be<br>change of the Show To 24 (C

VENUS TO 7 box elix + manes: at Chause<br>Ro de yeu (evec controleur) + deux Lu<br>Pictor + Trap + mangales + Deposate<br>Pictor + Trap + magales + Tra (26)<br>New Yellaton su base: TO 7 (ve-<br>Stremanael PELTIER 09 npc du TEXAS<br>Dermana

VENDS TO 7 + basic + ext + pri<br>16K Daniel THOUVENOT 8 16 9<br>alle des platanes 29263 PLOU- 29 7<br>ZANE Tel : (98) 45 84 91 (le : CHEL

VENDS TO 7+ extension 16 Kongot<br>Pictor + magneto + manuels. LLInaw<br>de jeu + 2 manuels. Le tout 4000 F.<br>4000 F. 4 debattre Monsieur Gl- RARD<br>4000 F. 4 debattre Monsieur Gl- RARD<br>400 F. 400 61.<br>(40)31 00 61.<br>(40)31 00 61.

VENDS example TO 7 (smit principal principal principal principal principal distribution of the principal of the state of the state of the state of the state of the state of the state of the state of the state of the state

VENDS TO 7 + ledest K7 + 0<br>
corbody to associate the combinext<br>
programmes de jeux sur 3 K7 + 1<br>
2 Monst Informations (Value) 1998<br>
2 Monst Informations (Value) 1998<br>
Enc HERPSON 199 C nus de 1998<br>
International 2 (2009)<br>

VENDS TO 7 + basic + lecteur en to<br>enregistreur K7 (magneto quoi!) (Valeur 3600 F.)<br>Venedu 2000 F.) Vendu 2000 F. Wenn<br>(3) 052 34 87 ou bureau'D (1)763 96<br>743 96 40 ou (3) 954 83 40.

VENDS 3 logiciels pour TD 7 et <sup>143</sup><br>TO7 70 (Trap, Photo) P. Valeur 1000 F.Vendu<br>1000 F. Vendu 600 F, Tei : (66) 84 10 39 (après 20 H).

VENOS TO 7 - base + ma<br>
cardo + ed 16K + Joyspek + VEND<br>
cardo + mar Picker + care more<br>
setto + Pulsar 2, Elmanator magné<br>
Roger et paulo, II, Prago Chao<br>
et primete de MANNE 15 avenue more<br>
Primete GRIMANE 15 avenue Tola

:<br>2500 F jean VINEL Tel 477 12<br>15. a MANTES LA JOLIE prate

78200. VENDS TO <sup>7</sup> <sup>+</sup> magneto + ex-tension J6K + TRID + TRHP <sup>+</sup> Basic + atomium <sup>+</sup> Pictor + 4 livres + 50 programmes (valeur du materiel 6500 F.) Vendu 4000 F.Tel: (3)412 93 65.

VENDS TO  $7 +$  carrouche basic  $\begin{array}{c|c} \text{WT } 4 \end{array}$ <br> $\begin{array}{c|c} \text{P3} & \text{P4} & \text{P5} \\ \text{P5} & \text{P6} & \text{P6} \\ \text{P6} & \text{P7} & \text{P8} \\ \text{P7} & \text{P8} \end{array}$ 

BUISTEL: 379 06 83.<br>DRIVET manettes pour TO 7. Desuit.<br>2004 PUGLIDA 9 rue T. de Ban-<br>ville 77340 PONTAULT POSTE

reams to the pour TO 7 Extension Manus<br>1971 - 1972 - 1972 - 1972 - 1972 - 1972 - 1973 - 1974 - 1974 - 1974 - 1974 - 1974 - 1974 - 1974 - 1974 - 1974<br>1980 - 1974 - 1975 - 1974 - 1975 - 1974 - 1975 - 1974 - 1975 - 1974 - 197

VENDS K7 de 3 jeux pour TO7<br>et MOS: 100 F. Sébastien SU- Cher p<br>DRIE Tel: (56) 80 84 17 (de 19 H30a21H)<br>H30 á 21H)

VENDS pour TO 7 pour sui-<br>et Paulo, Chasseur Omega et Paulo.<br>et Paulo, Chasseur Omega et Paulo.<br>Pingo: 50 F. piece Nicolas Rieucau<br>9570 BOUFFEMONT Tei: 991 2585.<br>25.85.

VENDS TO 7+ lecteur K7 + 2<br>manettes + basic + Trap + Pic-<br>tor + Pingo + 4 kives + 20 jeux<br>. Le tout 3500 F. Monsieur 2000<br>.<br>Magny Vernois 70200 LURE. (84)<br>Tel: (84) 62 90.<br>Tel: (84) 62 90.

VENDS TO 7+ magneto + ex- d'eseign<br>nombreux programmes jeux et 1 au<br>seigneux programmes jeux et<br>seculie Pagne MONNET Ecole<br>primaire 77730 NANTEUIL SUR<br>MARNET et 023 68 45.<br>MARNET ECOLE SUR MONNET

VENDS TO7/70 sous garantie + meg<br>memo Basic + lecleur enregis-<br>treur + livres: 4000 F.VENDS<br>treur modulateur sous garan-<br>(40) F. Demander Thierry au (58) 73<br>(47) 54 11 64.

VENDS pour TO 7 2 jeux Pingo<br>et Chasseur Oméga: 200 F. les désentés<br>deux Luc GUIGNARD 15 rue + jeux<br>Descartes 33000 BORDEAUX<br>Tel: (56) 98 16 13.<br>Tel: (56) 98 16 13.

TEXAS<br>VENDS Tl 99/4A + cordon ma-<br>gneto + K7 basic par soi-meme + breast<br>1-mementos + divers levers livres.<br>Le tout 1500 F.G. BERTEAUD + diverse.<br>29 rue de Solferino 77500 TRICHA<br>GHELLES Tel:(06) 008 44 43.

VENDS Tl 99/4A + bask: etendu<br>Etendu + manettes + Cable magneto + module Echec + K7<br>LUnar lander + 130 program- et pm<br>Diephane VALCAUDA TAILLY mande

21190 MEURSAULT. Tel: (80) 21 48 74. VENDS Tl99/4A + basic etendu + parsec + Q bert + Echecs + magneto Texas avec cordon + manettes + <sup>1</sup> livre programmes <sup>+</sup> K7 basic par soi- meme Vendu <sup>2900</sup> F.Sebastien CORNET Tei: (8) <sup>58</sup> <sup>51</sup> 67.

RECHERCHE pour Tl 99/4A<br>Basic Etendu + manuel en fran-<br>Cais. Prix moyen. gerard GOD-<br>DERIS 43 rue J. Simon 93600 AULNAY<br>ALLNAY SOUS BOIS. Tel: 868 38684<br>27 52.

ACHETE module Echec et mini<br>memoire. faire. offre a Robert COTCHA 7<br>COTCHA 7 rue Colette 68750<br>St CYPRIEN VILLE Tel: (68) 21 02 62<br>02 62 (heures repas).

VERDS TI StatA + interiors | 57 District Press Press Press Press Press Press Press Press Press Press Press Press Press Press Press Press Press Press Press Press Press Press Press Press Press Press Press Press Press Press P

20. VENDS TI 99/4A + prise VHF<br>+ livres. Thierry PONCHAUX 20<br>bis rue Camille Desmoulins VENDS<br>02100 ST QUENTIN tel: (23) 08<br>18.60

VENDS Tl 99/4A + mini me-<br>more + basic etendu + cable magneto + 100 programmes + tei:<br>magneto + 100 programmes + protes + housse + manuels: 2150 F.<br>Tristan LABAUME Tei: 534 02 1021 7031<br>29.

 $\ddot{\phantom{0}}$ 

Victoria il diretto ripolita il controli di provincia di Controline dell'oriente fondato di Controline di Controline di Controline di Controline di Controline di Controline di Controline di Controline di Controline di Cont

71 1921<br>
VENDS TI 2014A + marxel + CHER<br>
NOVEM TI Invaders + codde Ti 193<br>
NC + ICT is basic parameters of the<br>
NTRS F1 Vends TISO F lauret des Rebect<br>
ALDOUX T43 nu André Banne<br>
AALDOUX T43 nu André Banne<br>
AALDOUX T43 nu

VENDS module pour Tl 99/4A<br>Moonsweeper: 150 F. + Buger<br>time: 150 F. + Parsec: 150 F. + Biasto:<br>Biasto: 100 F. + Hunt the Wumpus<br>Kumpus: 100 F. ou letout : 500<br>F. demander Vladimir au (40) 24<br>72 04.<br>72 04.

RECHERCHE pour Tl 99 impri-<br>mante + interface parallels des<br>série. Laurent LOYER tel: (92) debt

72 40 24<br>
Cher pell Pien Noel REGHER-<br>
CHE pell Pien Noel REGHER-<br>
CHE pell Pien Noel REGHER-<br>
Element SO F Pose 18<br>
19 445<br>
51 04 45<br>
25 04 45<br>
NOEL/IC Hummer transfer on the Rab<br>
NOEL/IC Hummer transfer on the Rab<br>
ANDE

CHERCHE pour Tl 99/4A Mo-<br>dule mini mémoire + manuel ini-<br>prix maxi: 140 F, CHERCHE<br>prix maxi: 140 F, CHERCHE<br>module Pole Pole Pole Pole Pole Pole Pole<br>200 F.Xavier JACQ 8 rue de la Gare 2<br>290 F.Xavier JACQ 8 rue de la Gar

ACHETE pour Tl 99/4A 1 boitier d'extension + une carte RS 232 + 44md<br>+ 1 extension 32 Ko + impri- 0 Be marte . Laurent DELHAYE tel: 037 80 54 le soir (95610 ERA)<br>Q77 80 54 le soir (95610 ERA-QNY)

GNY).<br>GNY VENDS TI 99/4A + modules + 07/0 F<br>+ magneto + programmes + basic etendu -peritel - manet-tes de jeux. le tout : 3600 F.Tel: (38) 73 57 06.

VENDS Tl 99/4A + Prince peritel + 36/4<br>
VENDS Tries de manettes de jeu + *Munch*<br>
magneto + mini memoire avec basic<br>
assembleur + 30 programmes + jeux<br>
1900 F,Rene DELSOL 35 rue Francois<br>
9000 F,Rene DELSOL 35 rue Francois

VENDS Tl 99/4A + manettes de jeux + basic etendu + K7 nom-breux programmes + K7 ap-prentissag.es + livres: 2500 F. Serge NEDAUD Tel:(54) 32 53 94 (heures repas) 41400 MON-TRICHARD.

VENDS Tl 99/4A + basic manell<br>face imprimante + getion fichier<br>face imprimante + getion fichier<br>et privele + 8 logiciels jeux +<br>nombreux livres et K7 jeux. denombreux livres et K7 jeux d

+ synth.se vocale + adventure + pyramid of Doom + nom-<br>breux jeux et livres. Tel: (49) 41 37 20. Demander Bertrand.

VENDS Tl 99/4A + cordon K7 + manettes de jeux + basic etendu <sup>+</sup> module Hunt the Wumpus <sup>+</sup> module Adventure et 4 cassettes + solar system + Lunar lander 2 + livres divers + nombreux programmes non tapes: 3000 F. Olivier DELA-PILLE 75015 PARIS tel:828 02

86. VENDS pour Tl 99/4A module Tombstone city: 110 F. + Bur-<br>Tombstone city: 110 F. + Bur-<br>gertime: 220 F. + 2 livres: "pra- timus du Tl "tome 1:50 F.<br>"Bur-del. program ." tome 1:50 F. et<br>"F. Didier DELANSEY Tel: 630<br>97 23

VENDS Tl 994A + bodier ex-<br>tension + 32 K RAM + Floppy + 2600 F<br>+ basic étendu + assembleur + 6000 F<br>manette: 6000 F. + disquettes. 26700<br>pux et utilitaires. Michel PETER<br>27 rue de Wittelsheim 68700<br>CEHNAY Tel:(89) 39 84 8

VENDS TI 9940 + 10880 VENDS<br>
effects - modulater.codes: 4 10880 VENDS<br>
menethes de gost + magnetic NT 1087<br>
faces of condon + bases par som the<br>
faces of condon + bases par som the<br>
menethes + and a base parameter.<br>
The US

CHERCHE pour 11 9944 Board VERD<br>state and the Package of the CHERCHE FAURE ME AND 22 11 11 12<br>FAURE M F dos Broguettes grants<br>17570 LES MATHU tel (46) 22 terres<br>46 25 LCC peoples quy ny 3500<br>parce dompour recents to parcel

CHERCHE module Base; Etendu + Base<br>Cherche manuel francais pour<br>Tl 99/4A Offre maxi 3000 F.<br>Beiges. Yves PINSMAILLE rue des Roseurs, 8.5210 SEILLES / Belgique

VENUS II 9944 + Dence Contained Apple 1920<br>Attendi + manatist de jeu + pe-<br>dées jeux + K7 Lunar lander<br>dées jeux + K7 Lunar lander<br>Soler system. Notoppott, auté à (0500<br>15 le proparmetation, nous association de la Milliam<br>

 $\begin{tabular}{l|c|c|c|c} \hline $70.91 & $10.91 & $10.91 \\ $10.92 & $10.91 & $10.91 & $10.91 \\ $0.93 & $10.91 & $10.91 & $10.91 \\ $0.93 & $10.91 & $10.91 & $10.91 \\ $0.93 & $10.91 & $10.91 & $10.91 \\ $0.93 & $10.91 & $10.91 & $10.91 \\ $0.93 & $10.91 & $10.91 & $10.91 \\ $0.93 & $10.91 & $10.$ 

ACHETE pour Tl 99/4A boiter<br>Extension + memoire as SK +<br>Hedera disque meme en panne.<br>Faire offre a Franck HARMANT<br>3 Allee Paul Gauguin 13880 VE-<br>LAUX Tel: (42) 87 98 47.<br>LAUX Tel: (42) 87 98 47.

VENDS Tl99/4A + basec + 1929<br>
Handu + cable K7 + joystick + basec + 10 livres + 10 livres + 10 livres + 10 livres + 110 programmes sur K7 .<br>
Le tout 3700 F.O. MAURICE 38 rue du Chaussy 95200 SARCELLES.<br>
Chaussy 95200 SARCE

VIC 20<br>
VENDS VIC 20 + interface NIS (410)<br>
VENDS VIC 20 + interface NIS (400)<br>
3K + carboares Compositions at<br>
Awanger + autobomation at<br>
Awanger + carboares (1920)<br>
1 + levisi at the state of the State<br>
175001 PARS Tel:

VENDS VIC 20 Secam sous ga-<br>rantie + cable magneto + livres + listing de jeux : 1400 F. Thomas CASSAGNE 11 rue<br>Clondorcet 75009 PARIS Tel: 878<br>878.39.58.<br>878.39.58.

VENDS VIC 20 900 F. ou vEND<br>dule + K7 jeux + mo-<br>dule + K7 jeux + magneto + 1200<br>manettes de jeux. Tel : (41) 88<br>47 12 (après 19 H.).<br>as c

VENDS VIC 20 32 Ko + ma-<br>gneto + super expander + K7<br>et nombreux livres + joystick (24 + 5000<br>F. Patrice WATA Tel: (26) 54<br>FT Patrice WATA Tel: (26) 54<br>71 46 é EPERNAY (après 18 + migorit<br>19

VENDS VIC 20 Secam + lec-<br>tour K7 + super expander + au-<br>toform Basic + cartouche Cho- pus<br>pher + 3 livres + K7 + H<br>joystick : 2800 F. J. Philippe au - VICN<br>930 78 41 08 a CAP d'AIL - VICN

 $\begin{tabular}{l|c|c|c|c|c} \hline \textbf{WQCD} & \textbf{MQCD} & \textbf{GCD} & \textbf{G$ 

23 le son de la VICE de la VICE de la VICE de la VICE de la VICE de la VICE de la VICE de la VICE de la VICE de la VICE de la VICE de la VICE de la VICE de la VICE de la VICE de la VICE de la VICE de la VICE de la VICE de

DIVERS<br>VENDS console de jeux Vectrex 2000,<br>sous garantie 6 mois + 2 K7 a phoi.<br>un prix intéressant. Olivier RO- chercia<br>CHET Tel: (7) 651 56 72. VENDS Spectra video 318 + 4<br>K7 + 2 cartouches jeux + Int.<br>16K + lecleur K7 + livres + int.<br>2600 F. Monsieur LETOUR- 61819<br>3500 F. Monsieur LETOUR- NEAU<br>NEAU Tel: 993 45 19.

VENDS Video Gém EG 3008<br>compatible TRS 80 + ecran vert<br>+ lecleur K7 + nombreux pro-<br>grammes (salgon. robot.)<br>shown. palue 8000 F.) Vendu<br>3300 F. Monsieur BAILLEUL 21<br>Tel: (99) 74 53 63.

VENDS carte serie Apple: 900 F Modem acoustique Epson CX21 Tel: 402 76 13.

VENDS TANDY PC 2 + impri-<br>Thirfte + extension 8K + 2<br>livres + programmes Othello.<br>Calc, Fichier, Fastload Le tout<br>3200 F. + Ordinateur echecs<br>SERHO 12 Chemin du Cal<br>06300 NICE. Tel: (93) 26 45 75<br>06300 NICE. Tel: (93) 26 4 (le soir).

VENDS VECTREX +2 K7 de<br>jeux Berzek et Scramble: 850 F.<br>dechecs CHESS challenger<br>Voice: 1000 F.J. Noel PAILLEUX<br>1700 F.J. Noel PAILLEUX<br>1700 F.J. Noel PAILLEUX 11<br>GNIERES Tel: 051 54 19. (Seu-<br>GNIERES Tel: 051 54 19. (Seulement pour

simine).<br>VENDS Lazer 3000 32 Ko + 16<br>Ko + lecteur + joysticks + filer<br>+ 5 diskettes (Vateur 10 300 F.)<br>Vendu 8300 F. F. HOUDARD<br>VRAN Tel;383 91 91<br>VRAN Tel;383 91 91

VENDS Newbrain AD 32K RAM<br>+ 28K RIDM, graphisme 640 X<br>230 points + moniteur vert<br>BMC, cables et manuels en emballage d'origine: 2200 F, P. THIBAUTtel:628 89 96.

VENDS interface PVP80 entrem<br>Video Pal sortie Peritel pour O.I.<br>type: VIC 20. C64, Atari TS<br>types Version pal. Sous garan-<br>tel: (3) 095 54 06.<br>Tel: (3) 095 54 06.

VENDS PHC 25 + inclusions<br>SMP30 Senyo + inclusi K7<br>SMP30 Senyo + inclusi K7<br>imperanta + cubbs Phps<sup>1</sup><br>imperanta + cubbs regulato +<br>imperanta - cubbs Phps<br>Parenta 2700 F Mideonal div<br>Parenta 2700 F Mideonal div<br>MANN Tel: 38 20H),

VENDS Sanyo PHC 25 + 4 K7<br>de jeux + magneto et cablos<br>1200 F. le lout. Nicolas<br>FARKAS tel: (97) 23 90 19 (heures bureau).

VENDS LYNX 48 Ko + Secam<br>+ magneto + Revue "Oeil de<br>Lynx" + programmes 3000 F<br>Christian MAURY 3 impasse Si-<br>buet Rivonn 38230 CHARVIEU<br>Tel: (7)832 48 09.

VENDS ordinateur de jeux CBS neuf (Valeur 1790 F.) Vendu 1200 F. + 4 K7 a 300 F.piece. Gerald TRAPAN Tel:(89) 46 <sup>51</sup>

06 (apres 1846)<br>WENDS Video Gene competities - 1874<br>
2 = 50 (4 mm competition - 1874<br>
2 = 50 mm competities - 1874<br>
2 = 50 x = 50 mm competities - 50<br>
procession of the multiple - 50<br>
procession of the substitute - 50<br>
pro

n<br>1/4 de pouce de marque TEAC<br>simple face + boitar + alimen-<br>tation: 1550 F. Marc ABRAM-<br>tation: 1550 F. Marc ABRAM-<br>1006 Montee desses 04100 MA-<br>NOSQUE Tel: (92) 72 06 06<br>NOSQUE Tel: (92) 72 06 06

VENDS SPECTRAVIDEO 318<br>+ liecteur de K7 + 2 cartouches<br>de jeux + 4 K7 + 1poigne + am-<br>peu + livres + K7 vierges + am-<br>ballage d'origine: 4500 F.Yann<br>AUGER 10 rue du Petit Bois<br>60250 MOUX Tel: (4) 426 29 91<br>faseb 18H).

 $\begin{tabular}{ll} \hline \textbf{M} & \textbf{LOGV} & \textbf{N1} & \textbf{d1} \\ \hline \textbf{M} & \textbf{D} & \textbf{D} & \textbf{D} & \textbf{D} \\ \textbf{M} & \textbf{D} & \textbf{D} & \textbf{D} & \textbf{D} \\ \textbf{M} & \textbf{D} & \textbf{D} & \textbf{D} & \textbf{D} \\ \textbf{M} & \textbf{D} & \textbf{D} & \textbf{D} & \textbf{D} \\ \textbf{M} & \textbf{D} & \textbf{D} & \textbf{D} & \textbf{D} \\$ vation justifieront un salaire<br>adapté.<br>Envoyer CV et prétentions à LO-<br>GI'STICK, C.A. Paris Nord "Le<br>Bonaparte" 93150 LE BLANC<br>MESNIL Cedex

# **DEMANDEZ LE PROGRAMME**

Achetez vos logiciels les yeux fermés, nous les avons testés pour vous !

Nous avons sélectionné pour yous les meilleurs logiciels actuellement disponibles en France. Nous ne nuas avois selectuome puste est compléte et définitive et il est évident que nous y rajouterons réguliérement des programmes. Pourtant, vous chercherez en vain certains programmes qui jouissent d'une<br>bonne réputation et qui se vendent surtout grâce à la publicité et aux conseils des vendeurs qui ne peuvent pas connaître tous les logiciels disponibles.

.<br>Les prix sont, nous l'espèrons, les mellieurs du marché et les abonnéa – anciens ou nouveaux – bénéfi-<br>cient en plus d'une ramise de 10 %. Si vous êtes nombreux à nous suivre dans cette expérience nous<br>pourrons rapidemen

pourrons reprocensen arrivet at atte coasser es seriis oraș oran mascura pour en encindre l'objectif que nous<br>Les classements sont faita en fonction de l'intérêt du programme et ne tiennent pas compte<br>c'est à vous de juger té/orix est mauveis, le logiciel ne peut tigurer dans cette page !

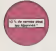

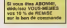

**SPELINKER**<br>LECTROLING STATISTICS

LOOK FERRIER

exposures<br>| cramp propriate trust was adv<br>| cramp propriate trust was adv<br>| cramp propriate trust was

**REALWOF INFORMATIV**<br>Le premier pour hope instrumi séries<br>Seur une signate de dieux projecte de<br>Premier - vois instrumi partier de dieux<br>Premier - vois project d'album

**STPOMON**  $\sim$ 

i<br>Istor

inge P Çipin gelekt<br>Olimana mesin

**Malaysia Pancis**<br>Charles demonstrated in State Open

### nouveau

**JAZY**<br>COC PUNNER du pouse mai re servi a affrecti pol o pouse que<br>coque lo gradinata arta cumque serri assataris ar l'industrie. ou eve

**MAD CVER MOTCOM** AND CHEM BROTIC CHE<br>united fact rating distributed the<br>represent price process chemical ratio<br>represent price present of the ratio -<br>WHATELER'S REQUIRER

**CALCULATION** 

- helass prot your Your engels with driver

Street & Kills Critique 12-671-52-401-2442 5-122-5-24<br>Literature Crawl surveye are applied panel

is kurtuareako ir un gromal alega ud dalamak Dalakan/Kang, Canca u<br>mitgarendare a dalamako alega kang kang kang kang dalamako alega kang

**ANTIN CTES OF GOLF** 

**Sent incyton author continues** 

CP THE ANABUR HIGHTS

als at aliques A two new<br>EMILLAB<br>Sun Flan, second and amples studenows on high pix to<br>all take supply reco, is plur good difference the honors pos<br>all take supply

ter : et enk<br>Dang BE JUDGLER<br>Hongar de solf de

iness, refine that assetting<br>IBATGH POINT<br>Lothing schedule: Iritar, passing chelse at local suis an 2:2 is monat

os temperadores |<br>una Baurer, anno 1938 |<br>u la altitura anno 1938 | la contrata del particular por la contrata (la particular)<br>u la altitura estatunidad de l'antica (la contrata del particular) e del particular nde i altere

.<br>An Pastryamps A33 museum house

2005 B<br>parties must arcades, computators 90(20, 70)/1 11/1 P.1 Aust exemination en<br>countries to compare Pulsar of Notice also delegate sanders son installations.

.<br>In de anka masigas voira areas comboñas usas<br>primorfora bostiam de podaction et d'anisera

**IN ASSESSING CARRIER (In the case of the contract case of the case of the case of the case of the case of the case of the case of the case of the case of the case of the case of the case of the case of the case of the ca** 

BIDGE<br>Extra pauline managalas (propagamas/scripture 10.1 Bibli bermating sine pai<br>alissant lancinalis heconologyphat sympathiquam quarter bat (anges as languas)<br>MIGCL

.<br>Christoprazione metalizzazione anno posta n e

-<br>Harry Rydshammer of worker to track the collection and

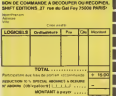

F

ADA<br>1987 - Espainant de pous enfa coas més cha es près la<br>1988 - Ofrec la circ de sus mandes<br>1988 - La compagnation pour la sempre les profit support<br>1988 - Président des profits armées les profits support

ministrativa dell'Internazione per la compositore<br>Manchester (1990-1996)<br>Manchester (1990-1996) a come fora final la la lamba da sale (1999-1997)<br>Manchester (1996-1996) anno periodici però alternati i relatività i Norte (1

inari<br>UKUK LEK

**SOFT-PARADE<sup>®</sup>** 

**UNE** 

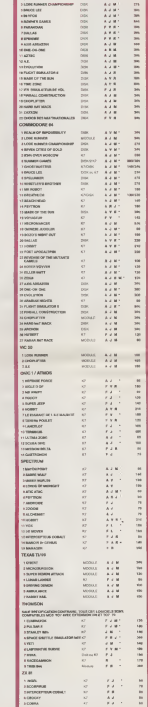

table principe in Cabine of<br>the approximate forms<br>on the COSA for chapter

**ECATHLON**<br>con diet (thing) das 195 prod. (b)<br>contract diet (thing) das 195 prod.<br>ly financies the Chigannic de la pro<br>ly market to contract.<br>contraction to contract.

Le Branchet PR L'ILE GIAZIETTE<br>El mar anale disasoni divisit del Tec<br>de Paula de dicarron di la paula del Tec<br>del Technico del Technico<br>March de Vietner de la paula

 $\begin{minipage}{.4\linewidth} \textbf{1} \textbf{7} \textbf{4} \textbf{5} \textbf{6} \textbf{7} \textbf{7} \textbf{8} \textbf{9} \textbf{1} \textbf{1} \textbf{1} \textbf{1} \textbf{1} \textbf{1} \textbf{1} \textbf{1} \textbf{1} \textbf{1} \textbf{1} \textbf{1} \textbf{1} \textbf{1} \textbf{1} \textbf{1} \textbf{1} \textbf{1} \textbf{1} \textbf{1} \textbf{1} \textbf{1} \textbf{1} \textbf{1} \textbf{1} \textbf{$ 

**Standauts**<br>- Palemand House - Comprehension of the Palemand Profit<br>- In the Company's theory Pale Institute that the Indones

**MVDsGCOFTHE MISTARTS CAMEL** 

**SPORT CORRECTED AND SERVICE SERVICE SERVICE SERVICE SERVICE SERVICE SERVICE SERVICE SERVICE SERVICE SERVICE S**<br>A ROAD CORRECTED AND SERVICE SERVICE SERVICE SERVICE SERVICE SERVICE SERVICE SERVICE SERVICE SERVICE SERVICE<br>N

oche guerre developpera musicale commune delle

EKME

.<br>aast roo

propos done ca minimise organização 2014

.<br>25. Hancouze was a web as legion website to analyze a state on

.<br>An efficient indicatements couldn't set met is so to Methods

**COS ASSASSO** 

Mercations as gravited and policy was availabled to

.<br>And an expect on contact<br>the designess on contact<br>the discussion contactor

-<br>Antifector aux substitutions

.....

LE VOYAGELIS DO TEMPI

PIEK 664 .<br>Historian de Hospon es Luccionense a lot Lu<br>e seu le coper ratique Monde I (ha gañol

 $\mu$  must have a contract to the contract of the contract of the contract of the contract of the contract of the contract of the contract of the contract of the contract of the contract of the contract of the contract of d de room helvison, dan woonen i de segion wit staten<br>model de l'Anglie de Larry Bird)<br>model de l'Anglie de la province indien et pes sont model<br>model de la peschia de l'Anglie de La peschia de la peschia del peschi<br>model

onder affetteringe of Frankraskepare also appropriétienser of adelity<br>system branchese <sup>3</sup> aux januarisme aux sonalistant en lands later a<br>system planet inter model through a production in<br>system affected interactional int **For Net Helds** 

1967 MACH<br>Harvard Hills vol. British Conseil de Charles III (1999) mai 3 -<br>Harvard - Maria el les ciets e maleste les mediante popularites<br>Harvard - Maria de Villaghez (1991) estatubat (1991)<br>Harvard - Antonio de Villaghez PRINT TOOL FUNCTION

1988 - 2004)<br>American Adams (Angelina district Polis 1995 district Polis State Link)<br>American district Polisica Deman de 1999 collected actuality (Polisie and 1995)<br>American district Polisica Demand de Margolin Polisie and

1001<br>1 Antiochiac dar un das quairs Nigsans dans<br>10420 Antaria las virtuas Reix chemissists Ni post trajecto la pièce des chez<br>Limare de locale la candre de l'ap<br>de la hone est inclosure

MUNTERE<br>21 Milionalista av Vita Nobel på densfraga döst skolareris "kil ter<br>bas lande til den avlans de skolare gur vindsta medast terut prett<br>bas grapedyles stes paneliras - I de have grapenene - plantage

**NAMES** 

,<br>Anders door to prove duhelin dichattrodoga chiqat<br>Lodes dan propria po triber: 12 January de Billiaus.<br>Lodeste Pice Beles don 44 Turneys.<br>Librate Pice Beles don 44 Turneys.

CROWDED HANDLE POT PRESS

CHAIRS<br>CHOCO DES MAXIMIENTORIALES 44 MARINERS<br>ANDERS CHEMIN NE PRODUCES ALBERTAN<br>MODERS<br>MODERS a<br>Na zamezou d'ospin

uingendien)<br>Leaf von seizigt diefnache Früher, ill met vie poe et aucherte Pilizie. Ill aust weilden<br>Leconomie et Chali aufhinisches vorm diefentivalise kan schweizer

quier Imax armas et megins drobhain<br>A.II et ZAIDION<br>Resus mais taritanta i Et pos durante<br>MACINO SUMOLCAN

**RANGECON**<br>Lista de Aria del part anya manada tachingua shevepolda et escolare<br>Listador anno son carga para latitudino desk leverol qui erutaben<br>Listador de Listadoro a suba futur.<br>A dell'Esti cargant a suba futu

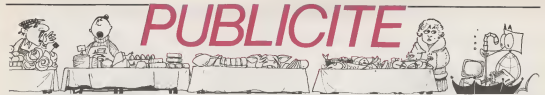

Hé oui, de la publicité dans Hebdogiciel, nous rentrons dans le rang? Vous rigolez ou<br>quol? Les annonceurs que vous voyez là, ici, dessous se sont engagés à faire 5 % de quoi? Les annonceurs que vous voyez la, idi, desseus se sont engages a faire 5 % deserted. fournitures et les périphériques. C'est pas de la bonne publicité, çà, Madame?

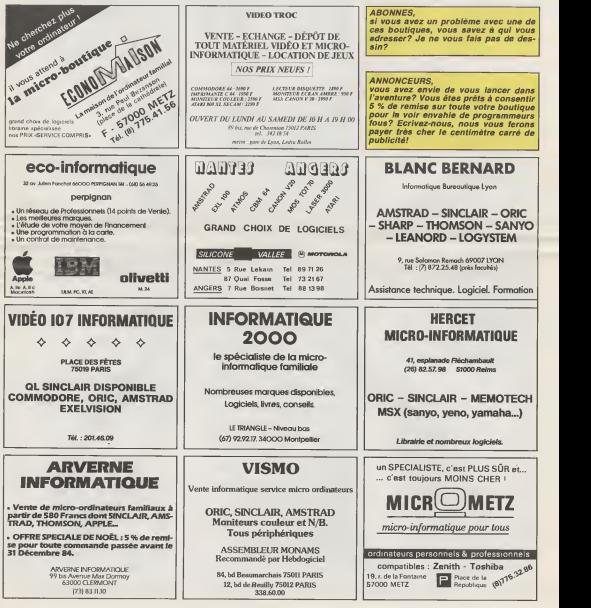

# la page pédagogique la page pédago

Le clavier du Commodore 64 n'aure bientôt plus de secrets pour les jeunes enfents qui utiliseront ce très joil programme de José TROGNON enseignent dans le Pas de calais.

Lettra 64 and any programma modules and contracted in the AC and the Company of the Company of the Company of the Company of the Company of the Company of the Company of the Company of the Company of the Company of the Co

bendien on receive the control of the main of the control of the control of the control of the control of the control of the control of the control of the control of the control of the control of the control of the control

Le stock de mots en data qui comprend 20 mots de 0, 4, 5, 6<br>2. estret peut être renouvelé Void les codes pour les carec<br>18 = 6, 2 = 6, 3 = q, 4 = 6, 5 = 6, 6 = 6, 7 = 1, 6 = 6, 9 = 6

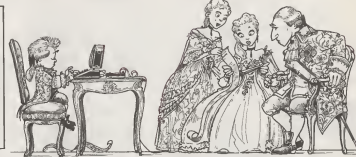

### **LETTRA 64 sur COMMODORE 64** 120 / 8 / 120 / 120 / 8 / 120 / 120 / 120 / 120 / 120 / 120 / 120 / 120 / 120 / 120 / 120 / 120 / 120 / 120 / .<br>1960 - Paul Barnett, mars ann an Caithrice ann an Caithrice ann an Caithrice ann an Caithrice ann an Caithric<br>1960 - Paul Barnett, mar an Caithrice ann an Caithrice ann an Caithrice ann an Caithrice ann an Caithrice ann MONTHLIP HOTAS podela mont<br>Montana (a college d'or)<br>Stradegio (convolatima dov) y<br>Stradegio (minolat **しんじんしゃんともないのですが、2010年以上の** -<br>| DIVISION: EXAMPLICAL COMMISSION CONTRACTOR<br>| DIVISION: EXAMPLICATOR<br>| DIVISION: EXAMPLICATOR SALIND COMMUNISIONS!"<br>FORMECT FRENCHA<br>NTTP (BAVALLAN) ONDERSTOON-428-428-408 S NWA<br>NWA<br>NWA<br>NTABI LETTRO de COVIDORE EN JING 2, TIGMON, REBELT 1<br>INICIALISTA EN RO DE APRITER<br>INICI PRESIDENT PROVINCIA PETRO (CONTRACTOR)<br>CONTRACTOR (CONTRACTOR)<br>CONTRACTOR (CONTRACTOR)<br>CONTRACTOR (CONTRACTOR)<br>CONTRACTOR (CONTRACTOR)<br>CONTRACTOR (CONTRACTOR) ANN FRANCOST<br>Nijelijana (Karl Kongo), kao brzedski francost<br>Nijelijana (Karl Kongo), kao brzedski premier<br>Nijelijana (Henrik Kongo), kao brzedski premier<br>Nijelijana (Henrik Kongo), kao brzedski premier **FRIDADE AT MARINE SHARE AND A START OF THE SECOND PRODUCT OF THE SECOND PRODUCT OF THE SECOND PRODUCT OF THE S**<br>**FRIDADE AT THE SECOND PRODUCT OF THE SECOND PRODUCT OF THE SECOND PRODUCT**<br> **FRIDADE AT THE SECOND PRODUCT**<br> **ADMINISTRATIONAL LEASE ANNA** 240 VALUE INTERNATION<br>SPORTS CORRESPONDED CAP AND ENVIRON T.NO HALE<br>FORESTING LACENSE<br>FORESTING LACENSER LACE .<br>1980 - Paul Laurence, amerikansk politiker (d. 1980)<br>1980 - Paul Laurence, amerikansk politiker (d. 1980) **Contractor Contractor**<br>Contractor Contractor (Contractor Contractor)<br>Contractor (Contractor Contractor)<br>Contractor (Contractor Contractor)<br>Contractor (Contractor)<br>Contractor (Contractor)<br>Contractor (Contractor)<br>Contractor 2010/12/2010 12:20:30 12:20:00:1 (20:00:1 (20:00:1 (20:00:1 (20:00) 12:20:00 **UNE** NON BREDIX AN JOYSTEIN .<br>1980 - Paul Barbara, maso matsa maso katika katika maso maso katika maso ny katalog araka maso ny katalog araka<br>1980 - Paul Barbara, maso ny katalog araka ny katalog araka ny katalog araka ny katalog araka ny katalog ara .<br>1980 - Jan James Johnson, amerikansk politiker († 1882)<br>1980 - Jan James Johnson, amerikansk politiker († 1803) .<br>1980 - Paris Land, amerikan menjadi pendada kalendar di Selatan Paris.<br>1980 - Paris Land, amerikan menjadi pendada kalendar di Selatan Paris. **STEADERS INVESTIGATE BEEN** 1271 - 1136 - 1137 - 1288 - 1397 - 1298 - 1298 - 1298 - 1398 - 1398 - 1398 - 1398 - 1398 - 1398 - 1399 - 1399<br>1399 - 1399 - 1399 - 1399 - 1399 - 1399 - 1399 - 1399 - 1399 - 1399 - 1399 - 1399 - 1399 - 1399 - 1399 - 1399<br>13 SPORTENTER<br>POLITIQUES PRETIN **BEA DITH ROTE** TET ACEXA ROCTE DAN<br>NACELITINE DELUTION - PERAMANTINGONIME<br>GORUETTE PORTVELLE HOST PORTVA PORTVELA ECTION ni<br>1983 - Carl Garris, amerikana matematika manasa kata sa manasa na pamaning kata sa kata sa manasa na kata sa<br>1983 - Kabupaten II, manasa na kata sa manasa na manasa na manasa na manasa na manasa na manasa na manasa na HINE<br>A LEGE NOOTH RETAIN<br>Callery Theoretics Retail Advance MÁR AR SIGNE AR Á RÍOGA AN BRAÍN AN BRAÍN AN TRÍ TIOBRAÍN I A 1999. AN TRÍ THA AN T-I ANN.<br>Már an Channais ar chuidhean an t-Iomrain a' chuidhean an t-Iomrain an t-Iomrain.<br>Már an Channais a' chomhain an t-Iomrain an t-Iom THEIR CUNNEL ONLINE - 4748LC-LANKE, FAR SIE, CHRYSE, CHRYSE, POUTON 179 BRIDE FLU PLANNE, ORIGITAL MASSIC ROLLER, NY TURL FRONTE TWYTH .<br>1987. – Andrea Grand, primer politik (d. 1937.)<br>1988. – Andrea Grand, primer politik (d. 1988.) i spengparaman nan saan an an an Air an t-aith an a-mhainn a t-aith a bha an a-mhainn.<br>Bha an a-mhainn an a-mhainn an a-mhainn an a-mhainn an a-mhainn an a-mhainn.<br>Bha a-mhainn a-mhainn a-mhainn a-mhainn an a-mhainn an a-mhainn a-mhainn. .<br>1986 - Jan Harrison, Amerikaansk politikus († 1838)<br>1987 - Johann Johnson, Amerikaansk politikus († 1839) 2017)<br>2018: A LONDAND AND A RAIL AN AIR ANN AN AIR 1997<br>2018: A DR. LAND, DR. LAND, A LONDAND AN AIR 1997 AN AIR .<br>1980: 1980: 1980: 1980: 1980: 1980: 1980: 1980: 1980: 1980: 1980: 1980: 1980: 1980: 1980: 1980: 1980: 1980: 1<br>1980: 1980: 1980: 1980: 1980: 1980: 1980: 1980: 1980: 1980: 1980: 1980: 1980: 1980: 1980: 1980: 1980: 1980: 1 2007<br>1877 - 1878 - 1878 - 1879 - 1880 - 1880 - 1880 - 1880 - 1880 - 1880 - 1880 - 1880 - 1880 - 1880 - 1880 - 1880<br>1877 - 1881 - 1882 - 1880 - 1880 - 1880 - 1880 - 1880 - 1880 - 1880 - 1880 - 1880 - 1880 - 1880 - 1880 - 1 .<br>1982. gadas un papa de la componenta agrículto de la componenta de la componenta de la componenta de la compo<br>1982. gada de la componenta de la componenta de la componenta de la componenta de la componenta de la compone .<br>1988: 1989: 1989: 1989: 1989: 1989: 1989: 1989: 1989: 1989: 1989: 1989: 1989: 1989: 1989: 1989: 1989: 1989: 1<br>1989: 1989: 1989: 1989: 1989: 1989: 1989: 1989: 1989: 1989: 1989: 1989: 1989: 1989: 1989: 1989: 1989: 1989: 1 018 102011<br>1914 102011<br>1916 102011<br>1916 102011<br>1916 1021<br>1918 1021 PROTECTIVE CONTRACTOR

.<br>218 November 2014<br>218 November 2021

la page pédagogique la page pédago

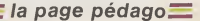

# la page pédagogique la page pédago

# **Formation à l'assembleur**

# COURS D'ASSEMBLEUR

Depuis plusieurs semaines artiste<br>deja. vous pouvez trouver d<sup>2</sup>58<br>dans nos colonnes un cours d'assembleur<br>diassembleur decomposé en d<sup>2</sup>82<br>dias parties essentielles d'àss

Cette semaine, le cours prati-<br>que concerne a nouveau le<br>6510 du Commodore 64. Le - P.S. prochain numero concernera letri a<br>une nouvelle fois le Z80 du ZX quants

Jusqu'a present, les cours wants ont et6 publies: N° <sup>55</sup> — ZX <sup>81</sup> $\rightarrow$  2X 81<br> $\rightarrow$  GRIC 1, ATMOS

Représentation externe<br>données

Voici une table de conversion decimal-hexadecimal-binaire qui devrait vous simplifier la vien<br>vie durant vos premiers pas en vien<br>langage machine. Par la suite, avec un minimum<br>avec un minimum de pratique, . rachin vous n'aurez plus besoin de vous y referer.

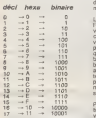

Quelques points de reperes simbles vous bittatistics de us bas versy vous noyer dans ces differents ma systemes de codage. Par exemple "8" en decimal donne "8" en " cual hexadecimal qui donne "1000" plus en binaire. "10" en décimal mes donne "A" en hexadecimal qui donne "1010" en binaire.

EX 15 Donnez les équivalences d'ayris<br>hexadécimales et binaires des plus<br>nombres décimaux suivants d'altre

C. 128

EX 16 Donnez les equivalences decimales et binaires des nombres hexadecimaux suivants a. AA<br>b. F0<br>c. FFCA

EX 17 Donnez les équivalences matus nombres binaires suivants a. 1100

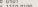

c. 11100100

Vous devez des maintenant avoir une certaine maitrise de constru ces differents representation. Con-Vous vous rendez sans doute II a compte de lavantage de représenter le contenu d'un octet <sub>riss</sub> avec deux symboles hexadeci maux. La memorisation de ces la a symboles exoge netterent moins Mere d'efforts que celle des nombres binkires. C'est pour cette raison punque l'hexadecimal est la forme ative de représentation de prédilection aux des programmeurs avertis. Bien sur. Il reste que l'hexdecimat est surune forme de symbolisation en<br>core absconse, surtout lorsque<br>l'on desire voir apparaître du .<br>texte ou des nombres. C'est ... existe.

N°58 -- APPLE<br>N°59 -- APPLE<br>N°69 -- COMMODORE 64<br>N°61 -- ZX 81<br>N°63 -- APPLE<br>N°64 -- TO7, TO 7-70

Michael THEVENET

P.S. Pour tous ceux qui desirent acquerir les cours mander une photocopie de ceux-ci a I'hebdo. en precisant claire ment lesquels vous interes sent, N'oubliez pas de joindre une enveloppe timbree et libel lee a vos nom et adresse <sup>I</sup>

La representation symbolique permet de franchir le dernier pas pour une comprehension directe pair des informations contenues mais dans lamachine. Ainsi, tout caractere aiphanumerique sera la r code en aiphanumerique tout coiz en decimal. L'utilisateur n'aura - faça plus a accomplir de gymnasti que intellectuelle a partir de breur maas and the second state of the second state and the second state and state and state and state and state and

Lorsque vous contemplez gran recran de votre moniteur ou de propr voire television ou dow vous l'ép l consultez une liste sortie de Cruan votre imprimante, vous n'avez grat pas sous les yeux une se diverse initerrompue de codes carri binares ou hexadecimeux mats 4 tra bien I'ensemble des caracteres <sub>SUTI</sub> alphanumeriques. Les informaperipheriques sont done entiere ment codees en representation symbolique.

tions externes de l'information, dia vous avez done differents ni veaux d'accessibilite. Autant il est agreable de se servir de la po representation symbolique (comprehension immediate ne necess*itant* aucune reflexion specifi- 80 que), autant I'hexadecimal regnera lorsque vous program merez en langage machine. En conclusion, nous constate rons que la representation symbolique des donnees est la plus adaptee pour ['utilisation humaine Chacun comprendra nive bien linteret de ce codage : asv pas de probleme liea Interpretation des messages. Par contre la representation symbolique implique directement deux problemes. Tout d'abord elle necessite de disposer de la Pa peripheriques (ecran, impri- oan mante,..). mais cet inconvenient se pose de moins en moins couramment avec la diminution des couts du materiel. D'autre part, chaque infor comprendre au micro-proces- on il seur demandera un traitement ov long a effectuer (IINTERPRE-TATiON).

Nous allons poursuivre ce a tocours par une approche "hard ware" des micro-processeurs. Déci II nous parait etfectivement comme important de posseder des bases dans ce domaine pour "piger" pleinement toutes ies astuces de la machine. Mais avant de s'attaquer a cet aspect de la connaissance 5 micro-informatique, nous allons brievement traiter le y probleme des programmes g scuroe et objet ; probleme qui q semble inquieter nos fideles.

### SOURCE OU OBJET ?

pour cette raison essentielle sue Wous allons discuter des<br>pour cette raison essentielle sue vertus de lautre d'ores et déjà vous directes<br>exoste : vertus d'ores d'ores d'ores en devante en vous de les pouvons de les

aura beaucoup plus que I'ob-jet, facilite de programmation

Le "programme source" n'est programme<br>pas un programme en soit, deux<br>par le suite traduit pour obtenir | morre le "programme objet". Imagi nez que vous d&siriez ecrire un programme en basic de etre oblige d'6crire de nom-breuses notes sur du papier, de couvrir de nombreuses pages d'organigrammes et nou autres ordinogrammes. Le pro- gram<br>gramme source, comme un ordina<br>programme BASIC, est redige ble<br>en langage clair et evolue. nous. Ouand jedis evolue, cela si gonie dan est relativement l'occiò simple a comprendre pour [ 8000] a traiter pour la machine. Re sumons-nous. Un programme source en langage assembleur doit etre traduit en code hexa-<br>utilise. Une fois traduit, le source devient OBJET et que<br>utilise devient OBJET et que cher<br>ceux qui n'ont rien compris re- preus<br>prennent le sours theorique d'abo depuis le nu-<br>depuis le nu-<br>Hebdogiciel. lisont droit a dix minutes d'entre-acte pour un cours de rattrapage nau accelere.

### SOLUTION DBS EXERCICES

EX 14 donnez en parité paire gran et impaire sur huit bits les chif- | cel tres de zero a neuf.

Je commencerar par un court<br>reppel sur le principa de la pai. C'EST PARTI... rappel sur le principe de la pasur sept bits. Le huitieme serf A elfectuer un conlrole de lavalidité de l'octet fransmis. Sa j les tro valeur est fixée en lonction du de do type de parite choisi.

sera mis a "/" si le nombre de | tendor "1" sur les sept premiers bits est impair. Si le nombre de "1" proj

b. Parite impaire ; le huitieme bit sera mis a "I" si le nombre | votre de "1° sur les sept premiers bits est pair. Si le nombre de | seul v "1" sur les sept premiers bits est impair, le huitieme restera | tare a "0".

Deci Parite paire Parite impaire | glicol

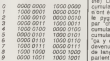

0000 outsides 1000 0101 Cumstateur<br>1000 0110 0a y est 1000 1001 parlen parlent de charger l'accu. On comme veut pas faire d'électricite...". asser<br>STOOOOP! L'accumulateur ne d'état

# INTRO A L'ASSEMBLEUR PRATIQUE Langage machine...sur CBM64

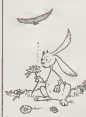

La serraine derniere, vous mart avez pu commencer a toucher radio de bont an doigt le langage. Acris machine par le biais de petits pon<br>programmes en basic Ces 50000 deux programmes implantaient XXX a un endroit precis de la latmoire (a partir de 12288) deux c Vo petites routines (ou sous-pro- grammes) en langage machine. Ce premier contact <sub>rep d</sub> vous amis I'eau a la bouche ? C'est normal, nous I'avions ecrit dans ce but! Mais a partir | La de dorenavant, nous allons genr nous attaquer au grand mechant langage machine avec ble un assembleur Comme abréviat nous vous lavons deja dit par le passe, I'assembleur est un bas m<br>programmem utilitaire qui vous <sub>im d</sub>r autorise a dialoguer avec le s<sub>trançe</sub> codes hexas (hexadecimaux jums) poqr ceux qui n'ont pas suivi le cours theorique avec passion).

Vous sentez l'angoisse vous sur l pourtant! Nous allons tout voire sur le programme d'assemblage que nous allons utiliser. Au Si vous le possedez, vous la car n'aurez aucune difficulte a lire les listings qui vont parsemer Cas les cours tels les paquerettes santdans le pre du Pére Mathieu. | chos<br>Nous travail'erone avec le pro- | voire<br>gramme ëditë par Micro Appli- | faud la population... Que chacun fasse ce qu'il lui plait.

Nous your avic Nous vous avions promis, la dernière (es de vous titiller gage<br>dernière fois de vous titiller gage<br>de doux noms tels LDA, STA, aucris<br>NOP... Vous vous léchez les barris<br>Dabines d'avance à lécoute de promi si belles sonorités ? Alors n'attendons plus! LDA est une instruction fondamentale dans laprogrammation en langage cover machine. Sans elle, vous ne pourrez pas plus realiser de que i nometre pour les oeufs de Turn f votre maman. LDA est une mamb seul votre assembleur peut lacomprendre tel quel LDA en dia a tant que mnemonique, est aussi une abreviation facile a memoriser (pour tous les anglicistes et autres buveurs de num t the). LDA veut dire : LoaD Ac- air cumulator. Pour tous ceux qui n'ont étudié que le javanais et n'et le pygmee, "load" se traduit par "charger" tandis que "ac- caus cumulator" se francise en "ac cumulateur". Vous vous dites : ON JOUE ? "ça y est, a filmulado, ils sont<br>devenus fous. Pour le cours. A pa de langage machine, ils nous allez

cas de votre C64 preféré. L'ac- n Ac cumulateur est un registre de huit bits. Un registre ? Vouate ner ise ite ? C'est un des octets dont les normes (et non

I'enorme) d'utilisation sont traiter mais vous n'arriverez Mai nage du la vusselle : il nest<br>pas conçu pour ça : Dans le : 1000 LDA #\$01<br>cas précis de l'accumulateur : 1002 STA \$1100 pas concu pour ca. Dans le(que nous appellerons a partir de tout de suite A), de A done, vous pouvez esperer : il sert a . Vous

beaucoup de choses. a vous pouvez au offrir une 1000 dans cette optique une instruction de ce genre a taper : LDA survant #\$X. Le XX est en hexadecimal.

b. Vous pouvez lui dire d'aller<br>pécher une donnée dans la . Le programme affichera alors : pecner une donnee dans la memoire, en lui donnant I'adresse de cette donnee. Vous aurez alors une instruction ressemblant a LDA SXXXX. Encore une fois, le XXXX est un code hexadeci-

aussi le resultat de certaines operations, mais vous n'arrive rez a ce cheprire que dans un l'écri des prochains episodes.

Vocal social constructions will be light insocial ETA movimes<br>entrance Pas de quoi visus dans data per a constructe de A mémoire<br>poutlant : Nous allots balant, dans zons mijentore de Poutlant<br>d'abord nous mettre d'abord co La collegue tout aussi indis- A 1 pensable et tout aussi utilisee A 1 que LDA se nomme STA. Pareillement a LDA, il s'agri A f d'une mnemonique et dune abreviation. STA se developpe Tape en Store Accumulator. Pour gram les mêmes que tout a l'houre, mé je preciserai que la version francaise est "ranger" pour "store". A quoi sert-elle ? A la tion qui precede, vous voyez signif I'illumination fondre sur votre cerveau, comme laigle affame donn que les bouteilles de vin dans débu la cave de votre papa.

cation et appele MAX. Avis 4 ser une mnémonique (de me- Vous<br>la population... Que chacun moire, bien sûr...) de plus. En grame<br>fasse oe qu'il lui plait. Ces deux instructions suffi- TL sent-eiles a bricoler quelque Cha chose dans la mémoire de de bi vutre C64 ? Presque! Il vous dans faudra quand meme memoriprogramme en Basic, vous in- vo diquez a l'ordinateur que le raiso<br>programme est fini en mettant de l une ligns 12654 END. En lan- le gage machine il est tout aussi necessaire et utile, sinon essentiel et indispensable, de la bie terminer votre routine (ou sous programme)<br>programme) par l'equivalent mai d'un "END". Cet equivalent s'appelle (et repond a son nom Vous quand on l'appelle) RTS. Lion?<br>Corrine d'habitude, RTS est. luisait non seulement une mnemonique, mais en plus une abreviation. RTS correspond a Re-Turn from Bubroutine. Pour les gra<br>membres de l'Académie Fran- péc caise, ca veut dire "retour du sous programme". II vous fau dra done mettre. <sup>a</sup> la fin de chacune de vos routine en lan gage machine, lepetit drapeau a damier qui indique au micro que leboulot est termine a cet endroit. Comme nous utilisons MAX, nous serons dans I'obli gation de remplacer RTS par .<br>BRK (BReaK ou stop en fran-?ais (I!)), sinon ca plante...

A partir de cet instant, vous allez (enfin!!) pouvoir commencer <sup>a</sup> programmer en assembleur. Mais avec le peu d instructions que nous venons | | | d'etudier ensemble, vous n'etes pas encore sur le point de pouvoir reecrire Lode Runner. Mais il faut un debut a tout, alors au turbin la jeu-

crampez un programme d'as-<br>sembleur en memoire (MAX,<br>dans la mesure du possible).<br>Maintenant, entrez le petit pro-<br>gramme suivant.

1005 BRK<br>Vous implantez done ce pro-<br>gramme 4 partir de I'adresse<br>1000 (en hexadecimal). Si<br>VAX, procedez de la facon<br>MAX, procedez de la facon

A 1000 LDA #\$01 -RE

c.<br>Vous<br>Vous Le/Vinciguelaposition du cur-<br>deux - Vous n'aurez plus qu'a<br>rentrer au clavier la seconde<br>ligne, faire RETURN et rentrer la troisième ligne avoir en fin de compte a I'ecran quelque chose de ce style ;

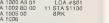

Tapez RETURN. Votre pro- gramme est maintenant en memoire. Si vous voulez verifier la bonne ecriture de celuici (des fois que vous auriez accroche une louche au passage), tapez D 1000 1006. D signifie disassemble. Ce qui veut dire en francais courant donne-moi sous forme de<br>mnemoniques le contenu de la<br>mémoire entre 1000 et 1006. Pour le faire executer par le C64.JI vous suffit de taper G (abreviation de GO, "alter" en anglais) suivi de I'adresse de d6but de votre programme. Dans le cas present, vous devrez done entrer G 1000 -RE-<br>TURN"<br>Que fait ce programme ? Rien

de bien interessant. II charge dans A la valeur <sup>1</sup> et la stocke a I'adresse 1100 (en hexa). Vous doutez que le pro- gramme fonctionne correcte ment (Saint Thomas est de votre famille ?) ? Vous avez raison. ,le doute est le propre de I'homme. Pour verifier que le programme fait ce que Ton attend de lui,il vous suffit de verifier qu'a I'adresse <sup>1</sup> 100. on a bien la valeur <sup>1</sup> (ou 01, si Ton considere I'affichage nor mal de MAX). Comment on doit faire, Mosssieuhh... ? Vous osez me poser la question ? Vous devriez mettre vos lunettes avant de vous atta quer au cours de LM (langage machine, pour les intimes et les membres du club). Bon, j'ai grand coeur et je vous lere pete : tapez D 1100 1100 et vous aurez lecontenu de I'oc tet dont I'adresse est <sup>1</sup> <sup>1</sup> 00.

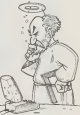

nesse... Pour commencer.

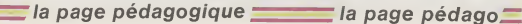

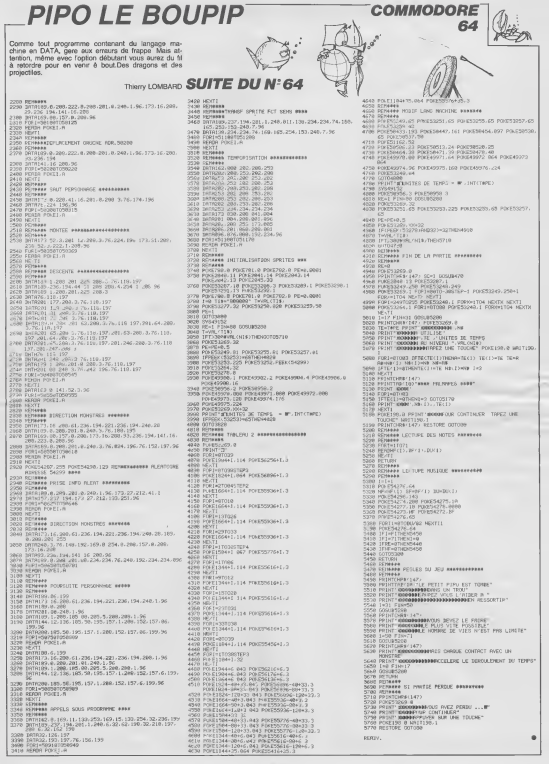

# **CASSE BRIQUES**

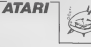

sź

Cing niveaux de difficulté, sept barres à casser: m qu'au café et moins chert

### Philippe JACQUOT

 $\begin{tabular}{|c|c|c|c|c|c|c|} \hline \textbf{w} & \textbf{w} & \textbf{w}$ .<br>180 ACT WAR PRESENTATION NAW<br>18) GRAPHICES 2+18 FENITION 4,3 9 BB|=CAS 700 REV AND TOUR OF JEW REV 708 프린터 RAM 1008 OE JEU MIN MERCEDADA AT<br>200 프리터 SHE NH2 (08/24/11/11/1690001829284 PF<br>202 TH-1967 OB40083423+2-PD06 S22084,2<br>202 THORE 32095, KI-PD07 2004,2-PD07 S2208,1<br>07·27020 32095, KI-PD07 2004,2-PD07 S2205,1 THE MARKWAY STREET 128-PORT DO ROM CENDINATOR SERVE ROBOT DE 200

로그리아 33245, HTML HTML 244, 2-PDE 33256, 1<br>283 1887 2888<br>283 1887 2888<br>283 1887 2888<br>283 12 3105(83)-2<br>283 12 3105(83)-2 460 10.022 1805 31:011-<br>283 10110 886<br>283 10110 886<br>283 10110 886 788 H-PEPKESSISS)<br>788 IF 200 MMB H-B BHDK 02020 200 GDT2<br>788 IF 200 MMB H-B BHDK 02020 200 GDT2<br>798<br>792 GDT2 JM<br>792 GDT2 JM<br>888 SEN BANNARD 0.0000 GDMAAND 1.000<br>888 SEN BANNARD 0.0000 GDMAAND 1.000 

1920<br>
1920 - Politica Sulphy, formulp - Johnson<br>
1920 - Politica Sulphy, film<br>
1920 - Politica Sulphy, film<br>
1920 - Politica Sulphy, film<br>
1920 - The Company Company<br>
1930 - Politica Sulphy, film<br>
1930 - Politica Sulphy, f 932 66618 12000<br>94 37 806-73 800 674 681089<br>945 37 800-735 800 674 681089<br>955 37 870-755 800 674 681089<br>957 38 8-7 800 671 881089<br>958 857 871 800 670 881<br>960 867 881 882 8930 8 ер<br>1382 IF РЕЕКС/Ш41-й парх Роке уш4,2.8g1U 1881 NR=24+483HT(CRB-241+4).LDDNTE CRB-4<br>82-2,INTC:YB-183-23,2<br>1882 N-2HT(ANDEB)433-ISF H-2 THEN SOSUE | TIRS FOR 3-1 TO 18-SOUND BUSINESS LEVINDET  $\begin{array}{ll} 119000&2\pi\gamma & 101\pm0.00000&0.000000\\ 1190000&0.0010&0.00000&0.000000\\ 1240000&0.0010&0.000000&0.0000000\\ 1240000&0.00000&0.000000&0.000000\\ 12400&0.0000&240000&0.0000&0.0000\\ 12400&0.0000&0.0000&0.0000&0.00000&0.$ 

**STATISTICS** 

TD 1188

1205 PDFE 35894, ENTO (2-256) HPDKE 35881, M  $63$ 

 $\wedge$ 

# N<br>188 REN WAR 50006 RAW<br>188 PORE 82,179306 RR,22 PORE 85,155<br>531200 RR,887 RS,1500 RR,160 T,161<br>535 PORE 82,189506 RS,168 PORE 86,1559<br>200 PORE 82,189506 RS,168 PORE 86,1559 2007 PM = #/201000 HD.108 PM2 00:30 HD<br>19808 00:11:10 20:30:30 HD.108 PM2 00:30:31<br>19808 00:31:10 20:30:30 HD.108 00:20:31<br>19808 00:31:10 20:30:30 HD.108 10:40:41<br>19808 00:11:10 20:30:30 HD.108 10:40:41<br>20:30:40:40:11:10 2 ETLULLUR 2:0,000<br>2000: GL-PEEK(550:+2550PEEK[551:HTmp: D<br>+3,70 FOKE DL+5,6:PD6E 752,1.9 % CMDE

 $HPA1$ 

**JABER** 

 $\mathcal{L}_{\text{max}}$ 

Chassez dens un lebyinthe particuliàrement complexe cuneux problet

Christien PROUX

Vate patiolel est activé pour une durée de 15 tours de jeu, passé<br>ce délia, il doparati et est activé des sures parts du latineiraire de 6<br>Vois disposez également de 6 minus que vous pouvez plaque avec<br>Vois disposez égalem **Commende** 

Christian PROUX En mode USET, A coverance de mouvement, la programe de<br>Disputation de la Christian Provincia de la Christian Gallery de mouvement, la programe de<br>Disputation de la Christian Christian Christian Gallery<br>Unit

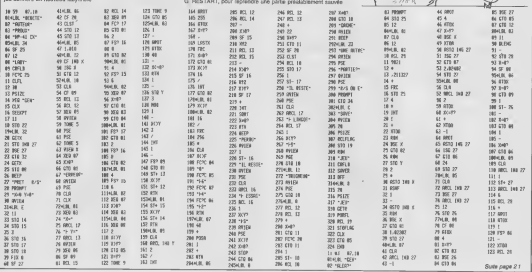

**EMPIRE TI 99 BASIC SIMPLE**  $-$ **STAR** ≍ **N** X  $\overline{\mathbf{r}}$ A la tête de votre empire vous devez résister durant au Z3 moins 2 ans aux barbares, aux esclaves et aux pirates w  $\vec{r}$  $\mathbb{Z}^d$  $w$  $\frac{1}{2}$ François CAUMES 1  $\mathbb{R}$  $\mathcal{A}_{\mathcal{A}}$ 游 591 Lade  $\begin{minipage}{0.99\textwidth} \begin{tabular}{|c|c|c|} \hline \textbf{1} & \textbf{1} & \textbf{1}$  $\begin{tabular}{l|c|c|c|c|c} \hline 2140 & \text{Ff} & \text{Ff} & \text{Ff} & \text{Ff} & \text{Ff} & \text{Ff} & \text{Ff} & \text{Ff} & \text{Ff} & \text{Ff} \\ \hline 2150 & \text{CF} & \text{CG} & \text{Ff} & \text{Ff} & \text{Ff} & \text{Ff} & \text{Ff} & \text{Ff} & \text{Ff} & \text{Ff} \\ \hline 2160 & \text{Pf} & \text{Ff} & \text{F} & \text{Ff} & \text{Ff} & \$ **STA-0 THEN 2120**  $\frac{37}{1.1829}$  44  $\pm 5.99195$ 1200 PRINT PRESBIYII' voor a arrate.',Tv<br>ous avez perdu'illit,22:1'ee vos'(MLA)'l Francois DRIS  $11 - 99744$  $\dddot{\phantom{1}}$  $\begin{tabular}{ll} 10-10^4 \text{V} & 44 \\ 10-10^4 \text{V} & 10^{10} \text{V} \\ 20-25 \text{L} & 10-30 \text{V} \\ 30-25 \text{L} & 10-30 \text{V} \\ 40-10 \text{V} & 22 \\ 50-10 \text{L} & 0.12 \\ 50-10 \text{V} & 44-10 \text{V} \\ 52-10 \text{V} & 54-10 \text{V} \\ 75-7 \text{V} & 54-10 \text{V} \\ 75-7 \text{V} & 54$ ATING<br>2230 0-50/IBIX,3)-RAG+5<br>2280 N= D>3 THEN 2250 ELSE 2260<br>3250 0-3 3230 0-3<br>2260 13:1,13-1341 00:86, (X1+1000<br>2260 13:1,13-1,16 14:01:01:01:00:01<br>-115:1,13:1 pacies:07:0-<br>2320 00:03:20<br>23:00:02:01:24:0<br>23:00:02:01:24:01<br>23:00:02:01:24:01:11;11 pleves:01:01 141000<br>Void /BC]ARBIL 0<br>1310 15(X,23)=MML(X)<br>1320 Nova,E(f)\*1NT(NNEWERO)\*200)<br>1330 PRINT "Vis legions ont gagness"<br>1330 NPC(X)=MPC(X)\*1<br>1330 NPC(X)=MPC(X)\*1  $\begin{array}{ll} 2210 & \text{PHS11} & \text{PHS21} & \text{pHerms of 1--} \\ 2320 & \text{PHS11} & \text{PHS21} & \text{pHerms of 1--} \\ 2320 & \text{PHS11} & \text{P-Herms of 1--} \\ 2320 & \text{PHS11} & \text{P-Herms of 1--} \\ 2320 & \text{MCD11} & \text{MCD11} & \text{MCD11} & \text{P-Herms of 1--} \\ 2320 & \text{MCD11} & \text{MCD11} & \text{MCD11} & \text{M$ 350 MPC(Ki=NPC(Xi+)<br>360 MCCY/H=0 (XiX) (Y)43, (4420)<br>360 MRINT "Maim voum avec perdu"+15(X,2) 2310 0070 2950<br>3320 1978: "Anixa marques d'emileve"<br>3360 1020 200 70 3<br>3360 1020 200 70 6<br>41:02-11616:11-007:017:11818:200030-11103<br>41:02-11616:11-007:017:11818:200030-11103 : legione"<br>No film  $\begin{array}{l} 200 \quad \text{F} \, \text{D} \, \text{F} \, \text{D} \, \text{F} \, \text{N} \, \text{N} \, \text{N} \, \text{M} \, \text{m} \, \text{A} \, \text{M} \, \text{N} \, \text{M} \, \text{M} \, \text{N} \, \text{N} \, \text{M} \, \text{M} \, \text{M} \, \text{M} \, \text{M} \, \text{M} \, \text{M} \, \text{M} \, \text{M} \, \text{M} \, \text{M} \, \text{M} \, \text{M$ 00 IF \$120 THIN 22FO ILEE XIVO onia)"<br>510 FAINT "vous recever pourtant"(NCP) escioves"<br>1530: NECEI-MEIXI-NEP 1930 NGCE1-NGCIX (POL<sup>2</sup><br>1940 1946 (V) - NGCP 171-A<br>1940 1944 (V) - NGCP 1<br>1950 1944 1-001 171 - NGCP 172<br>1970 1944 1940<br>1970 1944 1940 2010. 1914. † 1814. † 1815. † 1816. † 1816. † 1816. † 1816. † 1820. † 1830. † 1830. † 1830. † 1830. † 1830. † 1830. † 1830. † 1830. † 1830. † 1830. † 1830. † 1830. † 1830. † 1830. † 1830. † 1830. † 1830. † 1830. † 1830. † 1570 BG(1)=0<br>1580 NL(1)=NL(X)=IB(F,23)<br>1590 IF NL(I)(O THEN 1600 BLBE 1610 1600 N. (E)=0<br>1610 DALL REV(O, K, ETA)<br>1620 IF STR=0 THON 1610 1955年3月1日 - 1957年1月11日 - 1958年1月11日 - 1958年1月11日 - 1958年1月1日 - 1958年1月1日 - 1958年1月1日 - 1958年1月1日 - 1958年1月1日 - 1958年1月1日 - 1958年1月1日 - 1958年1月1日 - 1958年1月1日 - 1958年1月1日 - 1958年1月1日 - 1958年1月1日 - 1958年1月1日 - 1958年1月1日 - 820 018 Nb 127 10 GCSLIP 2320<br>10 IN(X,11)=NPD<br>10 IE(X,13)=INT(1100-10|X,15)|/5+IS(3, ν 191Α:LormaniiLuvrimiA.191//991910;<br>623 Mil09<br>1.0°ar" - La paupla raclame°iIS(K,13) 410<br>3590 1517,3×54A1×160<br>3650 0078 3660<br>3610 1F 1811,3×3×A1C10 THEN 3620 81.88 36 ,"a. 0"or"<br>2380 MDHJ 2320<br>2400 MDHJ 2320<br>2400 MDHJ 44-4PO<br>2400 MDHJ 44-4PO<br>2410 PMINT - Lum anclevem demandant - "<br>2410 MDHJ 2320<br>2410 MDHJ 2320 0<br>1620 CALL SCUND14000,200,10,-0,0) 2450 DR.L. ROMAS (4000,2001,10,78,97)<br>2450 DR.L. LLEN<br>3450 DR.L. LLEN<br>3450 DR.L. LLEN<br>3450 DR.L. LLEN<br>3460 MELI D.<br>2460 MELI D.L.<br>2460 MELI D.L. 2830 15(6,17)-589<br>2830 15(6,17)-5890<br>2840 15(6,19)-187((180-16(8,21))/10+69(8) 941000<br>9650 PRINT – Las marchande de l'empire<br>0660 Antº (1876,1977 - p.d°or pour l'embret<br>067 - Taur – flotte‴ 1111)<br>1950: F. M. (E)=0: THEN 3710<br>1950: PRINT \* Legional "118(1,3):1"X"1)<br>1720: FRINT \* Legional de gardes' (111(2,6):<br>1720: PRINT \* Legional de gardes' (111(2,6); entde leur fighter<br>Neo Bonum 2330<br>Neo Bonum 2330<br>Neo ROM 2540<br>Neo ROM DUENE CONTAE FINATES ET 2006<br>The State Course, Course, Final<br>The State Course, Final<br>2710 Philip Malini, Vendan-Moort Promost<br>2710 Philip Malini, Vendan-Moor<br>2720 Philip Malini (271)<br>2720 Philip Malini (271)<br>2720 Philip Malini (2004)<br>2720 Philip 750 15 1511<br>778 500 16 16<br>600 500 170<br>600 501 171 111 1111 - 1123 121 - 123 134 154 154<br>600 501 171 111 111 - 1123 121 - 123 154 154 154<br>600 514 164 164 164 164<br>600 514 164 164 165 165 165<br>600 514 164 164 164 165 165 166<br>6 /1000<br>1800 PRINT "La recolte de bles a experi<br>1890 PRINT (El=10+PRI=10:/IO1"X"<br>1890 PRINT<br>1900 PRINT 2760 PRIMT ::Traues avere eistdom"|IMT-099<br>197%": Tdes pirales"<br>2770 in MLB1I-0 THEN 2900<br>2780 PRIMT ::Tri "Vouleur-vous combettre le<br>e7 CD/MT<br>e7 CD/MT ::Tri enec von legione":"de gard 1960 FRINT<br>1910 INFUT 'Quelle force voulez-vous<br>decomm aux (messis annuble - 10 917:7:191 sso mars (soos)<br>140 PRINT "Smrodde mecanieni" (aaignarde<br>150 0075 (soos)<br>150 0075 (soos)<br>160 PRINT " Le peagle movement (so peleja)<br>1603[17" s'enfuit"ron ne le reverre ja | 29)<br>|920 || 15:16, 27) =| NT (15:16, 19:1-9:104) =| 15:15, 29<br>| 02:0  $\begin{tabular}{l|c|c|c|c|c} \hline new & 0.01 & 0.01 & 0.01 & 0.01 & 0.01 & 0.01 & 0.01 & 0.01 & 0.01 & 0.01 & 0.01 & 0.01 & 0.01 & 0.01 & 0.01 & 0.01 & 0.01 & 0.01 & 0.01 & 0.01 & 0.01 & 0.01 & 0.01 & 0.01 & 0.01 & 0.01 & 0.01 & 0.01 & 0.01 & 0.01 & 0.01 & 0.01 & 0.01$ m" (UZAMI- ern svec vom legions (\*or<br>2750 INFUT (\* 1975)<br>2000 IF Mélyon (\* 1981 2900<br>2000 IF Mélyon (\* 1981 2900<br>2000 IF Mélyon (\* 1981 2900<br>2000 IF Mélyon (\* 1982 1982 1982 2000 1982 1982 1982 1982 1983 1982 1983 1984 1 \*50<br>1930 PAINT<br>1940 PAINT "Eage-ci vays repportent "#15 13,2711' places d 'or'<br>13,2711' places d 'or'<br>1950 Ge-28211251X,211-8851X1010-8PC1X1+101

1030 1967) - Maria 1970<br>1980 - Andre Maria 1111 - Marson<br>1980 - Andre Maria 1970 - Marson<br>1990 - Inter Thomas (1970 - Mars Jose Asses)<br>1990 - Inter Thomas (1980 - Andre Jussiellen) i ov<br>NGC

2020 | F. 1974, 213 | M. 1974, 1975<br>1980 | ISTX, 221 | M. 1975<br>1980 | ISTX, 221 | M. 1975, 1975, 1975, 1975, 1975, 1975, 1975<br>1980 | IF | M. 1975, 1975, 1975, 1975, 1975, 1975, 1975, 1975, 1975, 1975, 1975, 1975, 1975, 197 

# **BEZETTE**

Prenez un TRS 80 d'environ 16K, una priote d'Algo-<br>mítime, un zeste de graphisme, un doigt de langage<br>machine, un non de réflexion, métangaz la tout soi-<br>gneusement et vous obtiendrez un Jeu de cartes qui se joue à deux

P. et Bemard SALAUN

 $\begin{tabular}{| c | c | c |} \hline \multicolumn{2}{| c|}{\hline \multicolumn{2}{c}{\hline \multicolumn{2}{c}{$  $\begin{minipage}{0.9\textwidth} \begin{tabular}{|c|c|c|c|} \hline \textbf{0.9\textwidth} & \textbf{0.9\textwidth} & \textbf{0.9\textwidth} & \textbf{0.9\textwidth} & \textbf{0.9\textwidth} & \textbf{0.9\textwidth} & \textbf{0.9\textwidth} & \textbf{0.9\textwidth} & \textbf{0.9\textwidth} \\ \hline \textbf{0.9\textwidth} & \textbf{0.9\textwidth} & \textbf{0.9\textwidth} & \textbf{0.9\textwidth} & \textbf{0.9\textwidth} & \textbf{0.9\textwidth} & \textbf{$ ANY - ATTACKE DE L'ABBE<br>PRE IL-MITACKE DE L'ABBE<br>PRE IL-MITACKE DE L'O INTE CODE, IL-CLY OF COTTAGE THERE ANNE SAUDI<br>PRE IL-MITACHE DE L'ON THERESTIAN COR THERE IL-LINE<br>PRE IL-MITACKET IL-CLY THERESTIAN<br>PRE IL-MITACKET IL-

# )<br>1940: 17. Anii: Pomin 2014ko - Prezi - Pomin 2014ko - Alexandra<br>1958: 17. Ani: Ani: Poznod-Anii 120 - Pozzi, 22-amin - Alexandra<br>1959: Pomi - Alezandra Saman (b. 2014ko referentzatuar | PRINCIPALES<br>| PERSONAL | STANDARD | STANDARD | STANDARD |<br>| PERSONAL | STANDARD | STANDARD | STANDARD | STANDARD |<br>| PERSONAL | STANDARD | STANDARD | STANDARD | STANDARD |<br>| PERSONAL | STANDARD | STANDARD | STANDARD | ST ARDE FITTERS TO SCRIFFERANDLIPORT<br>MEDE FITTERS<br>MEDE PROVINTS<sub>1</sub>1<br>METE POR 2-1 TO SAEIRING GRIPPORTD-BRIE 188 POR ANNE DE B GEORGIA EN CONSTANT TRES COMMUNES DES CONSTANTS (1991 PORTUGAL PRODUCTOR DE CONSTANTS EN CON<br>1995 PORTUGAL 2008 PORTUGAL CONSTANTS (1995 PORTUGAL PRODUCTOR PORTUGAL)<br>1996 PORTUGAL 2008<br>1996 PORTUGAL<br>1996 Here ACS, 1280 + OHM 1491 + 028 + 0388 1991 + 028 + 0288 + 0388<br>SMITHYTHE ESTATING TV, 1280 + 0588 1991 + 028 + 0288 1391<br>GMITHYTHE ESTATING THE VOLUES - VOLUES - 028 - 02 - 028980 HOE **AND CONTRACTES THE CONSULTANT CONSULTANT CONSULTANT CONSULTANT CONSULTANT CONSULTANT CONSULTANT CONSULTANT CONSULTANT CONSULTANT CONSULTANT CONSULTANT CONSULTANT CONSULTANT CONSULTANT CONSULTANT CONSULTANT CONSULTANT CON** IB-2022 8<br>1989 - Carlo IVI, y Mau 149, y Va<sub>r</sub>il 198, 249, 291, 248, <sub>1</sub>934, 194, 194, 202, 193, 203, 194<br>1989 - Carlo IVI, y Mau 148, 249, 259, 259, 258, 241, 242, 243, 244, 255, 194, 256<br>1980 - Carlo IVI, 244, 244, 235, 249, 234 րի հետ Հայաստանի հարցելու է միայն մարդում է հարցելու է հարցելու է հարցելու է հարցելու է հարցելու է հարցելու է<br>«Հայաստանի հարցելու է հարցելու է հարցելու է հարցելու է հարցելու է հարցելու է հարցելու է հարցելու է հարցելու է 00<br>ANGH 7 DESON 201<br>ANGH 7 NINTAN 7 - V O T R E - 8 A I A - 171<br>ANGH 704 AIMAN 76 I 17 NYER 9-PHONIKA NA NATIVIT MOST<br>ARTE PRINTANDI, DALCA I I PRINTANTO, ARTA I I PRINTRAD, "ATOM"<br>ARTE PRINTA-I TE DA VIRIL "A PART PRINTTANT" (P. 1921)<br>ARTE PRINTA-I TE DA VIRIL CHI-IZA DA VANT VIT-IZADER NIKET<br>MART PRINTANTI (P. 1931)<br>Chiarle Print THE U. M. OF MISSION CONTROL PROPERTY AND SOMETIMES THE THE RESIDENCE OF A 1990 FOR THE STATE OF THE RESIDENCE OF A 1990 FOR THE STATE OF THE STATE OF THE STATE OF THE STATE OF THE STATE OF THE STATE OF THE STATE OF THE ST 1982) - 1993 - 2021 (\* 1933)<br>1903 - Princes La, Francisco et Leophonic (\* 20. marra 1983) - 1993 (\* 1993)<br>1903 - La (\* 1994 Bellande, 1988) - 11. (\* 1<br>1998 - Politic Leophy, 2004 (\* 1993) 1994 - 1995) - 1993 - 1994<br>1994 arroom 200 opes

**TRS 80** 

179, 149, 200<br>121, 121, 127, 144, 246, 126, 137, 138, 138, 149, 1<br>129, 200, 197, 200, 176, 149, 197, 198, 198, 197, 1

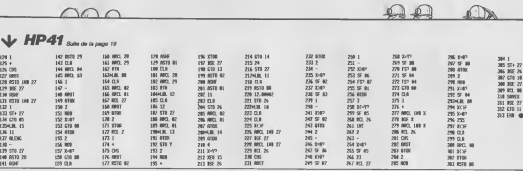

# **LA VEUVE NOIRE**

Si vous ne voulez pas voir votre écran envahie par d'ignobles eraignées, vous de deraser. was emeritor, plus yous en tuez plus elles

### Fabrice ROMANO

 $\begin{tabular}{|c|c|c|c|c|c|c|} \hline & $D^{\prime\prime}$ & $D^{\prime\prime}$ & $D^{\prime\prime}$ & $D^{\prime\prime}\Gamma_{\rm C}^2$ & $D^{\prime\prime}\Gamma_{\rm C}^2$ & $D^{\prime\prime}\Gamma_{\rm C}^2$ & $D^{\prime\prime}\Gamma_{\rm C}^2$ & $D^{\prime\prime}\Gamma_{\rm C}^2$ & $D^{\prime\prime}\Gamma_{\rm C}^2$ & $D^{\prime\prime}\Gamma_{\rm C}^2$ & $D^{\prime\prime}\Gamma_{\rm C}^2$ & $D^{\prime\prime}\Gamma_{\rm C}^2$ & $D^{\prime$ 000 YATA 18-300-14-10Y2757800020<br>000 IFFGIBER X, Y 30-10070041(A-1, T30-NHE|#1<br>| CURTENIA.Y~19.0 CIRCLEZ-0 CU<br>| Y.D CIRCLEZ-1-DNE=010E=4<br>| TYME=1 DENGRO 115 19981 vol. bushesses<br>Co Control (Foresta Catton)<br>1998 vol. 14 - The Cathyle (Frankryk) (Frankryk)<br>1998 vol. 1998<br>1999 - Frankryk (Frankryk) (Frankryk) (Frankryk)<br>1999 - Chenicus de Yvan Cathyle (Frankryk)<br>1999 - Chenic ENGLEZ-1-OVA<br>CDROLEZ-1-OVA<br>PRIT=1THDNARM (\*)<br>2015 CARRETX, 193, 3<br>2020 FORSYT-21071110510220<br>2040 CORAN, 15, 2-CLORENC. -15, 3-CORA 2000<br>1990 - Maria Baratti, amerikan personal<br>1990 - Maria Baratti, amerikan personal<br>1990 - Maria Baratti, amerikan personal<br>1990 - Maria Baratti, amerikan personal<br>1990 - Maria Baratti, amerikan personal<br>2000 - Maria Bara 200 PHP+1<br>200 NEXT: [H2+1-MOXT<br>201 NOR2HA21082-R: [..2.)HB-NEXT-RETUR  $\begin{array}{ll} 2120 & \text{GMBH}(796,282,4) \cdot \text{GMBH}(796,426,46) \\ 2120 & \text{GMBH}(76,282,4) \cdot \text{GMBH}(796,4,24),48 \\ 2120 & \text{GMBH}(76,282,4) \cdot \text{GMBH}(76,4,282,4) \\ 2120 & \text{GMBH}(76,496,4) \cdot \text{GMBH}(767,24) \cdot \text{GMBH}(762,282,4) \\ 2120 & \text{GMBH}(766,4) \cdot \text{G$ 2008 - 1908 - 1908 - 1908 - 1911<br>1920 - 1908 - 1908 - 1916 - 1917 - 1920<br>1920 - 1908 - 1908 - 1916 - 1917 - 1920<br>1920 - 1920 - 1920 - 1920 - 1920 - 1920<br>1920 - 1920 - 1920 - 1920 - 1920 - 1920<br>1920 - 1920 - 1920 - 1920 - 1 290 50-500-40 VIL00-DRT 0777-503X 2783)<br>2010 - 1FIGH: IC 3--1710/0200<br>2020 - TL+TL+FC - IFTL36LVEX000NE0CHEVE MINISTRATIVE 2010 PLAN VERMINISTRATIVE commentents )<br>2008 Fr.06E-42.23-8<br>2008 CURREND-1.Y3-4.2 DWR3E.E.2<br>2019 GRUB-600 TOXICA2761.6-GOT0506 2997 BON 1<br>2999 BON 1992SENTRISH JOJA<br>2009 BON 2  $\triangle$ △

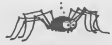

2008 CLS PEDIT PELNT PELNT PELNT<br>2010 TRUMP 2012 - UN VOTA DE CHARGE 2014<br>CHREV 271-16<br>2010 TRUMP 2014<br>2010 PEDITORN 41310804 112<br>2010 PEDITORN 271-14", OBRAZZI, "E<br>2010 PEDITORN 271-14", OBRAZZI, "E<br>2010 PEDITORN 271-14", HEXT<br>HOME COOLESSING PREVIOURN 171<br>2008: MUSSALINE PRINTERS STATE AV<br>2008: COONES STATE PROVINCES<br>2008: COORE STATE POMPROVICE PRINTERS 00 | FRANCORE | 200701010<br>| PESTCHER | 20.000 | FRANCORE<br>| PESTCHER | 20.000 | FRANCO<br>| PERSON | TO | FRANCORE LE NIVERI<br>| PERSON | TO | FRENCORE | RESON LE FRONT (H.W.) DEPHOT LENDY (S. 1993)<br>1910: GENERAL HEWD, DEPHOT LENDY (S. 1993)<br>1910: HEWDER HERRY (H.W.) DEPHOT LENDY 974)<br>228 - Eferdiya Mezekirdo<br>228 - Maric British, B. Deltyceltek (f. 1904)<br>248 - Eferdiya Coloel (f. 1919) (f. 27140/62) 1218 | Fred-Koloki-Johann-1271610<br>1988 | Fred-Kolon<br>1218 | KT181<br>1218 | KT181<br>1228 | KT181<br>1228 | KT161<br>1228 | KT154712-VIC-1-SOSBeeks |<br>1228 | KT154712-VIC-1-SOSBeeks |<br>1228 | KT154712-VIC-1-SOSBeeks | MS MITCHER 221-1201<br>1980 - Maria Barbara, amerikan menjadi pendidikan pendidikan pertama pendidikan pendidikan pendidikan pendidikan pendidikan pendidikan pendidikan pendidikan pendidikan pendidikan pendidikan pendidikan p ST<br>NGC POGLESSE 23 POZEROB 23<br>NGC PERIOREAN STRIPEDENTON<br>NGC 23 PERIOREAN STRIPEDENT VITE<br>SCOP 23 06 - LILA PERIORE 1981)<br>Gefendra<br>19820 PRIST

 $\begin{tabular}{ll} 0 & P1141^{\circ} & \text{L} & \text{P12200} & \text{C31.06} & \text{P} \\ 0 & P141^{\circ} & \text{L} & \text{P12200} & \text{C31.06} & \text{P} \\ 0 & P141^{\circ} & \text{P}141^{\circ} & \text{P}1421^{\circ} & \text{P}1421^{\circ} & \text{P}1421^{\circ} \\ 0 & P141^{\circ} & \text{P}1421^{\circ} & \text{P}1421^{\circ} & \text{P}1421^{\circ$  $\begin{array}{ll} 2^{4} \times 10^{4} \times 2^{4} \times 2$ 002 EST-REN HTM R-1 HR. 749-781 DE<br>MOSS PRINTINGNES), INPREST?<br>MOSS REINTS<br>MOSS FINIT-STOLE RENDE MOST FORZ-11<br>MOSS FINIT-STOLE RENDE MOST FORZ-11 .<br>Il la proposa matrizi e a 12 anito H 

**ORIC 1/ATMOS** 

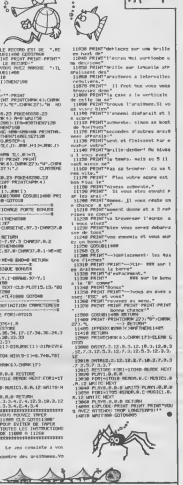

# Д  $V$ APPLE san a spape?

200 Pedra<br>200 HP2T 1+1+1 HP2T 140<br>318 HP2T 1+1+1 HP2T 140<br>200 FORM-120 HPTD/200 300 FORM-120<br>300 FORM-12HT HPTD/200 300 FORM

*SALE FRANCISCO (STANDARD)*<br>**SALE FRANCISCO (STANDARD)**<br>**SALE FRANCISCO (STANDARD)**<br>**SALE FRANCISCO (STANDARD)**<br>SALE FRANCISCO (STANDARD)<br>SALE FRANCISCO (STANDARD)<br>SALE FRANCISCO (STANDARD)<br>SALE FRANCISCO (STANDARD)<br>SALE

PER B-<br>FER REPLACEMENT<br>FER B-<br>NAK-20 IFRICANCE

г»з п∙вляння<br>500<br>20 склістово

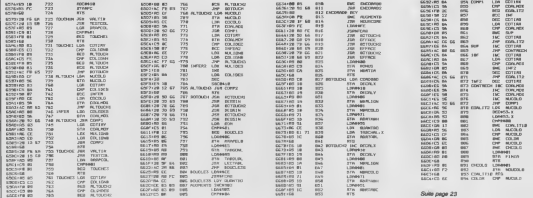

# GRANDES COURBES FX 702P

Redecouvrez I'art du decoupage et du collage pour ad-mirer les courbes sensuelles de vos fonctions.

Vincent MARTIN

Mean o compact:<br>
Suppose the wave mythic decide de trace in courbe caracteristic control of<br>
Suppose the Victorian - C (1) - Suppose the C on C (2), Let premiere chose in<br>
(TOD MCC):  $(1^x - 2^x)$  (C) C) (2) - Suppose the

Seconds and model to the contract of the second and the second seconds of the second seconds of the second seconds of the second seconds and the second seconds of the second seconds of the second seconds of the second sec

pecusse or a course)<br>Use also done successivement<br>La the que vous voules domes à vote trade trade de Une<br>La valeur de Throstenent: c'est fault-la rappeller, la valeur absolue Délit<br>De la différence du deux abscasses conséc

Since the matter of persons of persons and complete data on members of persons and contain the second person of the contact of the contact of the contact of the contact of the contact of the contact of the contact of the

L'abscisse minimum (respectivement maximum): e'est la borne infe- rieure (resp. superieure) de i'intervalle delude. Enfin, si vous desi-rez une echelle repondez O. dans lecas contraire N. Pour reprendre noire exemple, vous devrez done repondre succes-srvement, mettons SINUS 2X COSINUS 3X, PI/64, 1, - 1, + 0, 5. N. Apres un dernier appui sur la louche EXE, leprogramme se charge de tout. Apres un certain laps de temps dO au calcul des coordonnees extrema, I'lmpression de la courbe commence. Le listing qui sort de I'imprimante se presente comme une suite de portions de scores numerotees qu'il va faltoir separer puis rassembler cote <sup>a</sup> cote pour reconstituer le graphe de lafonctton Les listes sont numerotees de la facon suivante:

the special control of the state and the special control of the state of the state of the state of the state of the state of the state of the state of the state of the state of the state of the state of the state of the st

Unio Insia impression simminist, si pressisso quanti touche quandonomie<br>permet d'accidéer à un questionnaire qui vous donne la possibilité<br>de faire un eutre tracé, en le modifiert si vous le déprez. Vous<br>pouvez alors d'un moins précise...<br>Il rie vous reele plus, ces op<br>qu'à assembler les définents

A ne vous remain paux, cas operatores emecanes en vore conce armos,<br>qu'à assembler les définerss recreaux et à les font avec du scolch<br>d'uniquence) en regnediard. Dégrement de l'ave et celui des lignes<br>de tants. Une photoc

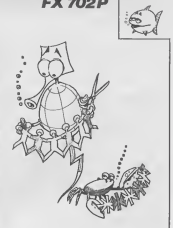

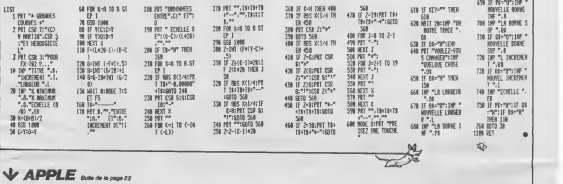

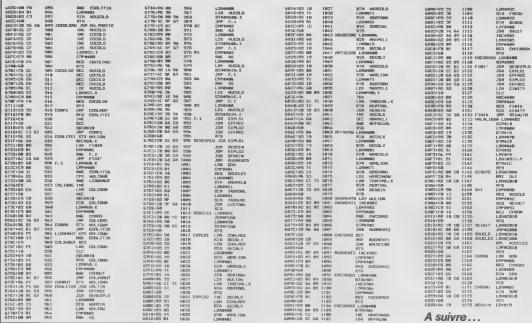

# LE LOGICIEL DE LA SEMAINE

# XAVIOR de PSS pour SPECTRUM

Pas de Mariel Gele nava la pas de la misma de la misma de la misma de la misma de la misma de la misma de la misma de la misma de la misma de la misma de la misma de la misma de la misma de la misma de la misma de la mism

pusse<br>durages nous vous géssons pelot<br>dura les trompes d'eustaches montains<br>dura les trompes d'eustaches montains<br>les solis désirels au Spec- coment<br>les sols désirels au Spec-<br>pour venter les quatités du lo-<br>pour l'es pour rubrique: nous n'<br>ex nue les défauts évoquer que les defauts. Tout<br>co que nous ne commentences<br>pas consistera les aspects fa-<br>vorables du programme. Pas<br>de problème ? Alors on y va !

Visiblement cette methode, si<br>elle a du bon sur le papier, ne<br>peut s'appliquer a Xavior. En<br>ettet pas un instant, au cours des differents essais que nous<br>evons fail subir (outrageuse-<br>ment) au soit, nous ne nous<br>sommes casse la title (ou les dents) a comprendre ou h re gretter un défaut d'aspect ou<br>de fabrication. Le principe du<br>jeu n'a pas la douceur de l'ori-<br>greaté absolue, mais la rési- sation permet d'envisager<br>multiples tentatives avant que

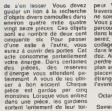

peur. Vous avez let maniere de cette maniere vous pouvez de cette manière<br>Vous pouvez de cette manière vous guider<br>Vous pouvez de cette manière de manier<br>dans la labyemba Vous d'apro<br>dans la labyemba Vous guider, d'un coda traverser la zone avant du se | 201 ne solent en etat de se battre. dans lelabyrinthe. Vous dispodans lesquelles vous vous vous vous bereite<br>perdre: vous pouvez tracer un plan<br>plan au fur et a mesure du de-<br>plan au fur et alies ces lieux etranges.<br>et angel

Oclave de CHERCHEMONLY Savien de SORTIRENBOUTIK

# LES AVENTURES ZOMBIESQUES **| Menu**<br>DE MICHE ET MICHA DE MICHE ET MICHA D. BOSCA page 19<br>APPLE INOCHANT page 2<br>Alain BROCHANT page 2<br>CANON X07 Breakout

# REALM OF IMPOSSIBILITY WARE TO BE ALMOST A THE STATE OF THE STATE OF THE STATE OF THE STATE OF THE STATE OF THE STATE OF THE STATE OF THE STATE OF THE STATE OF THE STATE OF THE STATE OF THE STATE OF THE STATE OF THE STATE d Electronic Arts

- Te rentable complete de Trim Lich (1988)<br>Carter de Carter (1988) - The Carter de Carter de Carter de Carter de Carter de Carter de Carter de Carter de Carter de Carter de Carter de Carter de Carter de Carter de Carter d

- Je prevens solentelement - Mont<br>
Si on m'emplette de me four-<br>
Michi d'alterndre la calcidate cu d'al-<br>
d'alterndre la calcidate cu d'al-<br>
les le me sposter la guscle al l'an-<br>
les le mes poster la guscle al l'an-<br>
les m

change.<br>- T'en a de bonnes ! Tu sais : Yous ver<br>bien qu'il ne nous est même.<br>plus possible de faire pipi par. terre. "ILS' nous ont encore enleve le plancher. Heureusement, nous avions cloue nos barbes a la table Malgre tout, il me semble particulieremenl 10-lil-cil Di voare sse ke nou tah-pom aktue leMan.

- Mais c'est impossible ! Ah  $\sum$  out, justement c'est le fote du<br>Soft des l'on (ne) purfe (pas)<br>Ca tombe bien. Des fois, y a<br>des miracles: on croit qu'on ne soft dont on (ne) pa<br>Ca tombe bien. Des

"Pas possible ! Nous avons failli glisser sur la penle sa- vonneuse de lindecision. - Oh pute borgne... A propos de rien, lecteurs, si vous insis- tez encore un peu. on publie la photo de la jolie claviste Nue ?Faudra insister tres fort, qu'on attend de nous qu'on ecrive. - "ILS" arriveraient a nous faire ecrire n'importe quoi, va pas parler du sujet qui nous amene.<br>amene, et puis on en parle amend.<br>pas dit) on peut viraiment Mohe<br>donre n'importe quoi, même ce ZX 81

"ILS" arriversient meme a rendre Miche et Micha studieux el appliques. Mais depuis que<br>Laurent TONINELLO s'est en- diepen<br>gage à rous remettre la légion depuis d'honneur, nous ne penson<br>qu'à une choixi agir de mi<br>mère diamblialement oppose qu'à une chose age de ma-<br>nière diamelralement opposee<br>4 de que "ILS" souhailent<br>- Tiens, au fait, en parlant

d'autre choies. Chies Milleturis,<br>escription de l'autres de l'autres de la brance que Standard et autres de la distinction de la distinction de la distinction de la distinction de la distinction de la distinction de la dis repeter "Mais arrete de dire on my God, mais arrete !".<br>rry God, music arrete !".<br>- Et a la fin du film".

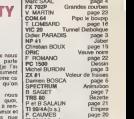

F. ROMANO page <sup>22</sup> PC <sup>1500</sup> Dessin ZX <sup>81</sup>Voleur de (raises Damien BOSCA page <sup>6</sup> SPECTRUM Animation B. SAGET TRS80 Bezette <sup>P</sup> et <sup>B</sup> SALAUN page <sup>21</sup> Tl 99/4A(b.S.) Empire F. CAUMES page 20 Tl 99.4A(b.e.) carnes Jérome MIGNEE page 4<br>TO 7 stabelle + Dragon<br>J.Y. LE FRIEC page 5

> Directeur de la Publication<br>Rédacteur en Chef: **Circular Technique**<br>Bencile PICAUD

**Mohel DESANGLES** 

Maquetie; Caroline CASSARINO Didier PERRIN

Jean-Louis REBIERE

Miche et Michae<br>Editions 27. rue du<br>General Foy 75008 Paris

Distribution NMPP Publicile au journal n paritaire 66489

DULAC et JARDIN S.A.

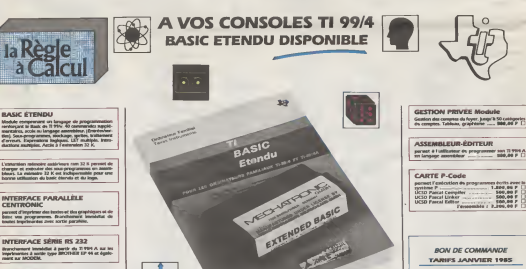

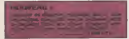

que, sitra lina | 1/2 hauteur| double face double devel-<br>té, capadté 360 k avec le nouveau contribuir de dis-Et son n<br>La parent d'intégrer 2 kezimes dans la cons<br>d'aligne de la bolte philiphologue.<br>Z 300 P YFC

**TI CALC Module** Sen du tableaux, calculu, delitiers jungelà 6.000<br>serie à partir de la consolie de bass.<br>200,00 F

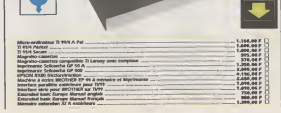

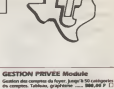

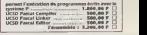

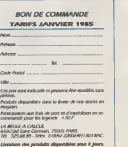

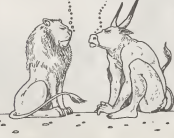